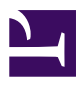

# **EELINK DEVICE PROTOCOL V2.0**

本文档的版权归 [深圳市移联通信技术有限责任公司](http://www.eelink.com.cn/) 所有,保留所有权利。未经授权擅 自复制、修改、传播本文档的部分或全部,将承担一切法律责任。

This document is protected by Copyright and the information contained herein is confidential. The document may not be copied and the information contained herein may not be used or disclosed except with the written permission of [EELINK Co., Ltd.](http://www.eelink.com.cn/) (C) 2017

# <span id="page-1-0"></span>**REVISION HISTORY**

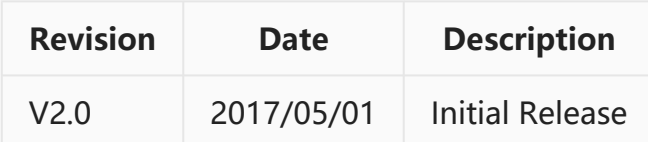

## <span id="page-2-0"></span>**TABLE OF CONTENTS**

- [REVISION HISTORY.](#page-1-0)
- [TABLE OF CONTENTS.](#page-2-0)
- [1 SUMMARY.](#page-5-0)
	- [1.1 SCOPE.](#page-5-1)
	- [1.2 TERMS.](#page-5-2)
	- [1.3 DESCRIPTION.](#page-6-0)
- [2 PRINCIPLE.](#page-8-0)
	- [2.1 INTERFACE.](#page-8-1)
	- [2.2 SMS.](#page-8-2)
	- [2.3 IP.](#page-9-0)
	- [2.4 UART.](#page-11-0)
	- [2.5 USER QUERY.](#page-12-0)
- [3 DATA TYPES.](#page-13-0)
	- [3.1 INTEGER.](#page-13-1)
	- [3.2 STRING.](#page-13-2)
	- [3.3 RAW DATA.](#page-14-0)
	- [3.4 TIME.](#page-14-1)
	- [3.5 STATUS.](#page-14-2)
	- [3.6 POSITION.](#page-15-0)
- $\cdot$  [4 TCP/IP.](#page-18-0)
	- [4.1 USING TCP.](#page-18-1)
	- [4.2 USING UDP.](#page-18-2)
- [5 PACKAGES.](#page-20-0)
	- [5.1 GENERAL.](#page-20-1)
	- [5.2 LOGIN PACKAGE 0x01.](#page-21-0)
	- [5.3 HEARTBEAT PACKAGE 0x03.](#page-23-0)
	- 5.4 LOCATION PACKAGE 0x12.
	- [5.5 WARNING PACKAGE 0x14.](#page-26-0)
	- [5.6 REPORT PACKAGE 0x15.](#page-28-0)
	- [5.7 MESSAGE PACKAGE 0x16.](#page-30-0)
	- [5.8 OBD DATA PACKAGE 0x17.](#page-31-0)
	- [5.9 OBD BODY PACKAGE 0x18.](#page-32-0)
	- [5.10 OBD FAULT PACKAGE 0x19.](#page-34-0)
	- [5.11 PEDOMETER PACKAGE 0x1A.](#page-35-0)
	- [5.12 PARAM-SET PACKAGE 0x1B.](#page-36-0)
	- [5.13 INSTRUCTION PACKAGE 0x80.](#page-38-0)
	- [5.14 BROADCAST PACKAGE 0x81.](#page-39-0)
- [6 COMMANDS.](#page-41-0)
	- [6.1 SECURITY COMMANDS.](#page-41-1)
- [6.1.1 LOGIN.](#page-41-2)
- [6.1.2 LOGOUT.](#page-41-3)
- [6.1.3 PASSWORD.](#page-42-0)
- [6.2 ACTION COMMANDS.](#page-42-1)
	- [6.2.1 UPGRADE.](#page-42-2)
	- [6.2.2 RESET.](#page-43-0)
	- [6.2.3 SHUTDOWN.](#page-43-1)
	- [6.2.4 FACTORY.](#page-43-2)
	- [6.2.5 CLEAR.](#page-43-3)
	- [6.2.6 LISTEN.](#page-43-4)
	- [6.2.7 RELAY.](#page-44-0)
	- [6.2.8 FWD.](#page-44-1)
- [6.3 SETTING COMMANDS.](#page-45-0)
	- [6.3.1 IMEI.](#page-45-1)
	- [6.3.2 LANG.](#page-45-2)
	- [6.3.3 GMT.](#page-46-0)
	- [6.3.4 HBT.](#page-46-1)
	- [6.3.5 DELAY.](#page-47-0)
	- [6.3.6 APN.](#page-47-1)
	- [6.3.7 SERVER.](#page-48-0)
	- [6.3.8 COLLECT.](#page-48-1)
	- [6.3.9 MANAGER.](#page-49-0)
	- [6.3.10 AGPS.](#page-50-0)
	- [6.3.11 GSM.](#page-51-0)
	- [6.3.12 GPS.](#page-52-0)
	- [6.3.13 ALARM.](#page-54-0)
	- [6.3.14 MILEAGE.](#page-55-0)
	- [6.3.15 MOTION.](#page-56-0)
	- [6.3.16 SPEED.](#page-57-0)
	- [6.3.17 FENCE.](#page-57-1)
	- [6.3.18 SHIFT.](#page-59-0)
- [6.4 QUERY COMMANDS.](#page-60-0)
	- [6.4.1 VERSION.](#page-60-1)
	- [6.4.2 PARAM.](#page-61-0)
	- [6.4.3 STATUS.](#page-62-0)
	- [6.4.4 STAT.](#page-63-0)
	- [6.4.5 POSITION / 123.](#page-65-0)
	- [6.4.6 WHERE.](#page-66-0)
	- [6.4.7 URL.](#page-66-1)
- [6.5 PORT COMMANDS.](#page-67-0)
	- [6.5.1 GPIO.](#page-67-1)
	- [6.5.2 PORT.](#page-68-0)
- [6.6 PEDOMETER COMMANDS.](#page-69-0)
	- [6.6.1 BODY.](#page-69-1)
- [6.6.2 PDM.](#page-70-0)
- [6.7 OBD COMMANDS.](#page-71-0)
	- [6.7.1 MONITOR.](#page-71-1)
	- [6.7.2 OBD.](#page-72-0)
	- [6.7.3 OBD,01.](#page-74-0)
	- [6.7.4 OBD,02.](#page-74-1)
	- [6.7.5 OBD,03.](#page-74-2)
	- [6.7.6 OBD,08.](#page-74-3)
	- [6.7.7 OBD,10.](#page-76-0)
	- [6.7.8 OBD,11.](#page-76-1)
	- [6.7.9 OBD,12.](#page-77-0)
	- [6.7.10 OBD,13.](#page-78-0)
	- [6.7.11 OBD,14.](#page-78-1)
	- [6.7.12 OBD,15.](#page-79-0)
	- [6.7.13 OBD,18.](#page-79-1)
	- [6.7.14 OBD,19.](#page-79-2)
- [APPENDIX.](#page-81-0)
	- [A.1 CHECKSUM ALGORITHM.](#page-81-1)
	- [A.2 DEFLATE ALGORITHM.](#page-82-0)
	- [A.3 PARAM-SET.](#page-88-0)
	- [A.4 Extended OBD-II PIDs.](#page-94-0)

# <span id="page-5-0"></span>**1 SUMMARY**

# <span id="page-5-1"></span>**1.1 SCOPE**

This document describes the communication protocol between server and device, and the commands supported in device.

The protocol allows device to transmit vehicle location, status and other information to server. On the other hand, it also allows server to send commands to device.

The commands allow user or server to control and configure device, and retrieve data from device.

Normally, the interface between server and device is GPRS/3G/4G, and the interface between user and device is SMS.

### <span id="page-5-2"></span>**1.2 TERMS**

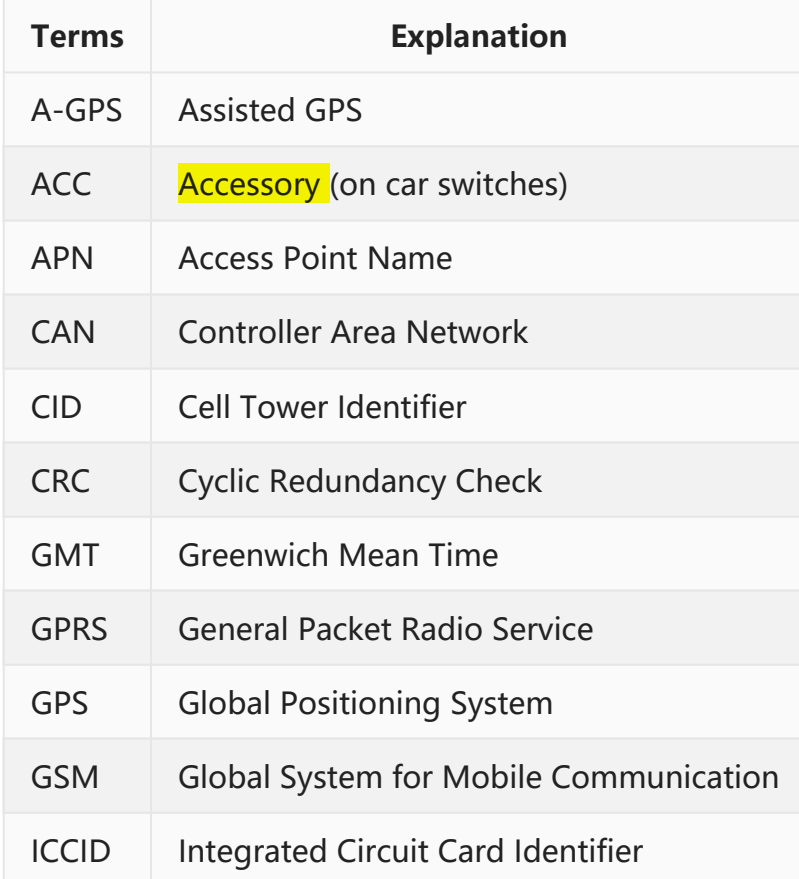

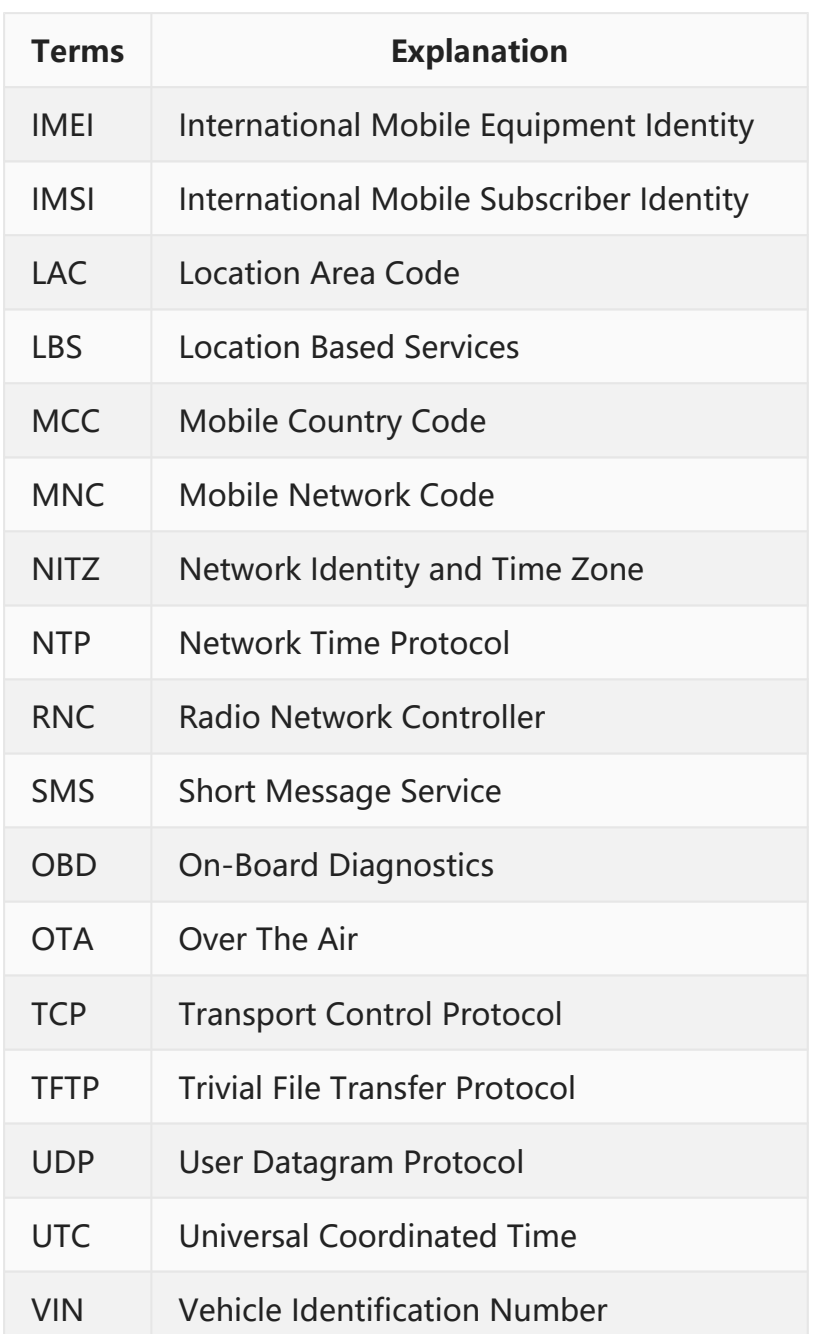

# <span id="page-6-0"></span>**1.3 DESCRIPTION**

This document is a full rewritten version on the last version (V1.9) which is described in Chinese language.

The device, herein, is the shorter form of all equipment manufactured by [EELINK.](http://www.eelink.com.cn/) It is primarily a location reporting device that responds to a user or server query or is triggered by an event such as a change in the value of one of its functional elements. It supports Over The Air (OTA) upgrade of its firmware using a TFTP connection with a

specified server.

At startup, the device automatically turns "on" and registers with the GSM network. After that, it will attempt to create an IP network connection. If such a connection is unavailable, it will still allow connection through SMS or the physical UART. Configuration parameters are stored to flash memory and are automatically used on the next power up event.

The commands can be executed on any available connection as these connections are not exclusive. Commands and responses have identical syntax regardless of the channel they are transacted over.

Robust lockup protection is provided by use of a dedicated hardware watchdog that cycles power and resets the system if a lockup is detected.

The device has more features as follows:

- 1. Multiple location services (GPS, LBS, WiFi);
- 2. Supporting A-GPS;
- 3. Low power consumption;
- 4. Using 3-axis accelerometer;
- 5. Automatic time sync (GPS, NITZ, AGPS, NTP);
- 6. Managing a lot of third party components (e.g. OBD, Thermometer, Light Sensor, etc);

# <span id="page-8-0"></span>**2 PRINCIPLE**

## <span id="page-8-1"></span>**2.1 INTERFACE**

The device has three external interfaces:

- Message over GSM (SMS)
- Data connection (GPRS/3G/4G)
- Serial connection (UART)

All of them can be used to communicate with device.

### <span id="page-8-2"></span>**2.2 SMS**

The commands, described in this document, are available in text format. They can be sent in their raw format from user to the device. After that, the results will be returned to user also in their raw format.

The workflow is as follows:

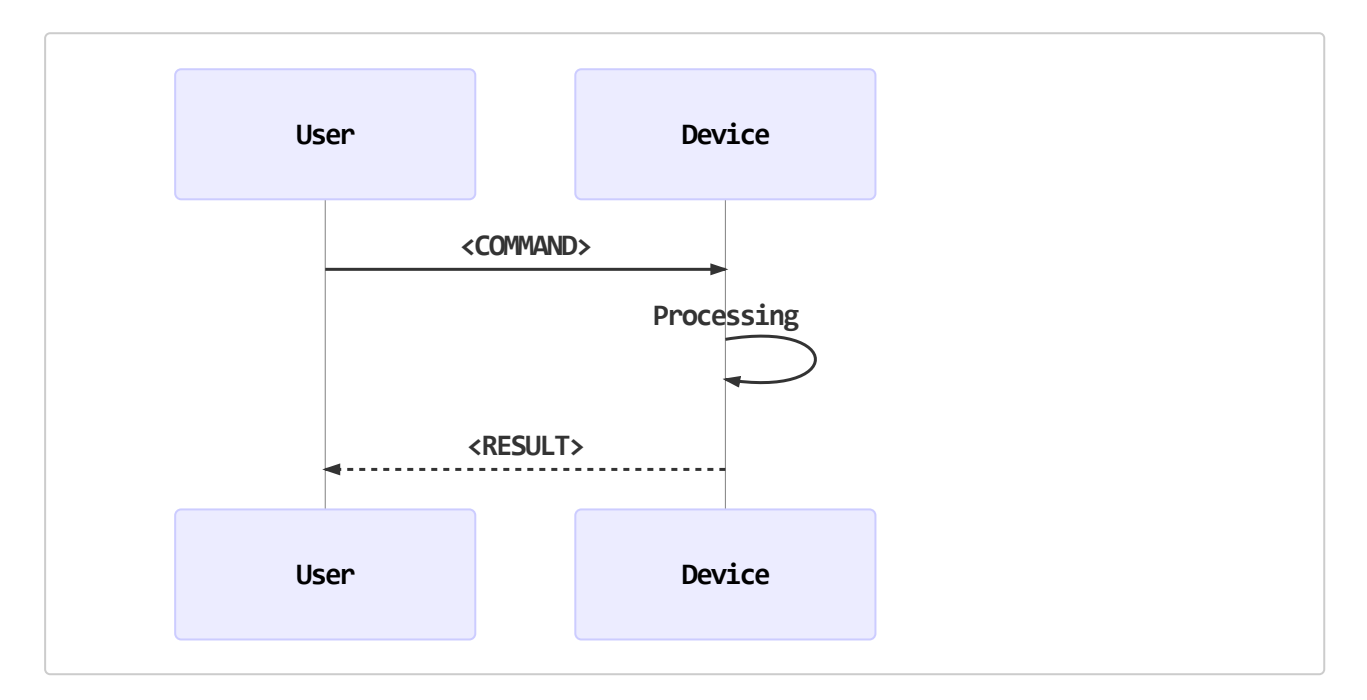

# <span id="page-9-0"></span>**2.3 IP**

The protocol, described in this document, defines the data packages between server and device. It is based on IP connection over the cellular. After a IP connection is established between server and device, the data packages are allowed to be exchanged between them.

There are two categories of data packages. One is that device report something to server and server acknowledges it. Another is that server request something and device responses it. The format of data packages will be discussed in the following chapters.

The commands, described in this document, can be embedded in a specific package and be sent to device. The result embedded in another specific package will be returned to server.

Whole workflow is as follows:

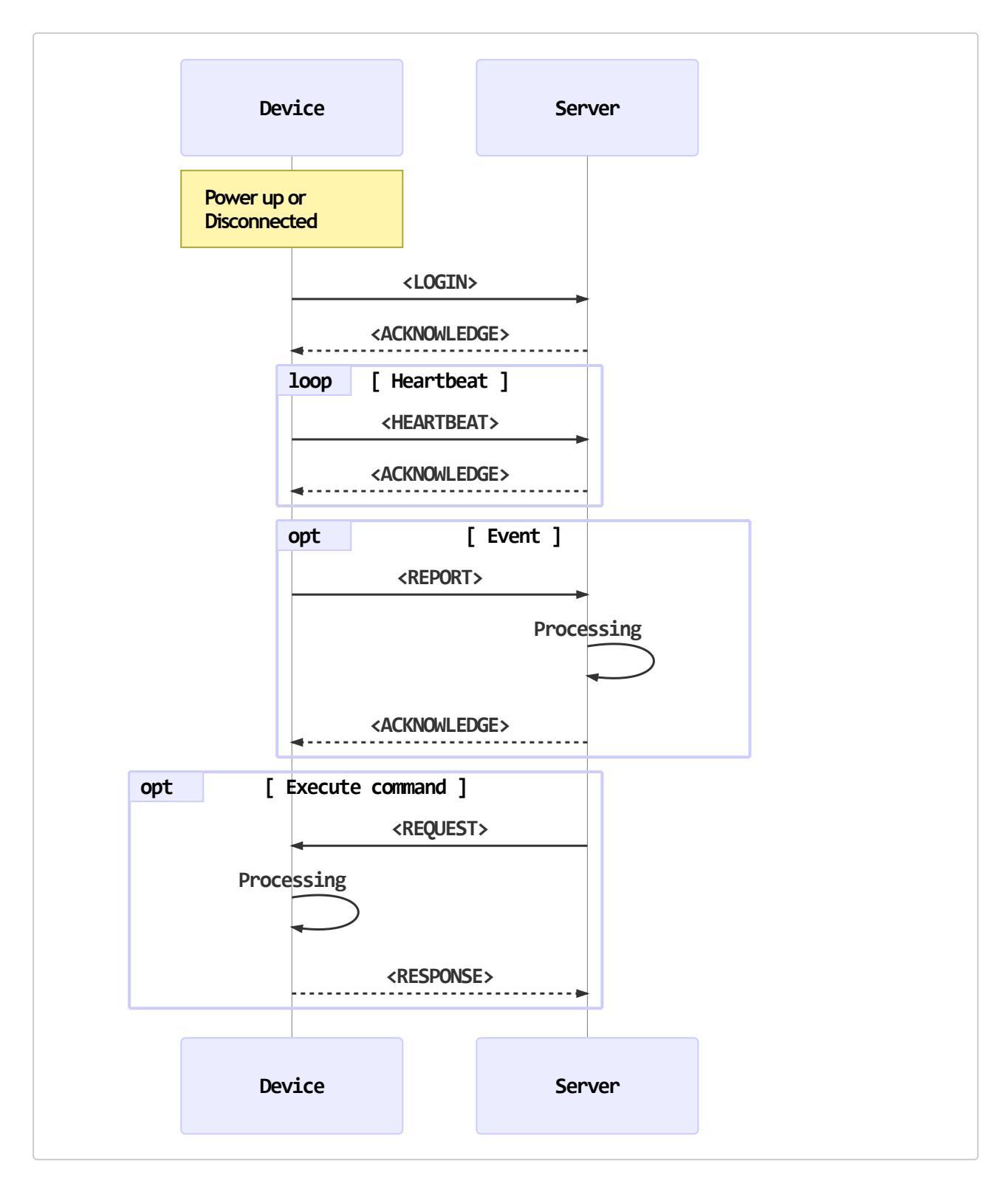

When device is powered up or session is disconnected, it attempts to establish a connection to server. After being connected, device sends a login package to server at first. All other packages will not be sent until device received the acknowledge from server.

If using TCP, after the connection is established successfully, the heartbeat package will be sent periodically in a specific interval. The reason is to keep the connection and to detect the availability of connection. If all acknowledges of 3 heartbeat packages are not received, current session will be disconnected and a new one will be established. This mechanism exists only in the protocol based on TCP, and it is unavailable in the protocol based on UDP.

While the connection is valid, device will send relevant reports according to different events. The most primary report is the location report which describes the location of device. Server can plot the track of device by collecting all location reports.

### <span id="page-11-0"></span>**2.4 UART**

Normally, AT Command Set is running on the serial port. It is a wired connection. Its workflow is as follows:

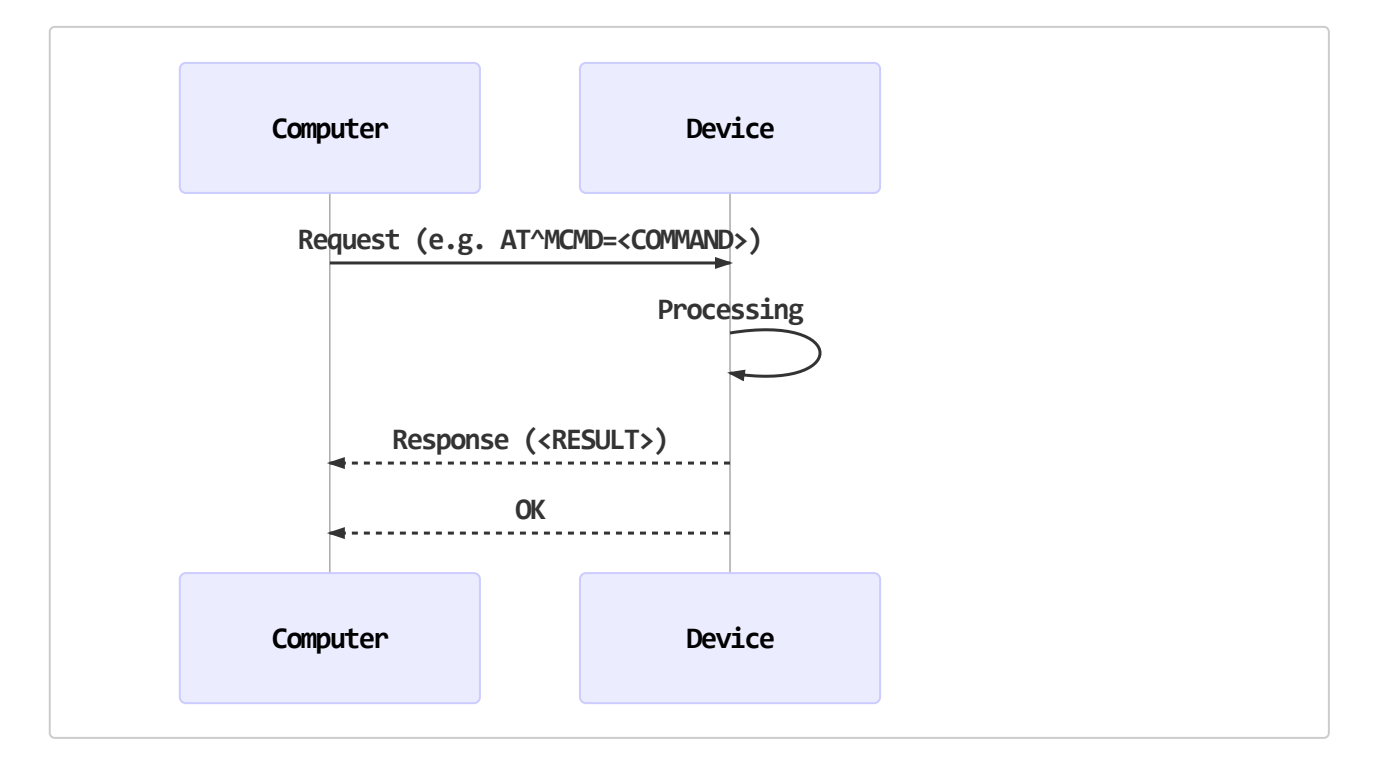

The standard AT Command Set is described in another document. The commands, described in this document, can be sent by an extension AT command in the following format:

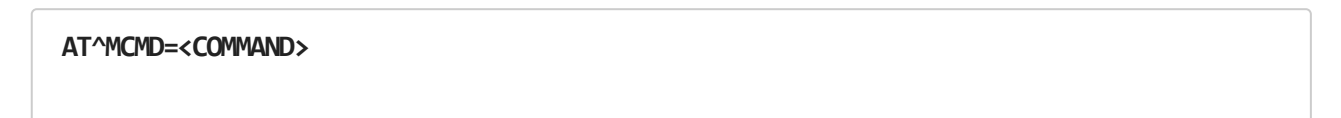

**<RESULT> OK**

### <span id="page-12-0"></span>**2.5 USER QUERY**

There is a special workflow. When user wants to retrieve the location of device, he can send a query-address command to device. But device do not know its address except coordinates, so it sents its coordinates to server. Then server returns the address to device and device forwards it to user.

The work flow is as follows:

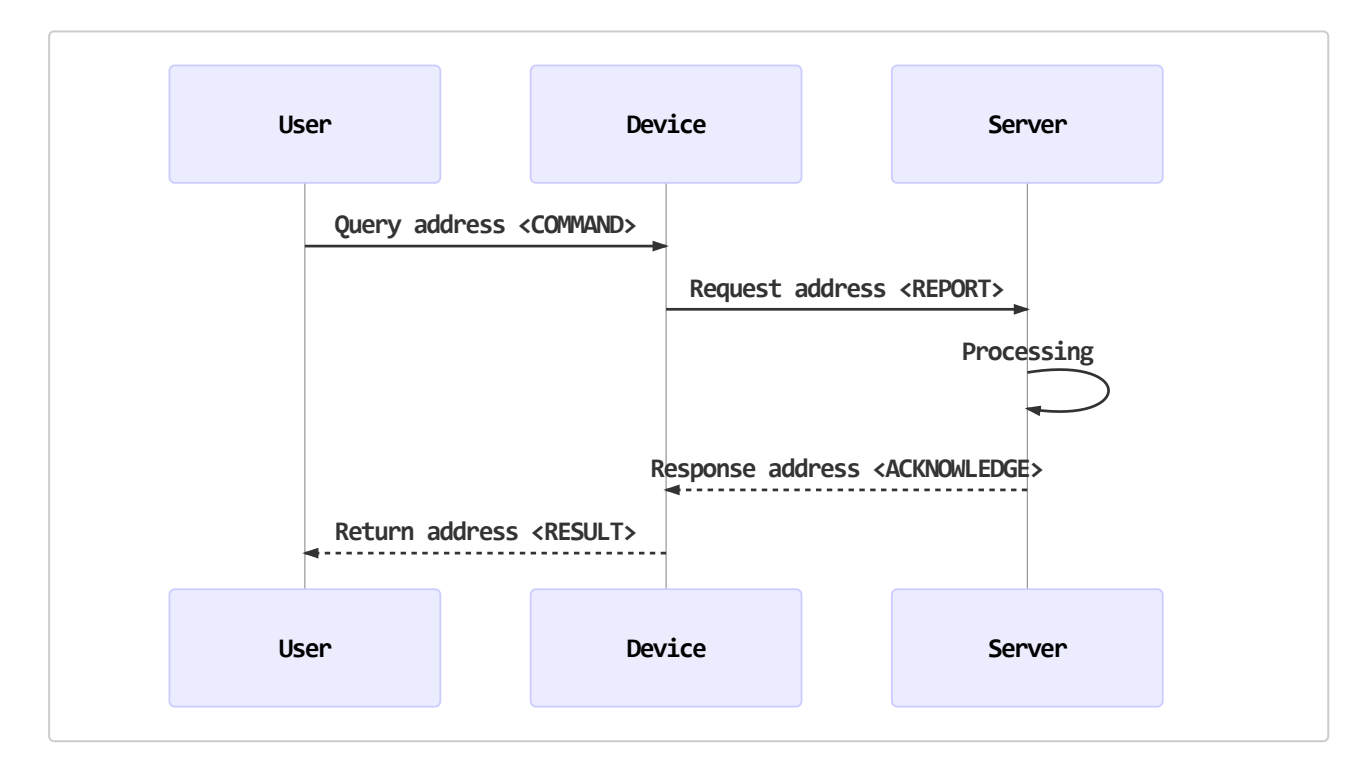

# <span id="page-13-0"></span>**3 DATA TYPES**

We will see a lot of data later in the following chapters. All of them belong to a few types. In this chapter, we discuss common data types used in protocol.

### <span id="page-13-1"></span>**3.1 INTEGER**

Integer is the most important data type in protocol. Most data are represented in an integer, e.g. the data length, the package type, the satellites number, etc.

The positive integers are represented in their binary value in unsigned format. And the negative integers are represented in the complement system in signed format.

Moreover, all float point numbers are transformed to integers. For example: temperature is written in normal format as "-6.5" Celsius degree. However, it can also be represented in "-65" in "0.1 Celsius degree". In this form, we convert a float point number to an integer. The detail of conversion will be found later in Chapter [5](#page-20-0) [PACKAGES](#page-20-0).

There are 6 integer types:

- unsigned 8 bits integer, from 0 to 255
- unsigned 16 bits integer, from 0 to 65535
- unsigned 32 bits integer, from 0 to 4294967295
- signed 8 bits integer, from -128 to 127
- signed 16 bits integer, from -32768 to 32767
- signed 32 bits integer, from -2147483648 to 2147483647

In the communication protocol, the MSB of integer is transferred prior to the LSB. As a result, the byte order of an integer in all packages is from MSB to LSB.

### <span id="page-13-2"></span>**3.2 STRING**

All strings are coded in UTF-8.

Most strings in package have a limited length, e.g. password, name, etc. We use a fixed size space to contain them. If the size of space is more than the length of string, rest bytes will be zero. The length of string is never more than the size of space.

Only few strings have a variable length. When they appear in package, their length must be able to be calculated based on other data field. They will be discussed in detail later in Chapter [5 PACKAGES.](#page-20-0)

The byte order of a string is always from the first byte to the last byte.

### <span id="page-14-0"></span>**3.3 RAW DATA**

Some data are provided by the third party, e.g. OBD data, picture data, etc. Normally, they are written into package in their raw format without any modification.

### <span id="page-14-1"></span>**3.4 TIME**

All time are coded as one unsigned 32 bits integer. All of them are represented in UTC (GMT) time. In another word, they are the time in time zone 0.

The value of integer is the seconds from 1970/01/01 00:00:00. For example, a decimal 1480209825 (hexadecimal 0x583A35A1) is 2016-11-27 01:23:45.

### <span id="page-14-2"></span>**3.5 STATUS**

A unsigned 16 bits integer is used to represent the status of device. The definition of each bits are described as listed below:

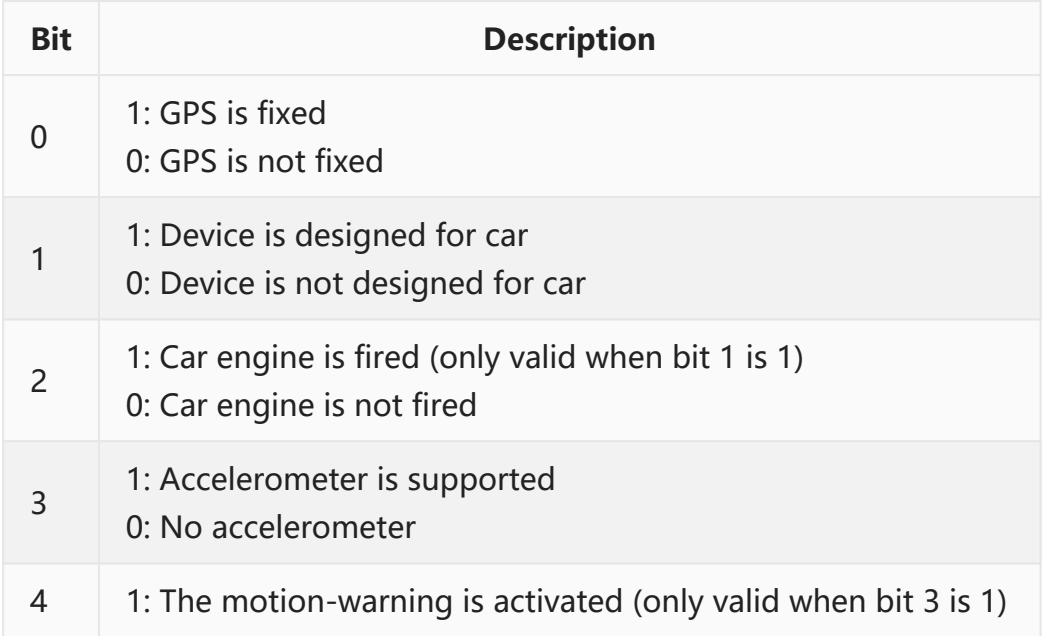

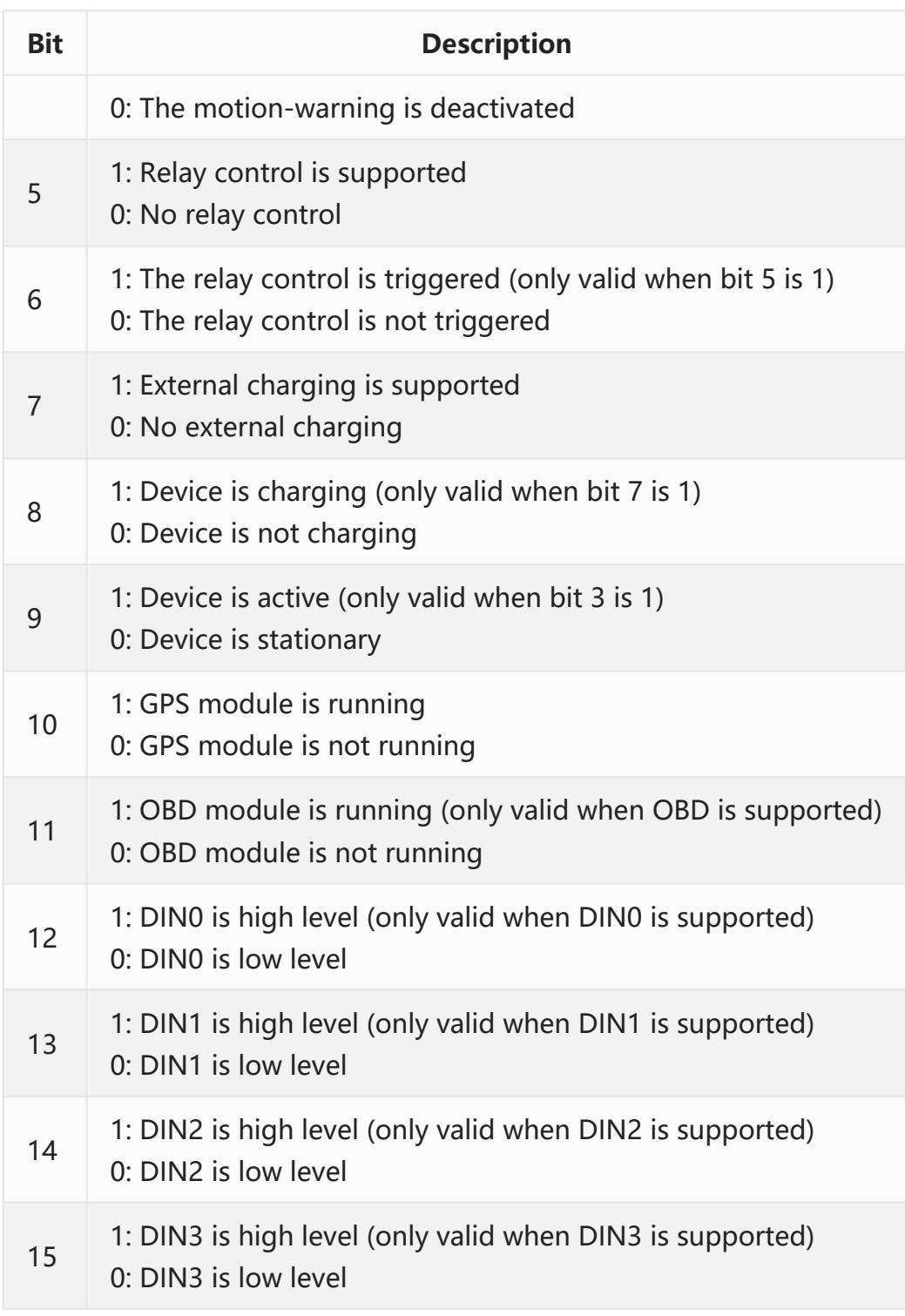

1. DIN is the abbreviation of digital input port.

### <span id="page-15-0"></span>**3.6 POSITION**

Position is a compound data type. It includes all data related to location, e.g. latitude,

longitude, altitude, GSM BSID, WLAN BSSID, etc. In order to get minimum length, it is defined in variable size. It includes only valid data and eliminates invalid one. A mask is used to indicate which data are valid.

The structure of a position is described as below:

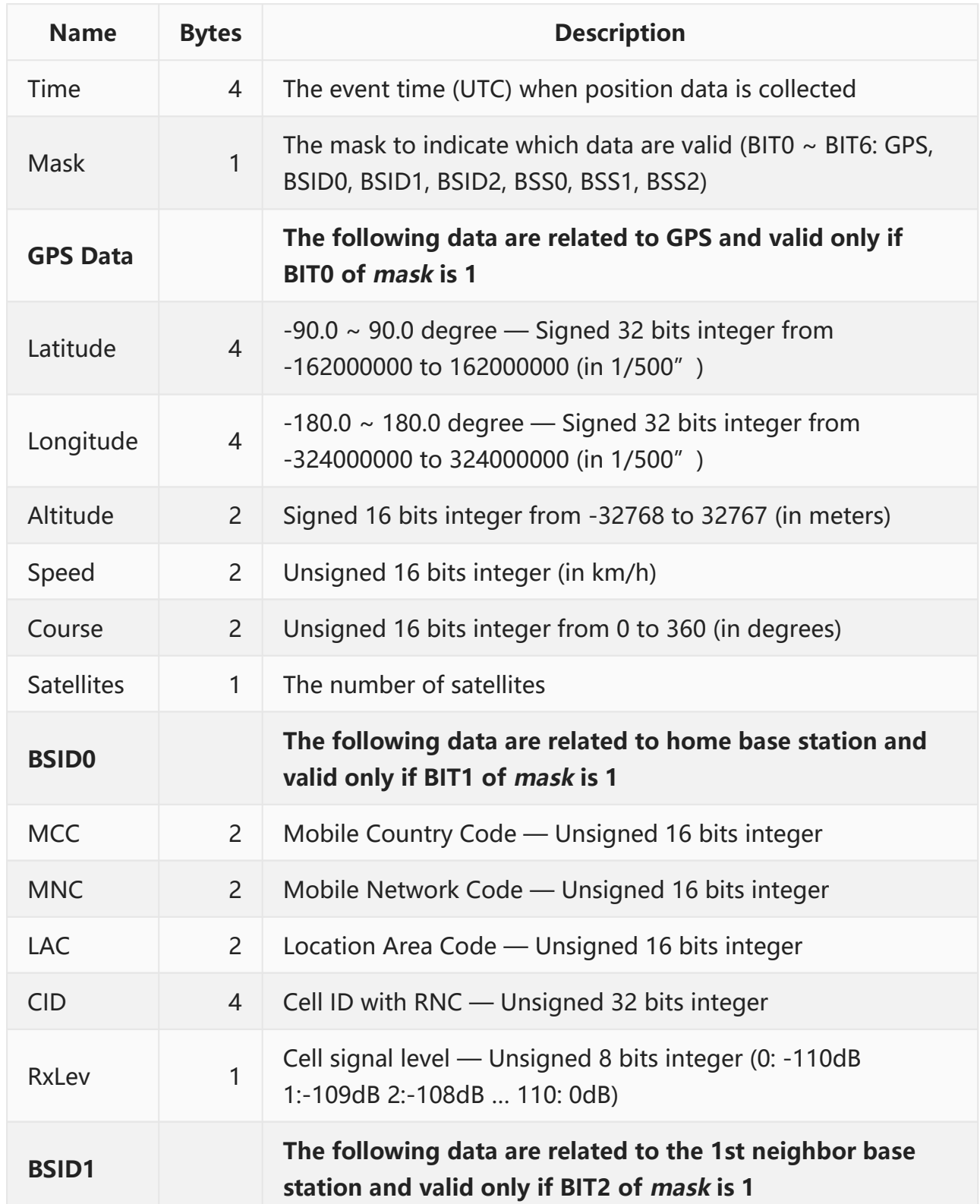

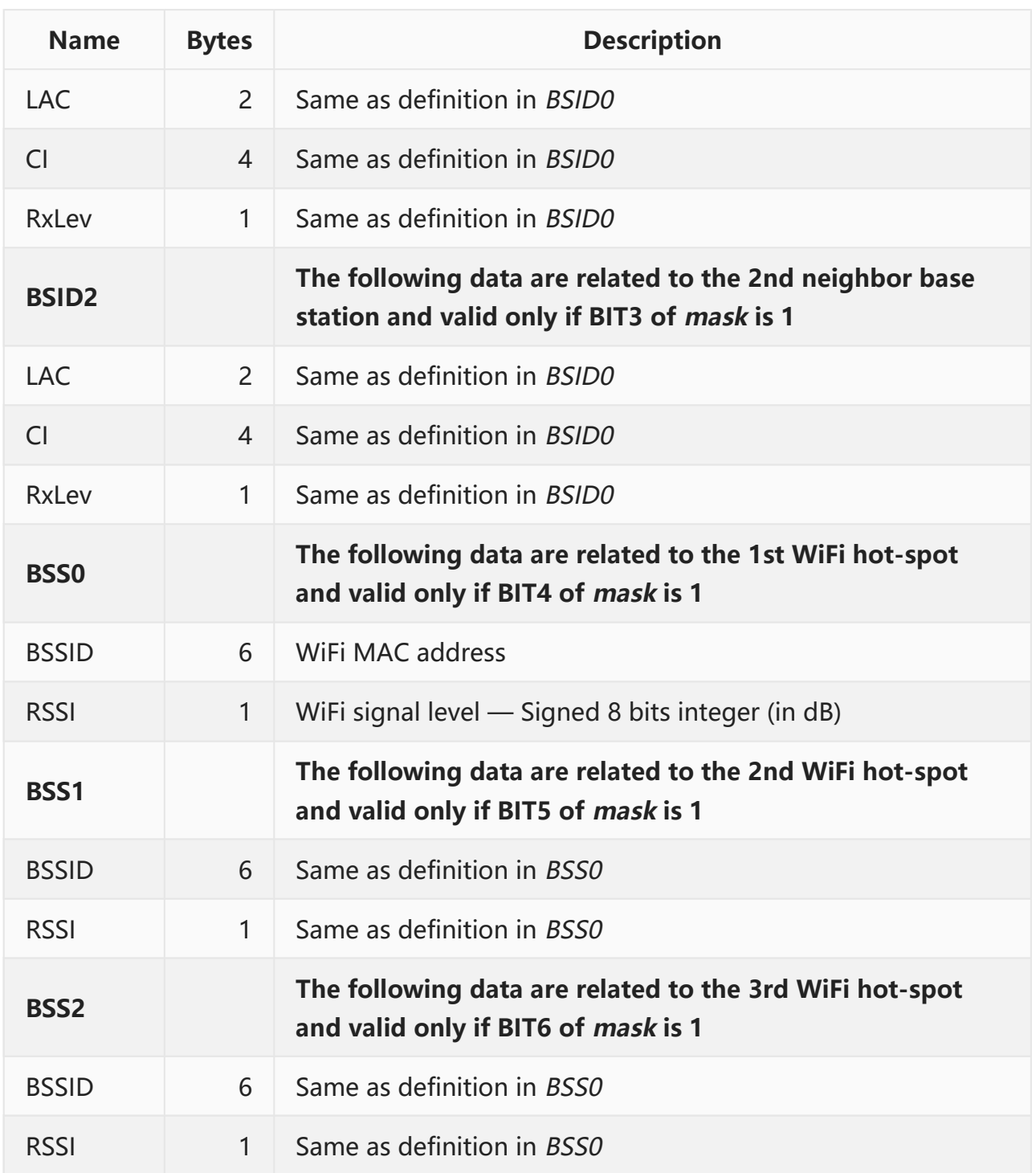

# <span id="page-18-0"></span>**4 TCP/IP**

The protocol between device and server is based on IP network. It can be based on either TCP or UDP. This chapter describes the difference between using TCP and using UDP.

## <span id="page-18-1"></span>**4.1 USING TCP**

TCP is a transmission protocol based on IP network. It establishes a stream-like tube between device and server, and provides reliable, ordered, and error-checked delivery of a stream of octets. Any data enter the tube, and they will arrived their destination with correct content in correct order. As a result, the packages, described in the following chapters, are injected into TCP session without any extra encapsulation.

Its disadvantage is also its stream-like feature. The delivered data may be split and recombined during transmitting. So, in order to recover original package, the destination must detect the package head, then get the package body. As a result, the destination must save all partial packages. Only when a whole package is recognized, the destination can process it.

A TCP tube is as below:

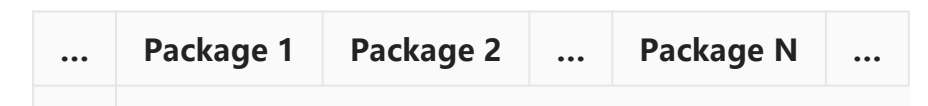

# <span id="page-18-2"></span>**4.2 USING UDP**

With UDP, device can send messages, in this case referred to as datagrams, to other hosts on an IP network. Prior communications are not required in order to set up transmission channels or data paths. It has no handshaking dialogues, and thus exposes the device to any unreliability of the underlying network: there is no guarantee of delivery, ordering, or duplicate protection. As a result, an extra encapsulation must be applied on all transmitting packages.

A UDP header will be added to the transmitting data. It includes datagram size, datagram checksum and device IMEI. The destination must check the integrity of datagram using them. Each datagram is allowed to contain multiple packages, but its total size is limited up to 1200 bytes.

A UDP datagram is as below:

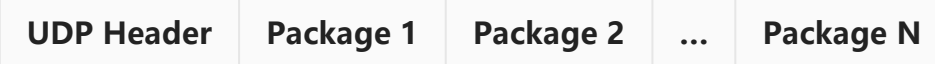

The structure of a UDP header is described as below:

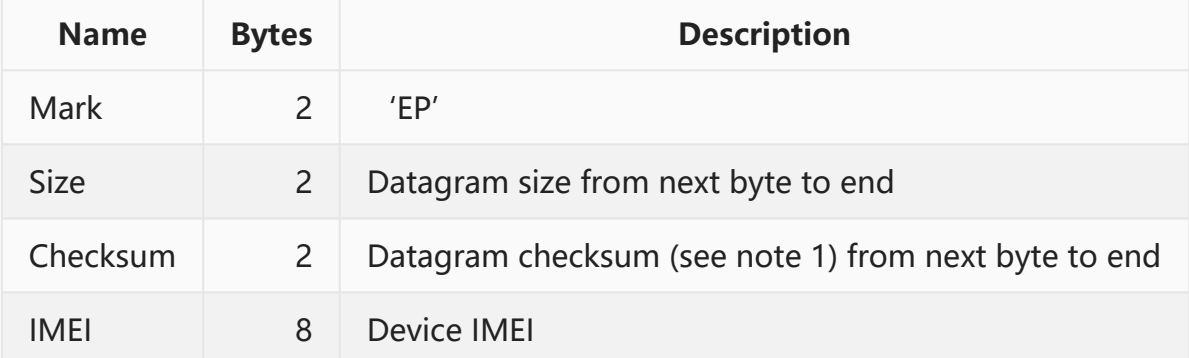

Note:

1. The checksum algorithm is described in Appendix [CHECKSUM](#page-81-1) [ALGORITHM](#page-81-1).

# <span id="page-20-0"></span>**5 PACKAGES**

## <span id="page-20-1"></span>**5.1 GENERAL**

In general, the structure of a package is described as below:

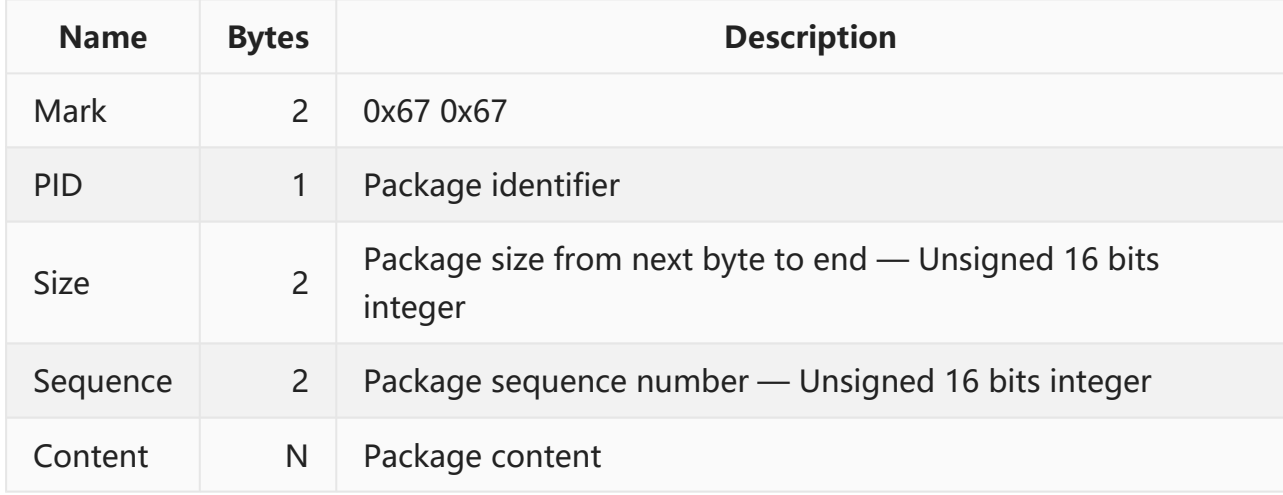

Note:

- 1. Package size is the total size of Sequence and Content.
- 2. Package sequence number starts from 1 after device is rebooted, and is increased by 1 for every package.
- 3. All response packages must have same Package identifier and Package sequence number as the request package has.

#### The *package identifier* are listed as below:

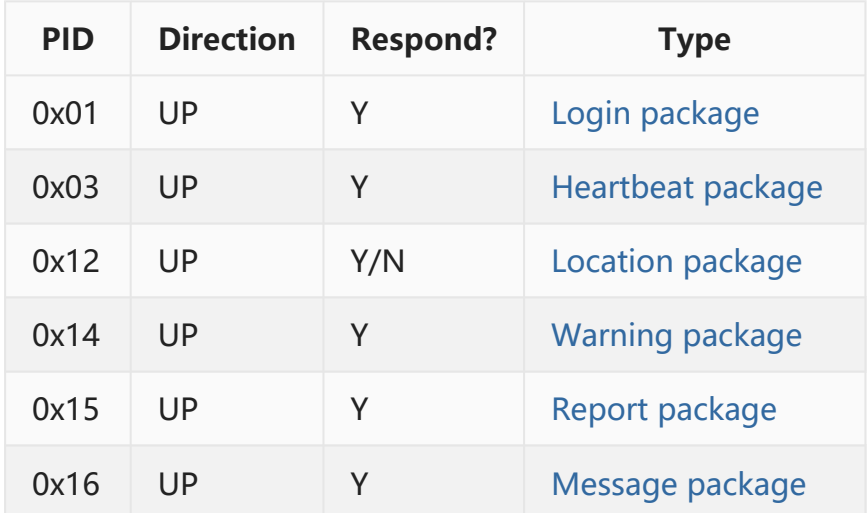

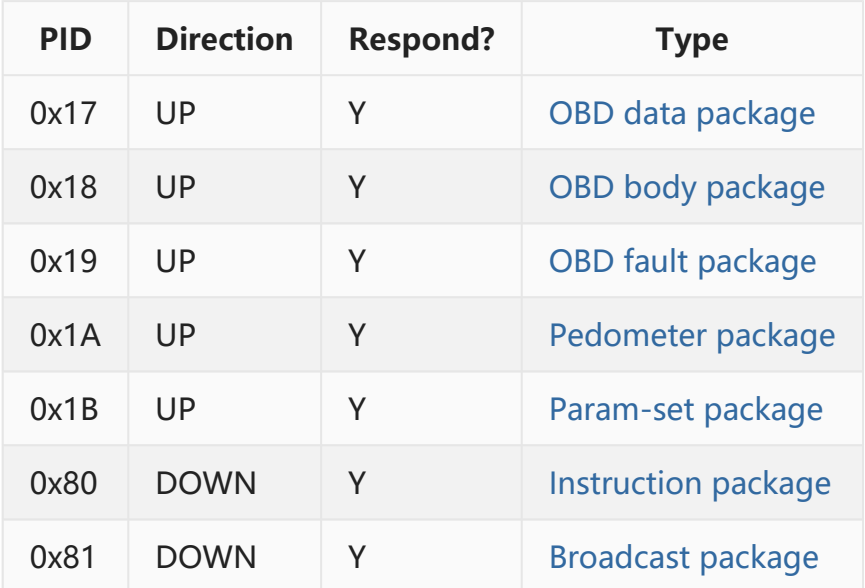

- 1. UP means that this package is originated by device. It will be sent to server and server should process and respond it.
- 2. DOWN means that this package is originated by server. It will be sent to device and device should process and respond it.
- 3. The PID of an UP package is less than 0x7F, and the PID of a DOWN package is equal to or greater than 0x80.
- 4. If using TCP, server do not need to respond the location package (0x12).

# <span id="page-21-0"></span>**5.2 LOGIN PACKAGE — 0x01**

If using TCP, login package will be sent to server immediately after every session is established. If using UDP, it will be sent only once after the device is rebooted. The server must respond it, or all other packages will not be sent.

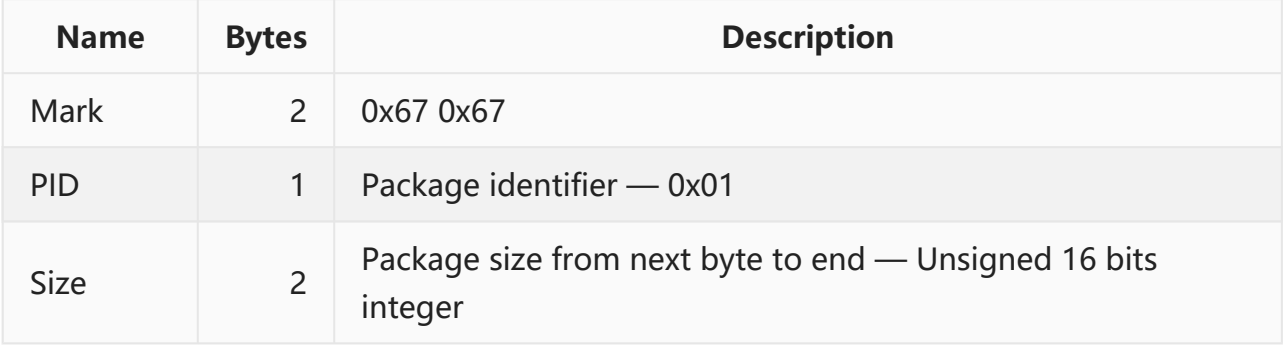

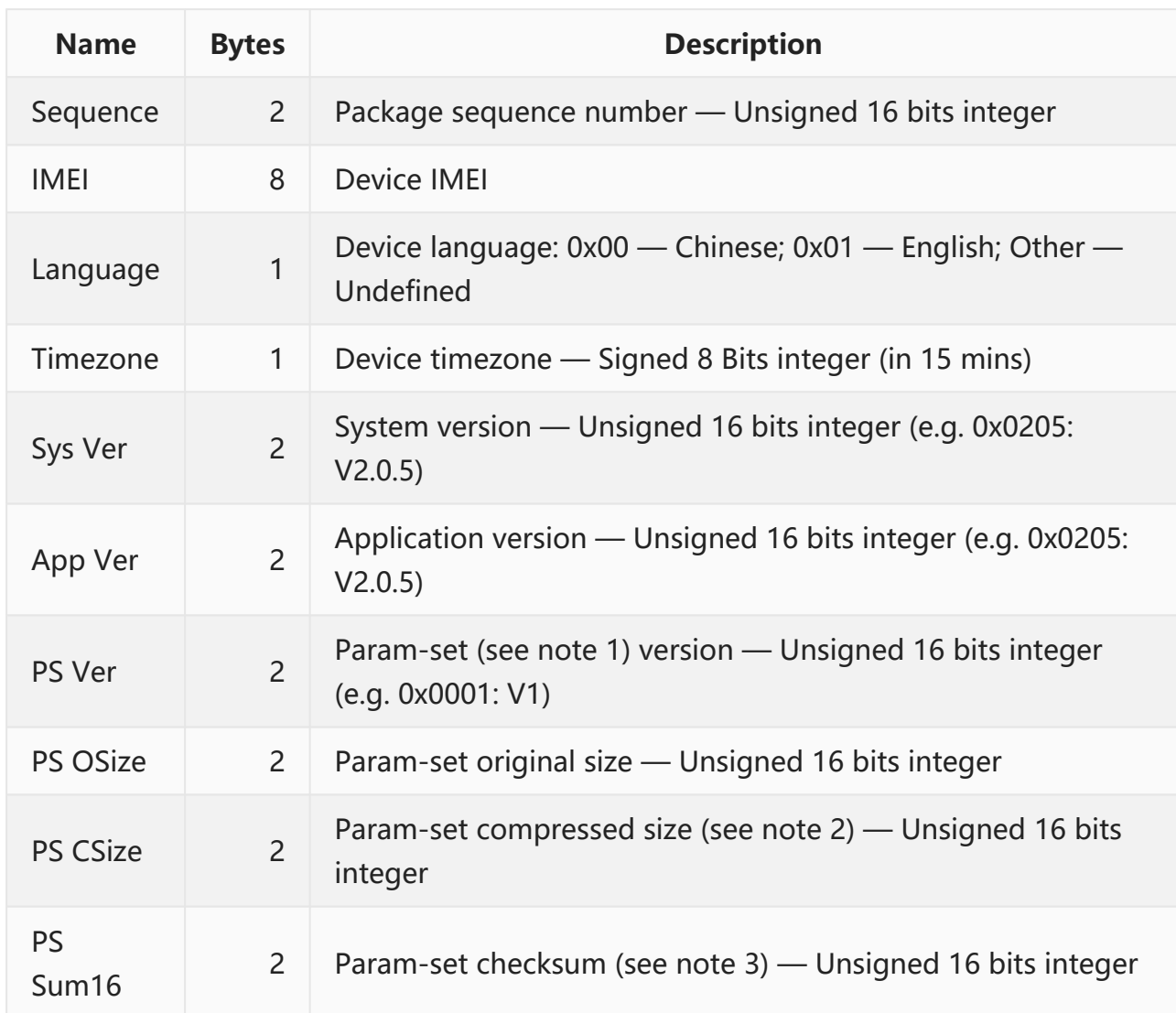

- 1. Param-set is the set of all parameters, which is described in Appendix [A.3 PARAM-SET.](#page-88-0)
- 2. The deflate algorithm is described in Appendix [A.2 DEFLATE](#page-82-0) [ALGORITHM](#page-82-0).
- 3. The checksum algorithm is described in Appendix [A.1 CHECKSUM](#page-81-1) [ALGORITHM](#page-81-1).

The response from server is:

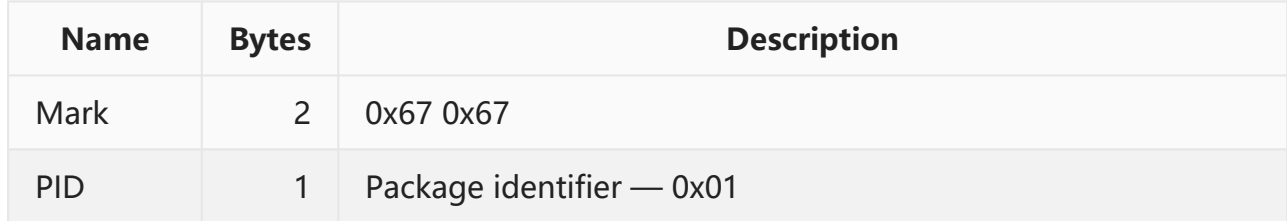

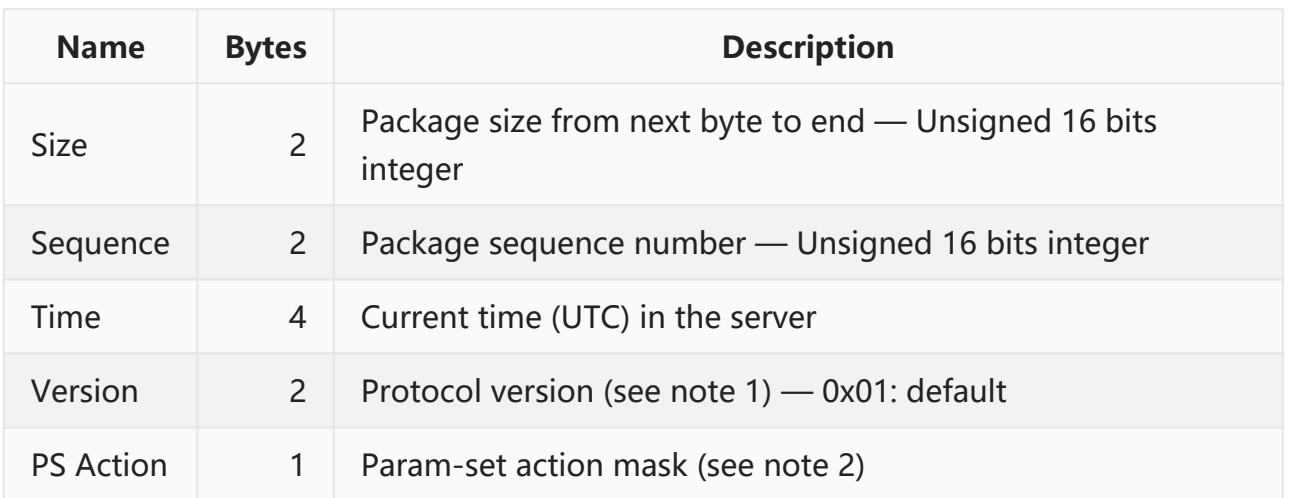

- 1. \*Protocol version" is the version of the protocol supported by server. If it is different from the protocol version in device, device will generate and transmit only the compatible packages to server.
- 2. When server receives the login package from device, it can check the information of Param-set to determine how to operates the Param-set. Then 2 optional actions may be taken and both of them can be taken at the same time:

Bit0:  $1 -$  Tell device to upload the Param-set immediately.  $0 -$  Do not upload it now.

Bit1: 1 — Tell device to upload the Param-set if changed in the future. 0 — Do not upload it in the future.

#### An example of login package and the response:

**U: 67670100180005035254407167747100200205020500010432000088BD**

**D: 67670100090005590BD477000103**

#### <span id="page-23-0"></span>**5.3 HEARTBEAT PACKAGE — 0x03**

Heartbeat package only appears in TCP. It is used to keep the session active. In common situation, if nothing are sent via the pathway (GPRS) in a few minutes, the pathway may be recycled by network provider. So heartbeat package must be sent to keep the session active when it is nearly due.

If device has sent some heartbeat packages and not received any response, it will cut the corrupt connection and attempt to establish a new one.

UDP is not a stream-like protocol, so heartbeat package is not necessary for it.

Its structure is:

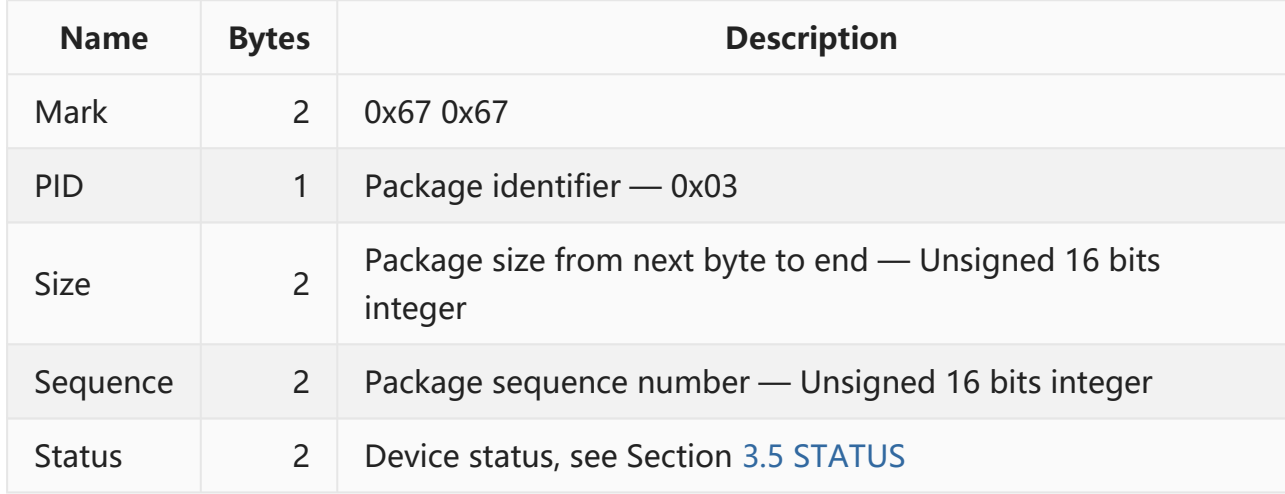

The response from server is:

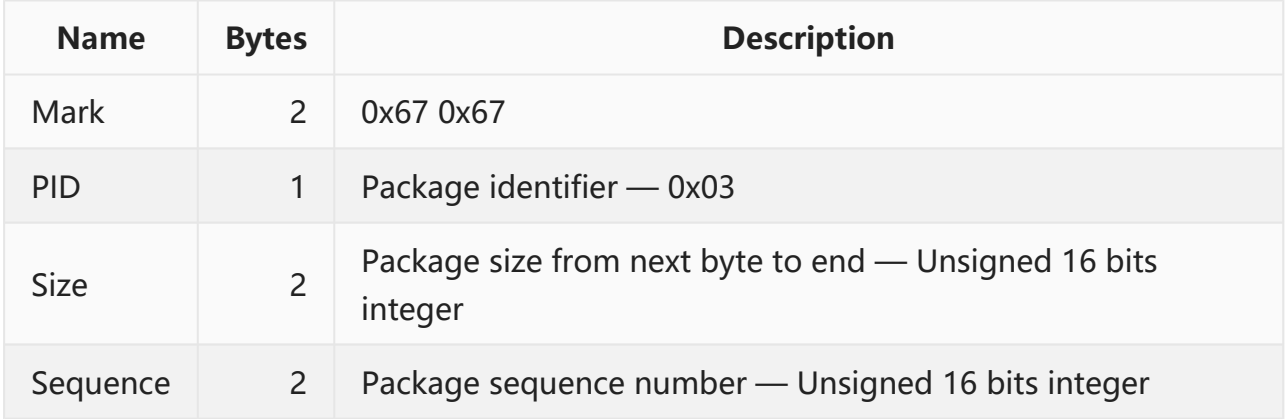

An example of heartbeat package and the response:

- **U: 676703000400070188**
- **D: 67670300020007**

### <span id="page-24-0"></span>**5.4 LOCATION PACKAGE — 0x12**

Location package is the most important package. It transfers the position and other information of device to server. If using TCP, the server need not respond it. If using UDP, the server must respond it.

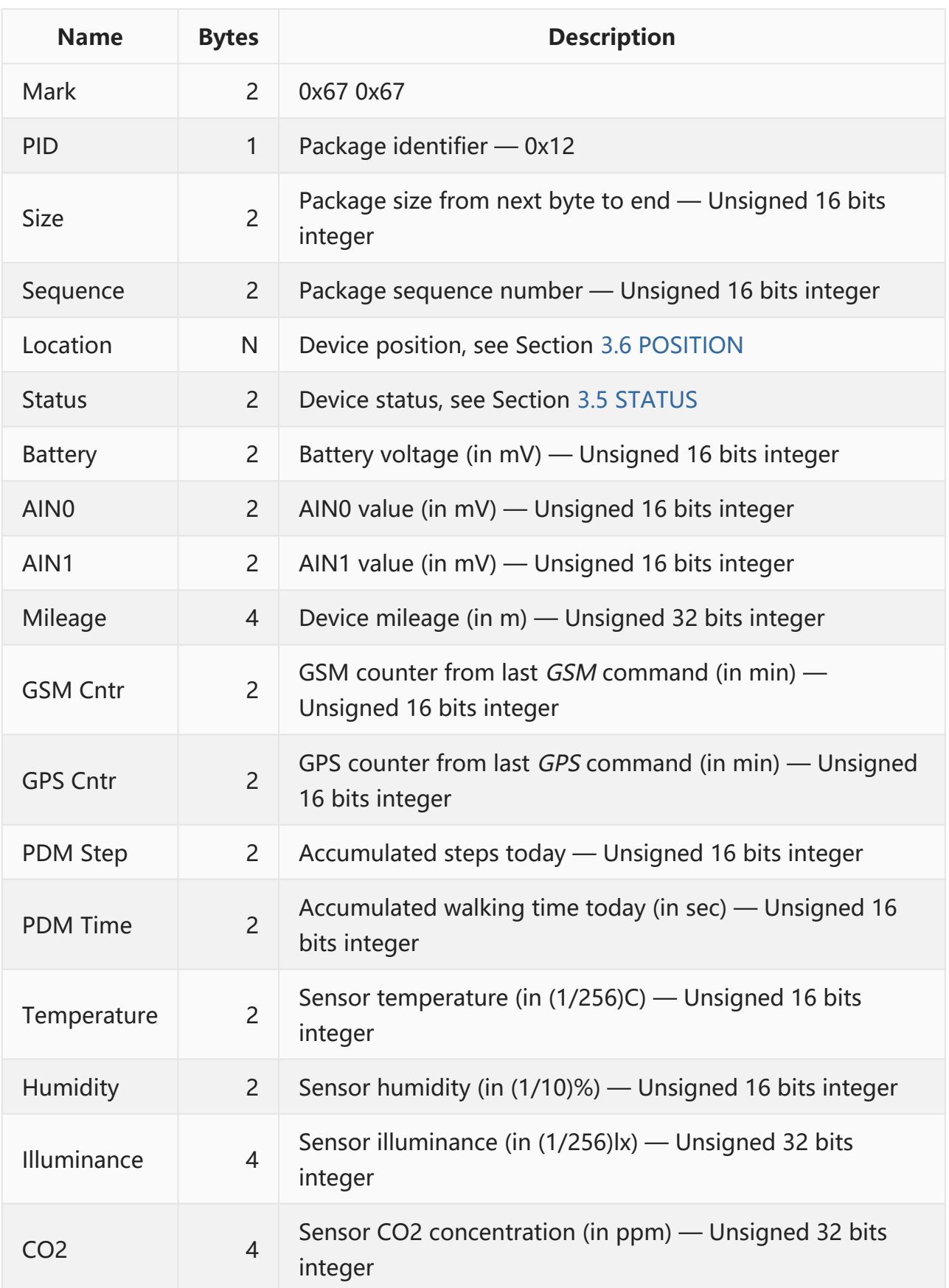

I

- 1. AIN is the abbreviation of analog input port.
- 2. Mileage is accumulated only when GPS is fixed.
- 3. GSM Counter is used to recognize which phase GSM module is in. The phases are described in Section [6.3.11 GSM](#page-51-0).
- 4. GPS Counter is used to recognize which phase GPS module is in. The phases are described in Section [6.3.12 GPS](#page-52-0).
- 5. Not all fields are valid in a device, so please ignore non-existent or unnecessary data. For example: sensor data are valid only if relevant sensors exist. If a datum is invalid, its value will be zero.

The response from server is:

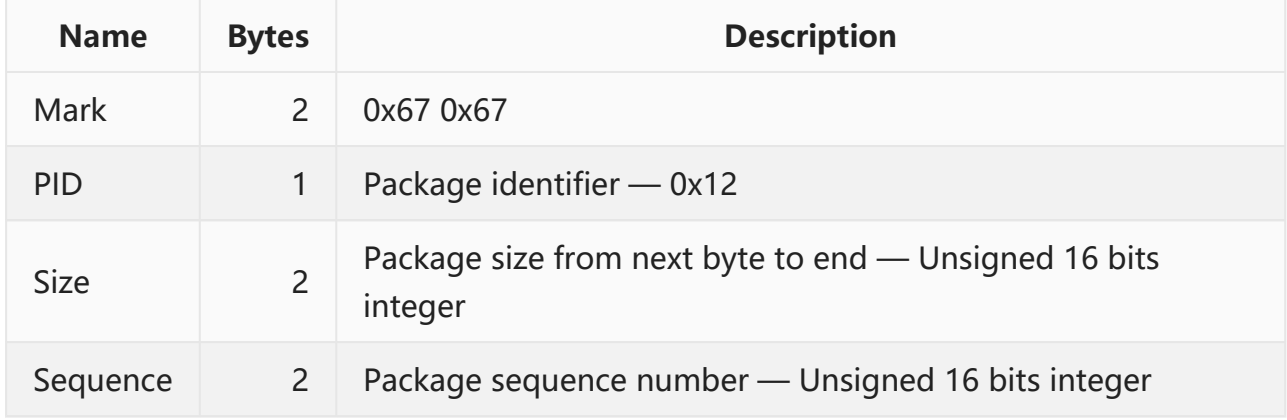

An example of location package and the response:

```
U:
67671200410022590BD94203026B940D0C3952AD0021000000000001CC0001A53F0170F0AB1301890F08
000000000000C2D0001C001600000000000000000000000000000000
D: 67671200020022
```
### <span id="page-26-0"></span>**5.5 WARNING PACKAGE — 0x14**

A warning package will be sent to server when a specific warning occurs.

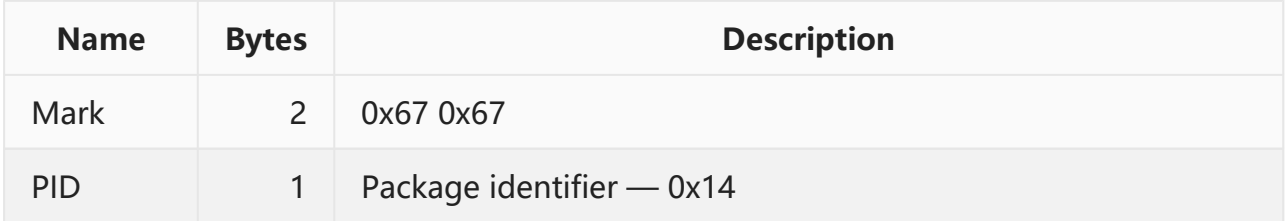

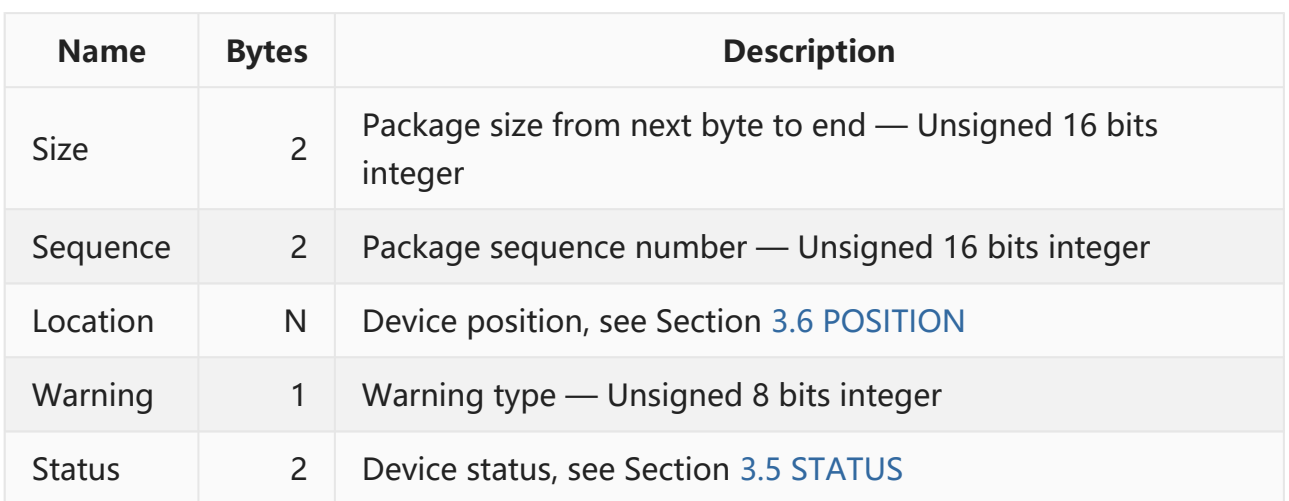

The warning type is listed as below:

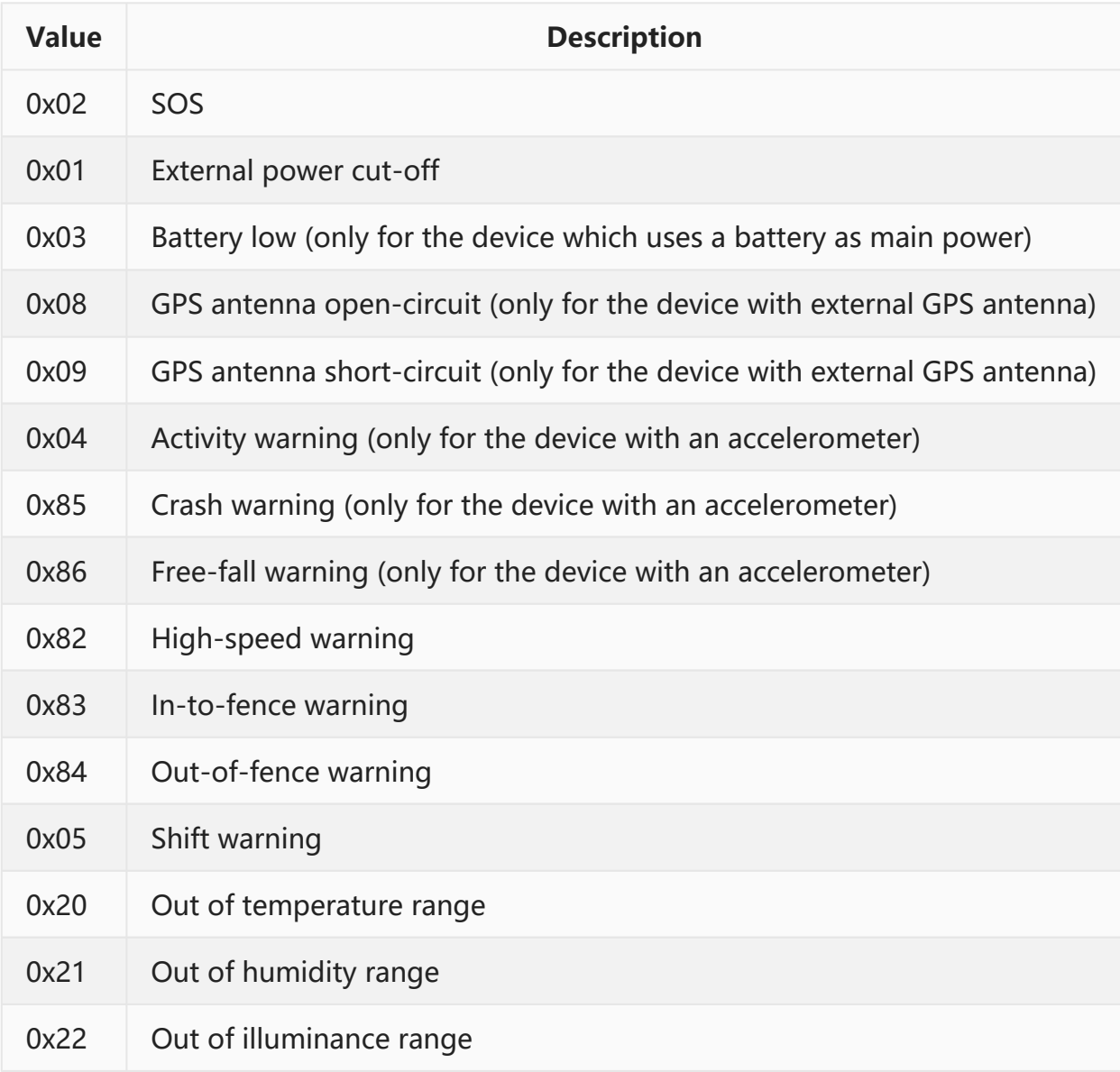

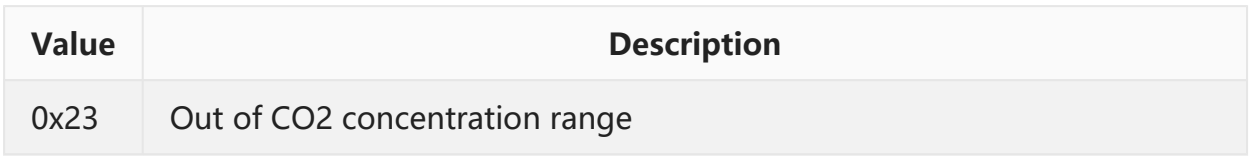

The response from server is:

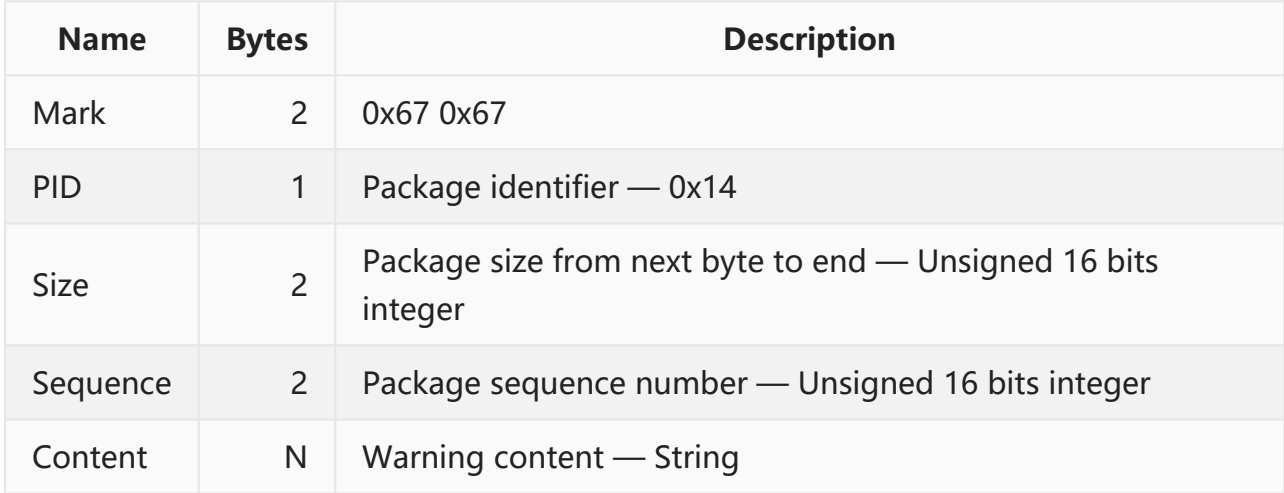

Note:

- 1. Warning content has variable length. Its length is the size of the body.
- 2. If warning content is not empty, it will be sent as a message to all managers registered in device.

An example of warning package and the response:

```
U:
6767140024000A590BD54903026B940D0C3952AD0021000400000501CC0001A53F0170F0AB19020789
D:
676714004A000A534F53E68AA5E8ADA621E5B9BFE4B89CE79C81E6B7B1E59CB3E5B882E58D97E5B1B1E5
8CBAE9BD90E6B091E9819333EFBC88E8B79DE5AE87E998B3E5A4A7E58EA630E7B1B3EFBC89
```
### <span id="page-28-0"></span>**5.6 REPORT PACKAGE — 0x15**

A report package will be sent to server when a specific event occurs.

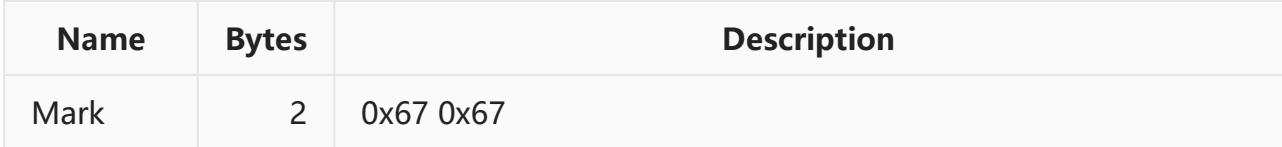

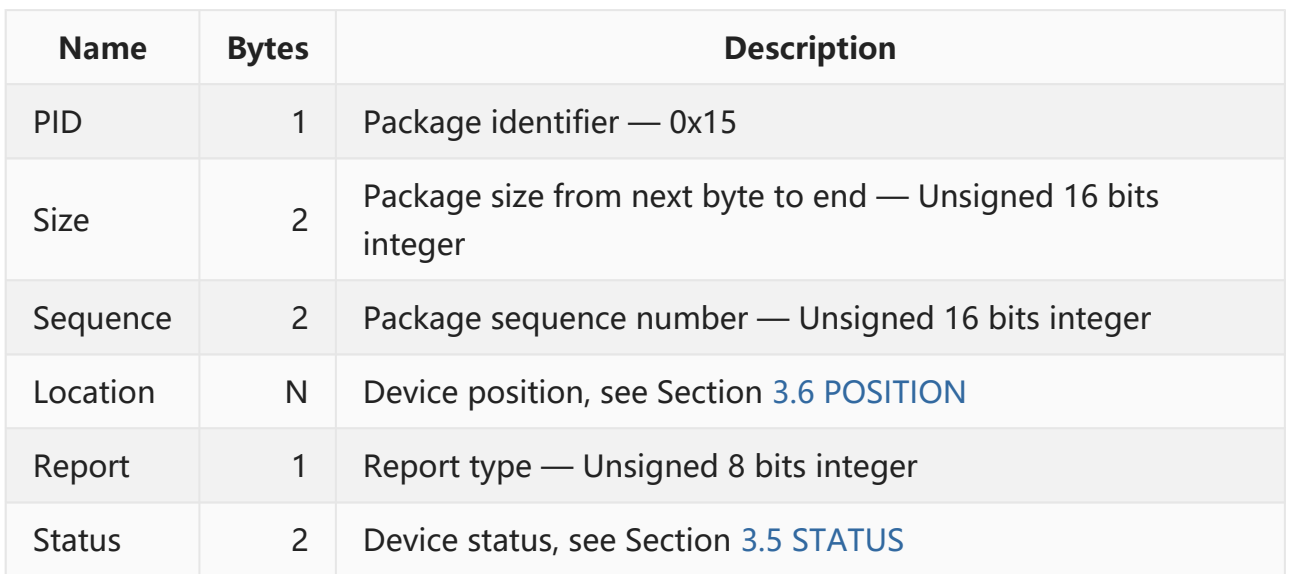

The report type is listed as below:

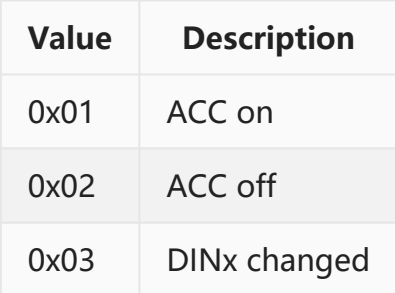

The response from server is:

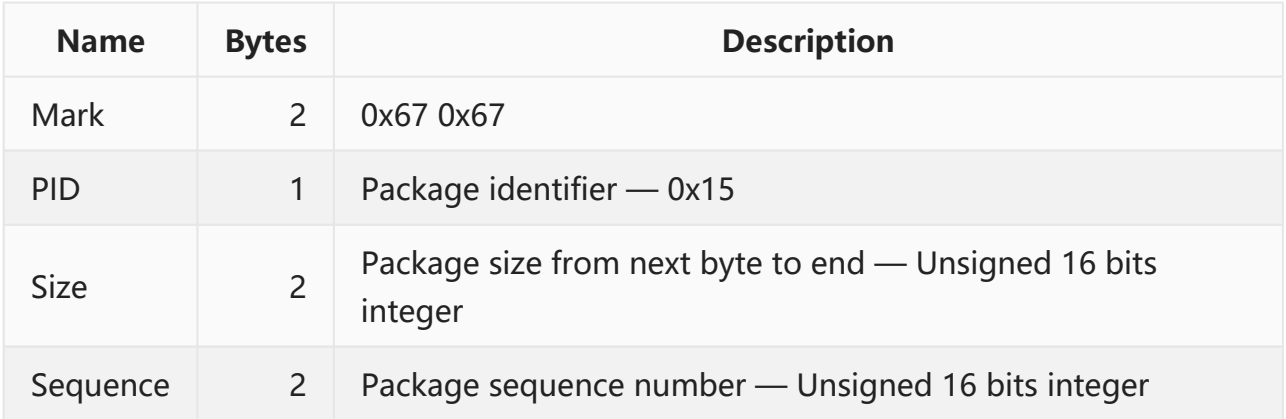

An example of report package and the response:

**U: 6767150024000B590BD57103026B940D0C3952AD0021000000000501CC0001A53F0170F0AB18020789 D: 6767150002000B**

# <span id="page-30-0"></span>**5.7 MESSAGE PACKAGE — 0x16**

If the command from user needs a result from server or it is a server-managed command, it will be encapsulated into a message package, and then the package will be transmitted to server. After that, server should return a meaningful result if it is a valid command, or returns a simple acknowledge with empty content. Finally, device will forward the valid response to user.

If the command is a device-managed command, it will be processed and responded directly by device.

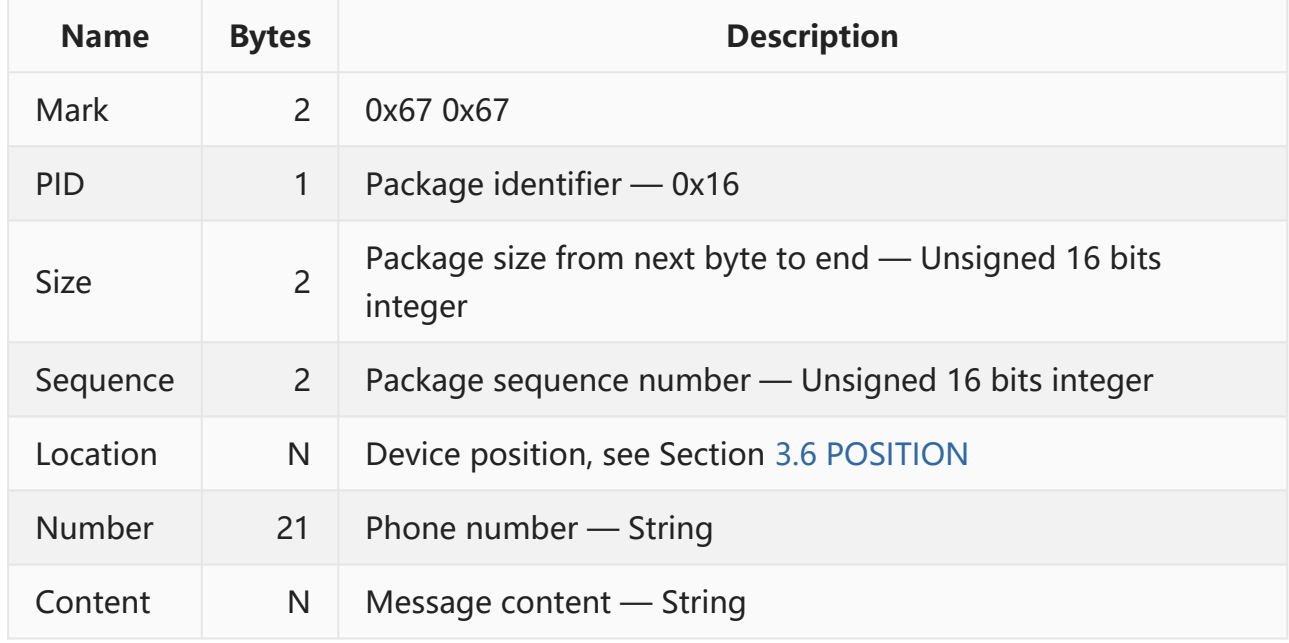

Its structure is:

Note:

- 1. All query-address commands will be sent to server.
- 2. The message which is single line and ends with '?' and '#' will be sent to server.

#### The response from server is:

![](_page_30_Picture_154.jpeg)

![](_page_31_Picture_155.jpeg)

- 1. Phone number must be the same as the phone number in the request package.
- 2. If result content is not empty, it will be sent as a message to phone number.

An example of message package and the response:

```
U:
6767160039000D590BD5AF03026B940D0C3952AD0021000000000501CC0001A53F0170F0AB1732303138
3536363232313235300000000000000000313233
D:
6767160056000D323031383536363232313235300000000000000000E5B9BFE4B89CE79C81E6B7B1E59C
```
**B3E5B882E58D97E5B1B1E58CBAE9BD90E6B091E9819333EFBC88E8B79DE5AE87E998B3E5A4A7E58EA631 39E7B1B3EFBC89**

### <span id="page-31-0"></span>**5.8 OBD DATA PACKAGE — 0x17**

If device has an OBD module, it will attempt to read the specific PID data from vehicle. If specific condition is met, an OBD data package will be generated and transmitted to server.

![](_page_31_Picture_156.jpeg)

![](_page_32_Picture_151.jpeg)

The PID data contains many groups. Each group has 5 bytes. The first byte in a group is the PID code, and following 4 bytes are its value. For example, 00FFFFFFFF represents that the value of PID00 is 0xFFFFFFFF, 0233445566 represents the value of PID02 if 0x33445566, etc. All standard PIDs are described in Wikipedia [OBD-II PIDs](https://en.wikipedia.org/wiki/OBD-II_PIDs), and all extended PIDs are described in Appendix [A.4 Extended OBD-II PIDs.](#page-94-0)

Note:

1. The PIDs to be monitored are defined by command "MONITOR".

The response from server is:

![](_page_32_Picture_152.jpeg)

### <span id="page-32-0"></span>**5.9 OBD BODY PACKAGE — 0x18**

If device has an OBD module, it will attempt to read the body status of vehicle. Whenever the body status is changed, an OBD body package will be generated and transmitted to server.

![](_page_33_Picture_229.jpeg)

The body status has 4 bytes which is described as below:

- BYTE0: Door status
	- BIT0: Left-front door (0: Closed 1: Open)
	- BIT1: Right-front door (0: Closed 1: Open)
	- BIT2: Left-back door (0: Closed 1: Open)
	- BIT3: Right-back door (0: Closed 1: Open)
	- BIT4: Luggage door (0: Closed 1: Open)
- BYTE1: Gear status
	- 0x00: Not supported
	- 0x50: Park
	- 0x52: Reverse
	- 0x4E: Neutral
	- 0x44: Drive
- BYTE2: LED status
	- BIT0: Engine LED (0: Closed 1: Open)
	- BIT1: ABS LED (0: Closed 1: Open)
	- BIT2: SRS LED (0: Closed 1: Open)
	- BIT3: Brake LED (0: Normal/Released 1: Abnormal/Braking)
	- BIT4: Central locking (0: Unlocked 1: Locked)
- BYTE3: Misc
	- BIT0: ACC (0: Off 1: On)
	- BIT1: Tire Pressure Monitor System (0: Normal 1: Abnormal)
	- BIT2, BIT3: Remote key (00: No key is pressed 01: Unlock key is pressed 10: Lock key is pressed)

For example: 1F001000. The first byte 0x1F represents that all doors are open. The second byte 0x00 represents that reading gear status is not supported. The third byte 0x10 represents that car has been locked. The forth byte 0x00 represents that ACC is off, tire pressure is normal and no remote key is pressed.

The response from server is:

![](_page_34_Picture_149.jpeg)

### <span id="page-34-0"></span>**5.10 OBD FAULT PACKAGE — 0x19**

If device has an OBD module, it will attempt to read the fault code of vehicle. Whenever some faults occur in vehicle, an OBD fault package will be generated and transmitted to server .

Its structure is:

![](_page_34_Picture_150.jpeg)

The first byte of fault code is the data type which is always 0x00 by now. The following bytes have many group. Each group has 3 bytes which represents a fault. The first 2 bytes in a group are the fault code which is described by car manufacturer. The third byte in a group is the fault status (0x01: Determined 0x02: Pending).

For example: 00020502009302. The first byte 0x00 is the data type. 0x020502 and 0x009302 represent there has been 2 faults which are P0205 and P0093. Both faults have a pending status.

Note:

1. The description of all fault codes can be found on [https://www.obd](https://www.obd-codes.com/trouble_codes/)[codes.com/trouble\\_codes/](https://www.obd-codes.com/trouble_codes/).

The response from server is:

![](_page_35_Picture_151.jpeg)

### <span id="page-35-0"></span>**5.11 PEDOMETER PACKAGE — 0x1A**

If device has an accelerometer, it will attempt to analyze the acceleration data as a pedometer. The result will be sent to server per a day.

![](_page_35_Picture_152.jpeg)
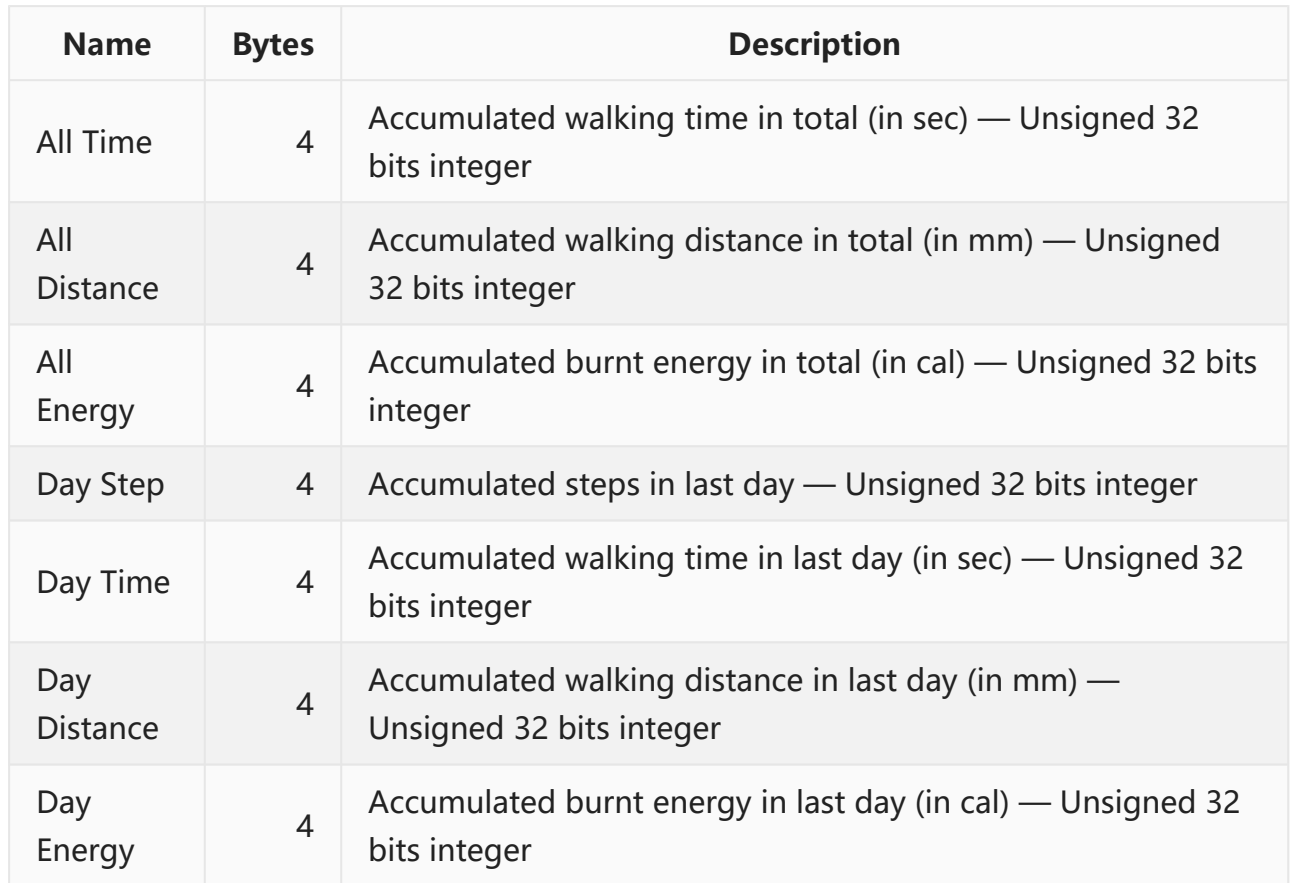

The response from server is:

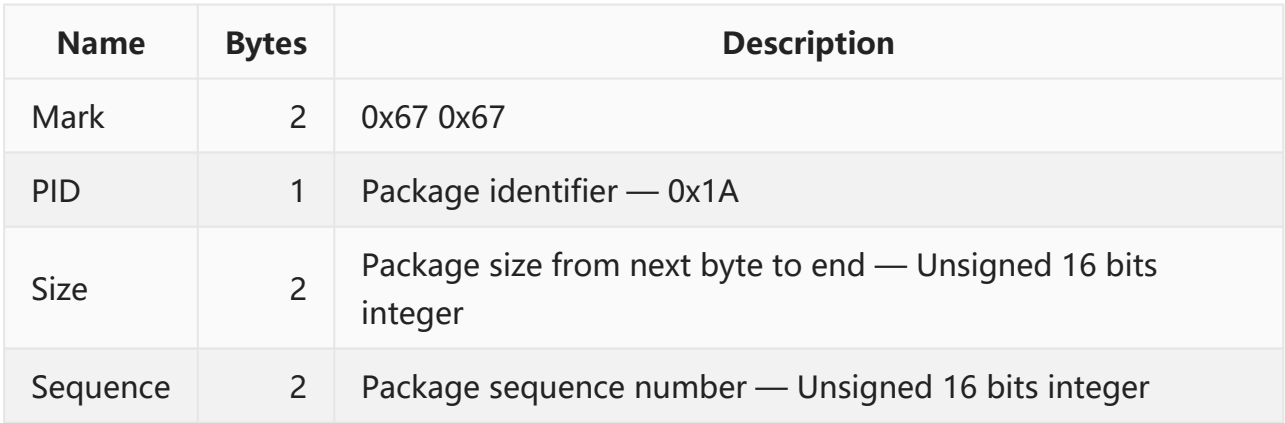

## **5.12 PARAM-SET PACKAGE — 0x1B**

Param-set package will be sent to server when server requests param-set or param-set is changed. The data of param-set may be compressed and split. Server can not parse it until all blocks are received and merged.

Its structure is:

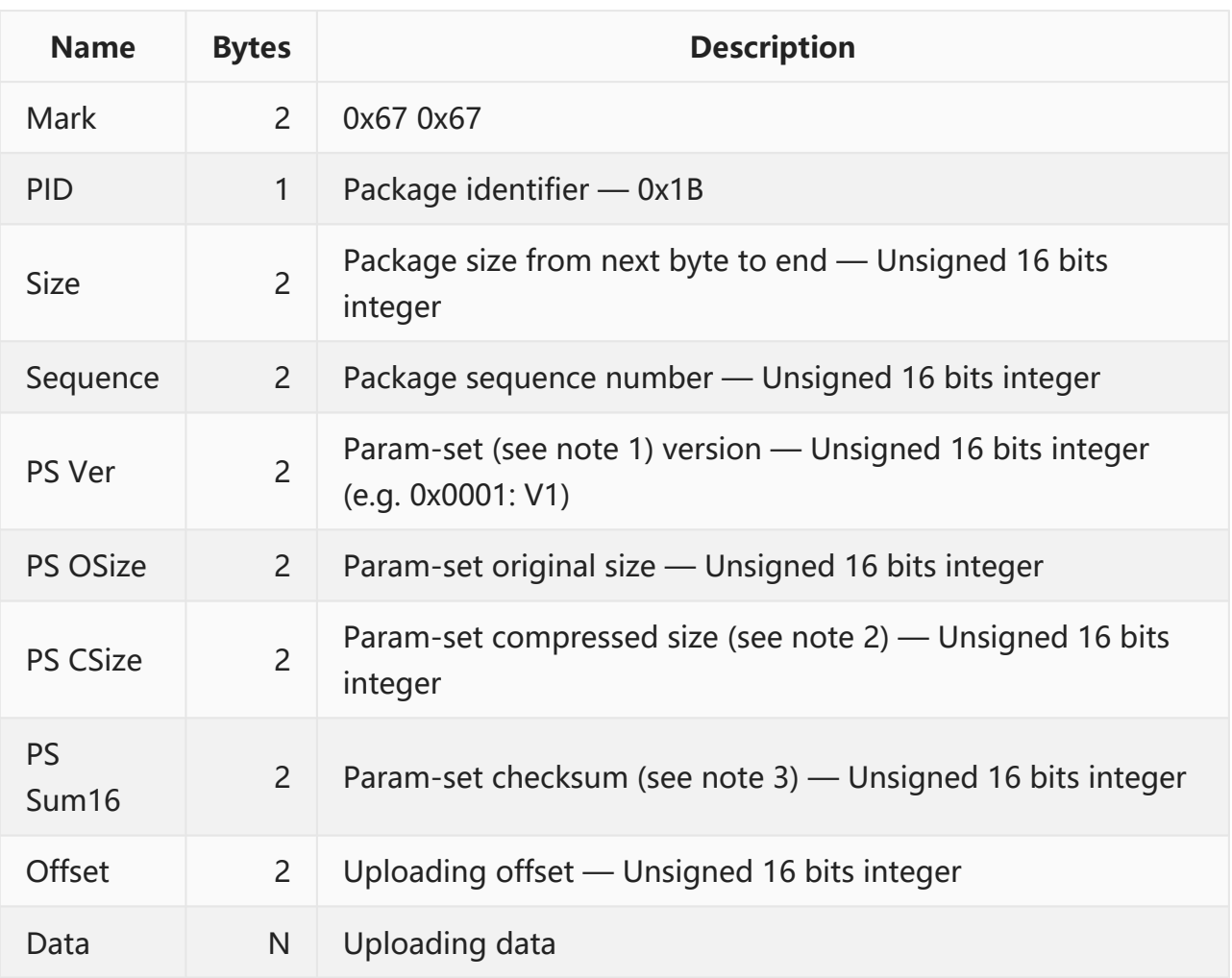

Note:

- 1. Param-set is the set of all parameters, which is described in Appendix [A.3 PARAM-SET.](#page-88-0)
- 2. The deflate algorithm is described in Appendix [A.2 DEFLATE](#page-82-0) [ALGORITHM](#page-82-0).
- 3. The checksum algorithm is described in Appendix [A.1 CHECKSUM](#page-81-0) [ALGORITHM](#page-81-0).

#### The response from server is:

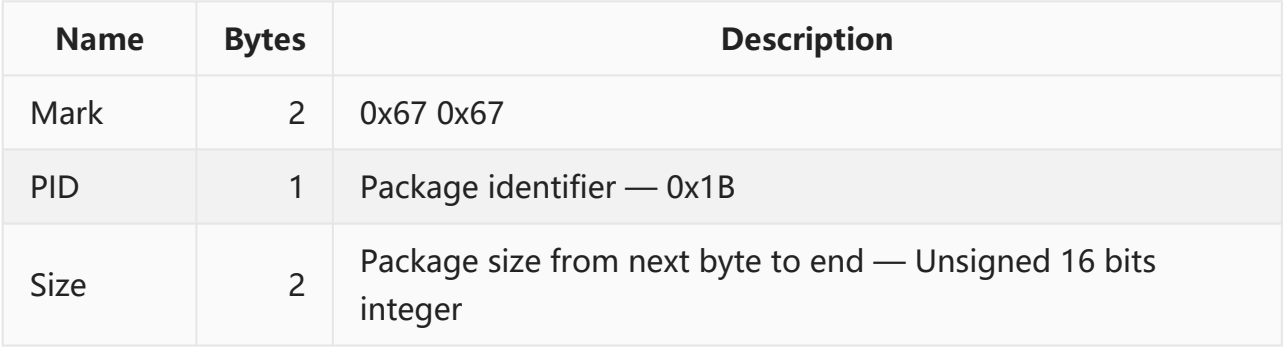

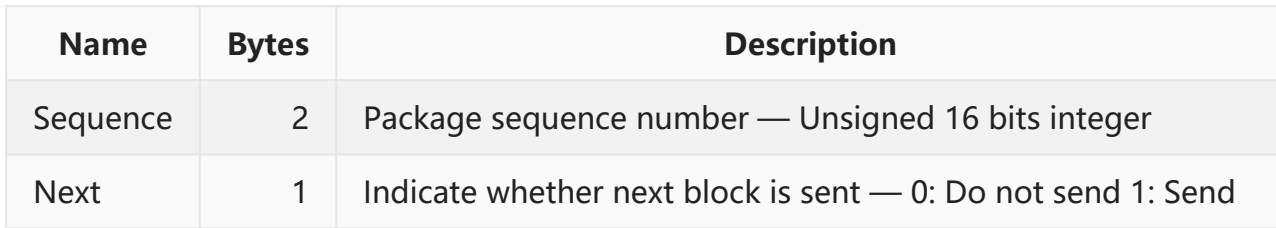

An example of param-set package and the response:

#### **U:**

**67671B009E000500010432009266DF000008053FC0A20341303EFE8110D414404C0680185610CEF3A23C 8C18154005AB64300BD0AAA845755C0CE331CF0C1B036478B843D0EA288988320B42D068956405053C11 A4588FA38803FD599EC6EF4B7383D0FC3FB7333919EA637F3D8EFB1D79F9D27B8D7782191146AE344DC0 766F01599EE898BBE5ED3217444DBECA0AB4BADA4B08224A48F235D59759EDEB2A24EE9C20 D: 67671B0003000500**

## **5.13 INSTRUCTION PACKAGE — 0x80**

Sometimes, server need request device to change a setting or to do something else. In order to do that, an instruction package will be sent to device.

Its structure is:

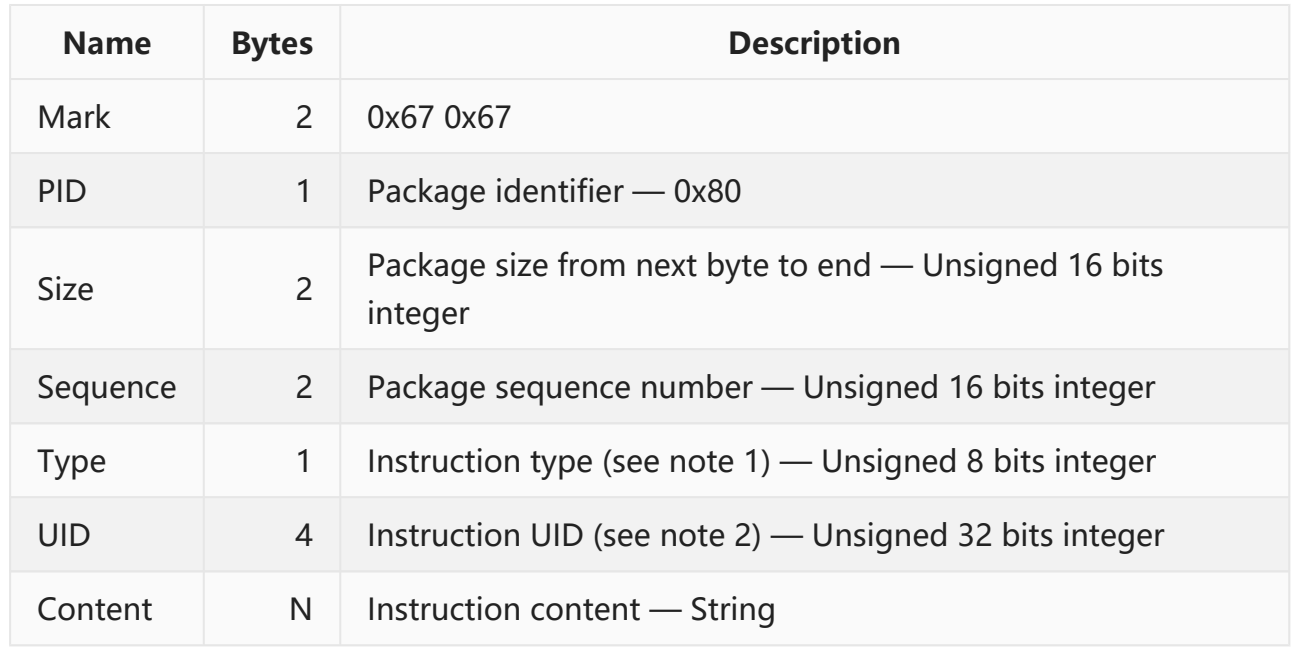

The instruction type is:

• 0x01: Indicate that instruction content is a device command

• Other: Reserved

The instruction UID is a unique number recognized by server. Device must respond same UID in response package.

The response from device is:

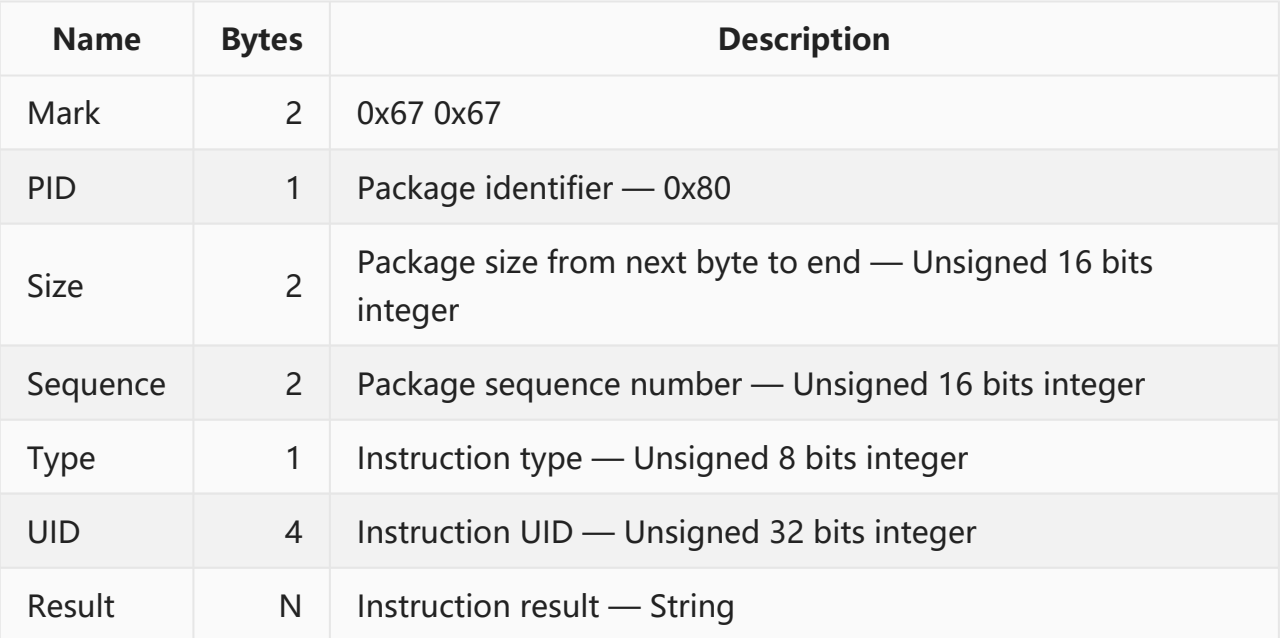

An example of instruction package and the response:

```
D: 676780000F5788014C754C7576657273696F6E23
```
#### **U:**

```
67678000905788014C754C75494D45493A3335323534343037313637373437310A494D53493A39343630
3031373331393831373638340A49434349443A38393836303131343834313230323133303338320A5359
5354454D3A4D373630315F56322E302E350A56455253494F4E3A4D584150505F56322E302E350A425549
4C443A4D617920203520323031372030393A32313A3038
```
## **5.14 BROADCAST PACKAGE — 0x81**

Sometimes, server need request device to send a message to specific phone number or to broadcast a message to all managers. In order to do that, a broadcast package will be sent to device.

Its structure is:

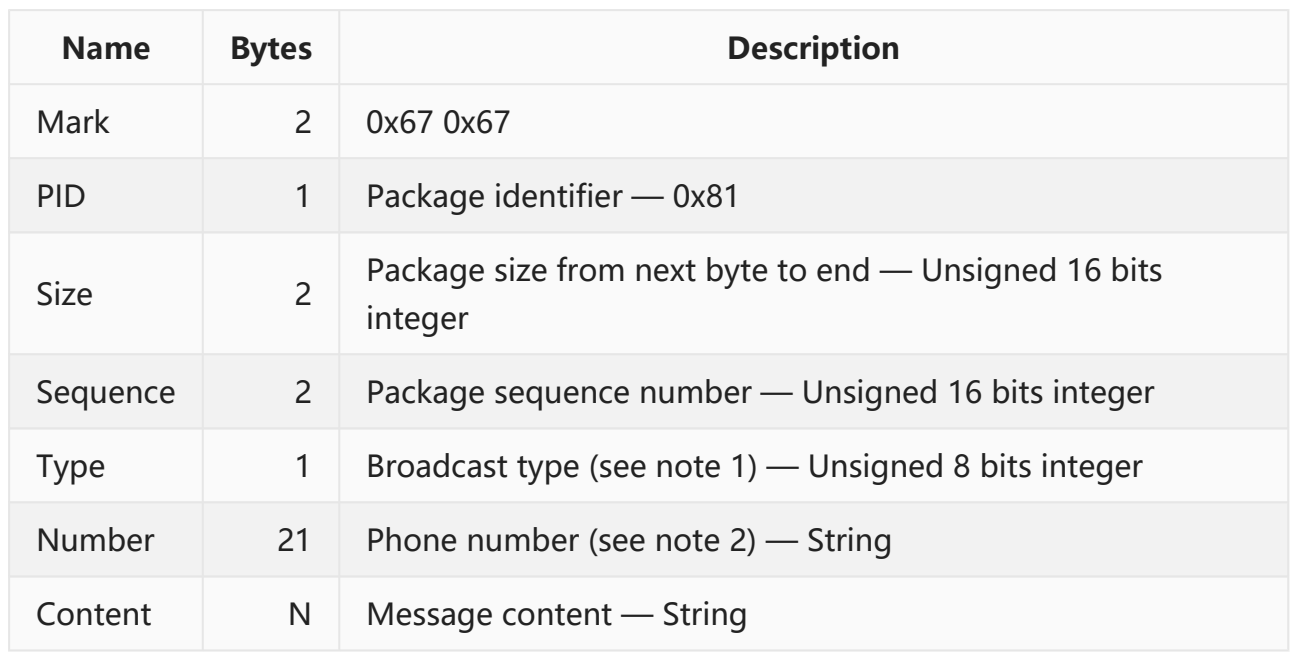

The *broadcast type* is:

- 0x01: Indicate that message content should be sent to specific recipient
- Other: Reserved

If the phone number is not empty, it will be the specific recipient. If it is empty, all managers will be specific recipients.

The response from device is:

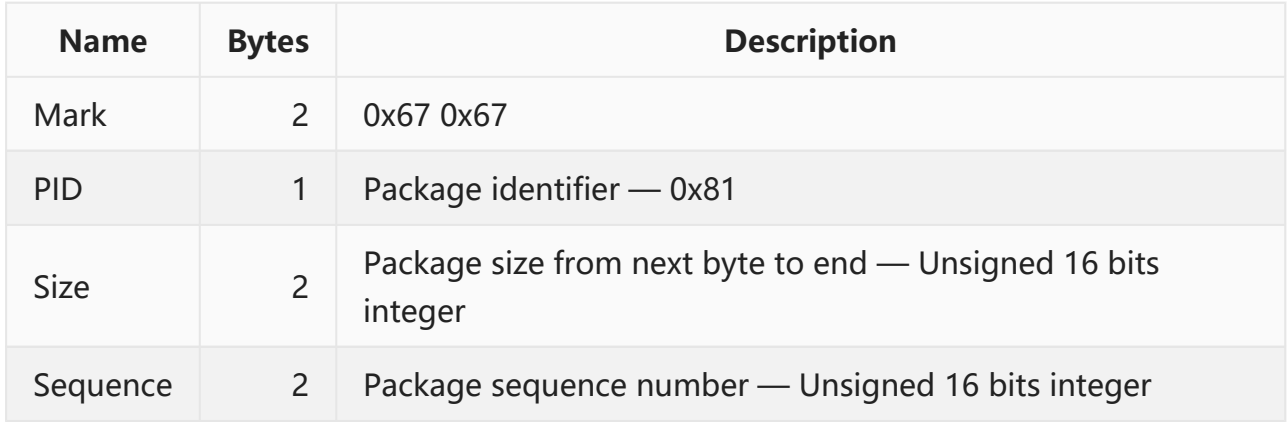

# **6 COMMANDS**

All command keywords are case insensitive, but their parameters should be case sensitive. For example, "STATUS#" is the same as "status#", but "APN,CMNET#" is different from "APN, cmnet#".

In general, end with '#' indicates it is an executive command, and end with '?' indicates it is a query command. For example, "APN, cmnet#" is used to modify APN setting, and "APN?" is used to query current APN setting.

## **6.1 SECURITY COMMANDS**

### **6.1.1 LOGIN**

If a password has been set in device, device is protected. If user wishes to send a command to a protected device via short message, it is necessary for him to log in device. After he logs in, he acquires the privilege to execute a command on device. At last, user can log out from device by specific command, or will log out automatically if idle more than 15 minutes.

If user has been registered as a manager, he need not log in to send a command.

```
LOGIN,[PASSWORD]#
> Login OK
> Login Error
```
## **6.1.2 LOGOUT**

This command requests to log out from device immediately.

```
LOGOUT#
> Logout OK
> Logout Error
```
#### **6.1.3 PASSWORD**

This command requests to change the password in device.

**PASSWORD,[OLD PASSWORD],[NEW PASSWORD]#**

- **> SET PASSWORD OK**
- **> SET PASSWORD Error**

## **6.2 ACTION COMMANDS**

### **6.2.1 UPGRADE**

This command requests to upgrade the firmware in device.

```
UPGRADE,[REMOTE],[DOMAIN],[PORT]#
```
- **> Upgrade OK**
- **> Upgrade Error**
- **> Upgrade Error: Device busy**
- **> Upgrade Error: Transfer fail**
- **> Upgrade Error: Disk full**
- **> Upgrade Error: File wrong**

#### **UPGRADE?**

```
> TRANSFER:[STATE],[BLOCKS]
```
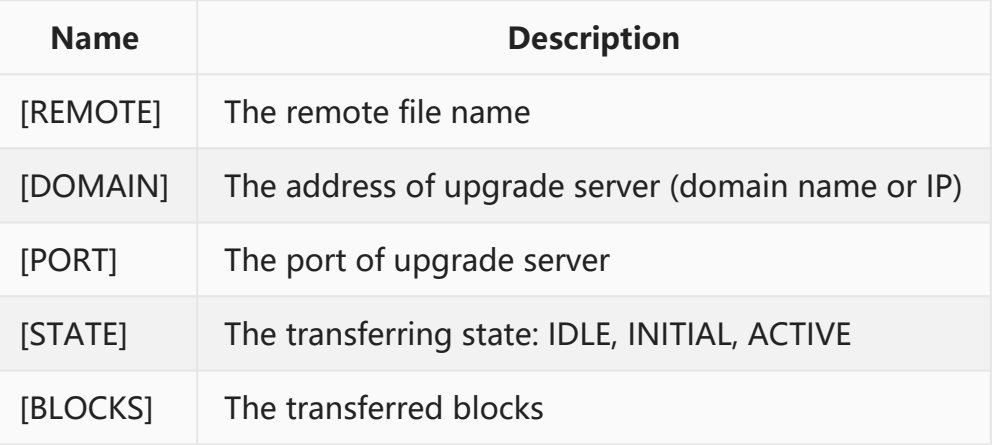

### **6.2.2 RESET**

This command requests to reboot device.

#### **RESET#**

- **> Reset OK**
- **> Reset Error**

### **6.2.3 SHUTDOWN**

This command requests to shutdown device. It is valid only if device does not have an automatic power control system.

#### **SHUTDOWN#**

- **> Shutdown OK**
- **> Shutdown Error**

### **6.2.4 FACTORY**

This command requests to restore all settings to default in factory.

- **FACTORY#**
- **> Factory OK**
- **> Factory Error**

### **6.2.5 CLEAR**

This command requests to clear all pending packages.

```
CLEAR#
```
- **> Clear OK**
- **> Clear Error**

#### **6.2.6 LISTEN**

This command requests to originate an outgoing call to specific phone number. The

recipient may answer it in order to listen what is happening.

**LISTEN,[NUMBER]#**

- **> Listen OK**
- **> Listen Error**

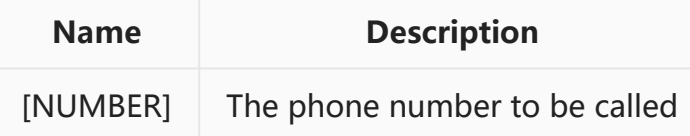

#### **6.2.7 RELAY**

This command requests to set/unset relay. It is valid only if device supports a relay.

```
RELAY,[MODE]#
> Relay disable OK
> Relay disable Error
> Relay enable OK
> Relay enable Error
> Relay enable Delayed: Undetermined movement
> Relay enable Delayed: Too fast (>20km/h)
> Relay enable Delayed: Moving
> Relay enable Error: Undetermined movement
> Relay enable Error: Too fast (>20km/h)
> Relay enable Error: Moving
RELAY?
> RELAY:[STATE]
```
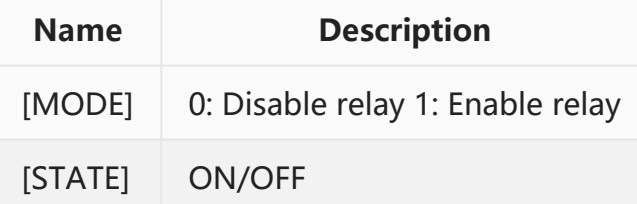

#### **6.2.8 FWD**

This command requests to forward a message to specific phone number. After message is forwarded, all responses from the recipient in 5 minutes will be sent back to original

owner. It can be used to query some information from service provider, e.g. remaining fee or network traffic.

**FWD,[NUMBER],[CONTENT]# > Forward OK > Forward Error**

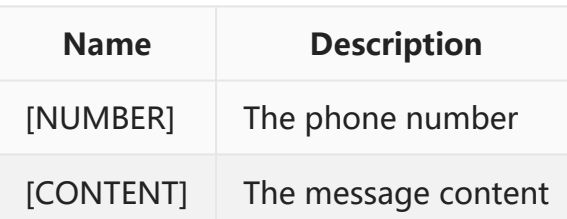

## **6.3 SETTING COMMANDS**

#### **6.3.1 IMEI**

This command requests to change the IMEI of device.

```
IMEI,[IMEI]#
> SET IMEI OK
> SET IMEI Error
IMEI?
> IMEI:[IMEI]
```
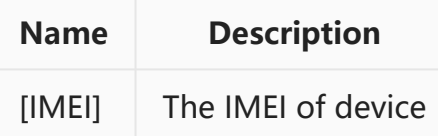

#### <span id="page-45-0"></span>**6.3.2 LANG**

This command requests to change the language of device.

**LANG,[LID]# > SET LANG OK > SET LANG Error** **LANG?**

**> LANG:[LNAME]**

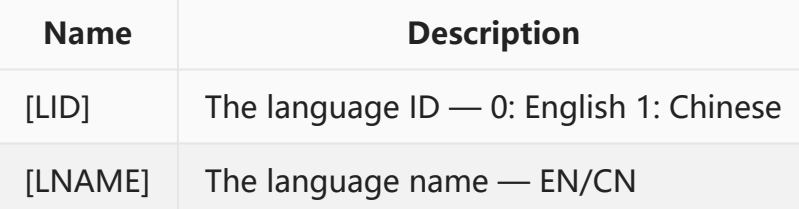

#### <span id="page-46-0"></span>**6.3.3 GMT**

This command requests to change the time zone of device.

```
GMT,[E/W],[HOUR],[MINUTE],[DST]#
> SET GMT OK
> SET GMT Error
GMT?
> GMT:[E/W][TZ],[DST]
```
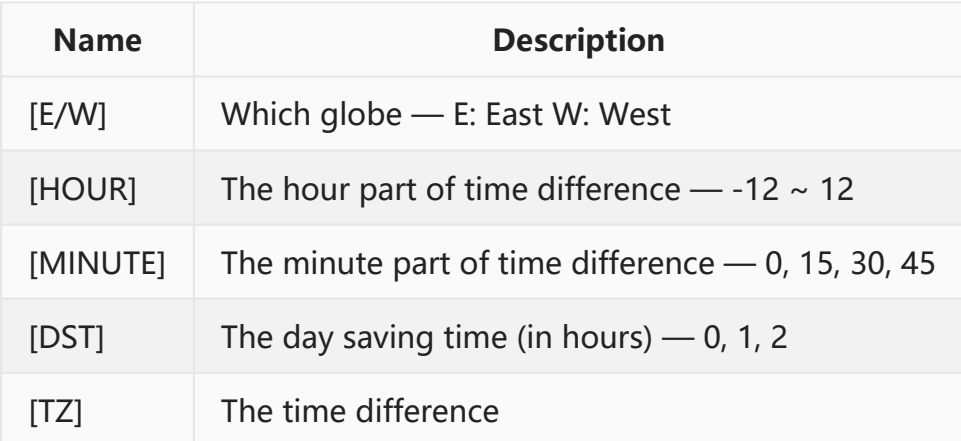

### **6.3.4 HBT**

This command requests to change the heartbeat timer. This parameter defines the idle time before device originates a heartbeat package in TCP session.

**HBT,[HBT]#**

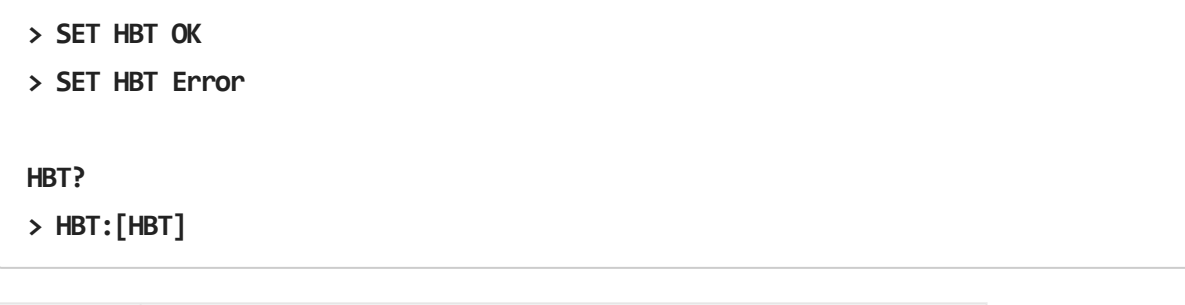

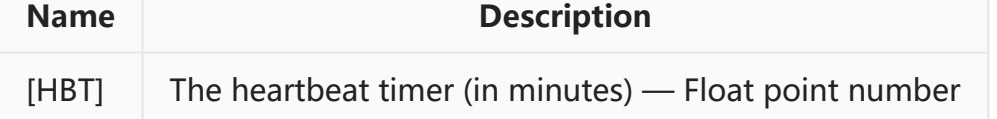

#### **6.3.5 DELAY**

This command requests to change the answer timer. This parameter defines the delay time before device answers an incoming call.

```
DELAY,[DELAY]#
> SET DELAY OK
> SET DELAY Error
DELAY?
> DELAY:[DELAY]
```
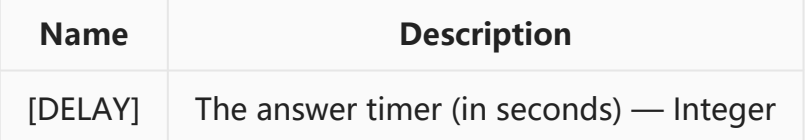

#### <span id="page-47-0"></span>**6.3.6 APN**

This command requests to change the APN of GPRS/3G/4G.

```
APN,[APN],[USERNAME],[PASSWORD]#
> SET APN OK
> SET APN Error
APN?
> APN:[APN],[USERNAME],[PASSWORD]
```
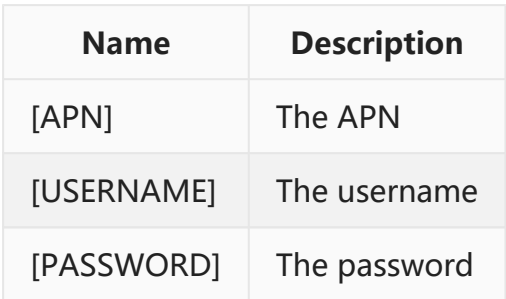

### <span id="page-48-0"></span>**6.3.7 SERVER**

This command requests to change the address of location server.

**SERVER,[SERVER]# > SET SERVER OK**

**> SET SERVER Error**

#### **SERVER?**

**> SERVER:[SERVER]([IP])**

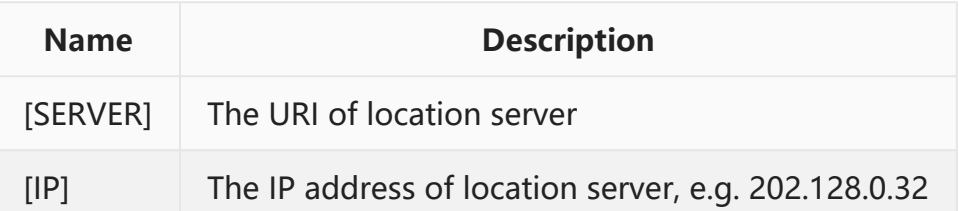

Note:

- 1. If using TCP, the URI should be as "tcp://www.domain.com:12345".
- 2. If using UDP, the URI should be as "udp://www.domain.com:54321".
- 3. [IP] is valid only when device has connected to location server.

## <span id="page-48-1"></span>**6.3.8 COLLECT**

This command requests to change the parameters of location collection. All parameters define how to collect location package and how many location packages to be cached before they are sent to server. We have 3 strategies to collect location package.

The first strategy is based on time. The location packages are generated in specific interval. There are 2 intervals: [INTERVAL] and [ACTIVE]. [INTERVAL] defines the regular interval. [ACTIVE] defines the additional interval when device is active/moving.

The second strategy is based on position. After device moves a specific distance, a location package will be generated. [DISTANCE] defines the gap.

The third strategy is based on course. When device turns more than a specific angle, a location package will be generated. [TURN] defines the angle.

Every strategy can be omitted if its parameter is set to 0. If multiply strategies are set, a location packages will be generated when any one is met.

```
COLLECT,[INTERVAL],[DISTANCE],[TURN],[ACTIVE],[QUANTITY]#
> SET COLLECT OK
> SET COLLECT Error
```
**COLLECT?**

```
> COLLECT:[INTERVAL],[DISTANCE],[TURN],[ACTIVE],[QUANTITY]
```
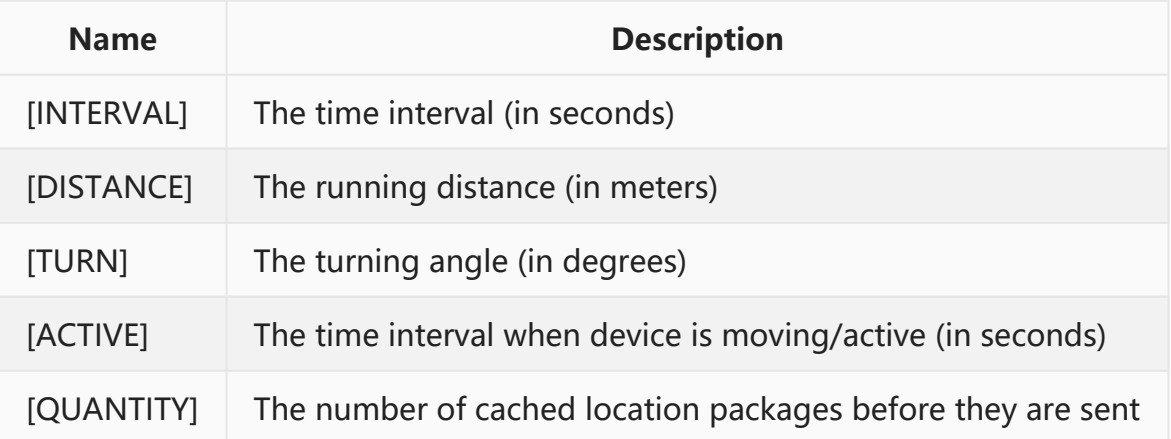

#### **6.3.9 MANAGER**

This command requests to add/remove/modify one or more managers in device. Up to 8 managers can be added into device.

```
MANAGER,[INDEX],[NUMBER],[ALIAS]#
> SET MANAGER OK
> SET MANAGER Error
MANAGER,[INDEX]?
> MANAGER[INDEX]:[NUMBER],[ALIAS]
> GET MANAGER Error
```
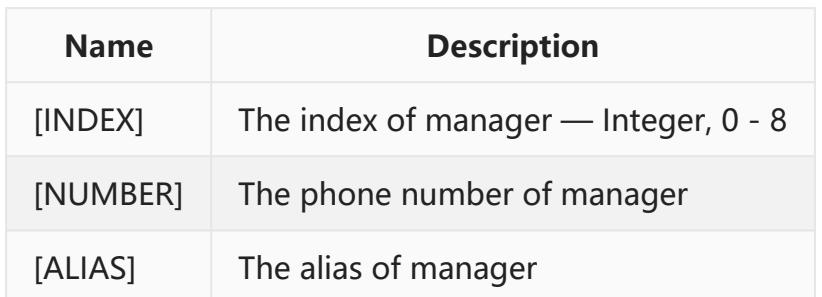

Note:

- 1. When [INDEX] is 0, it means a command to all managers.
- 2. [ALIAS] can be displayed on screen if it is supported.

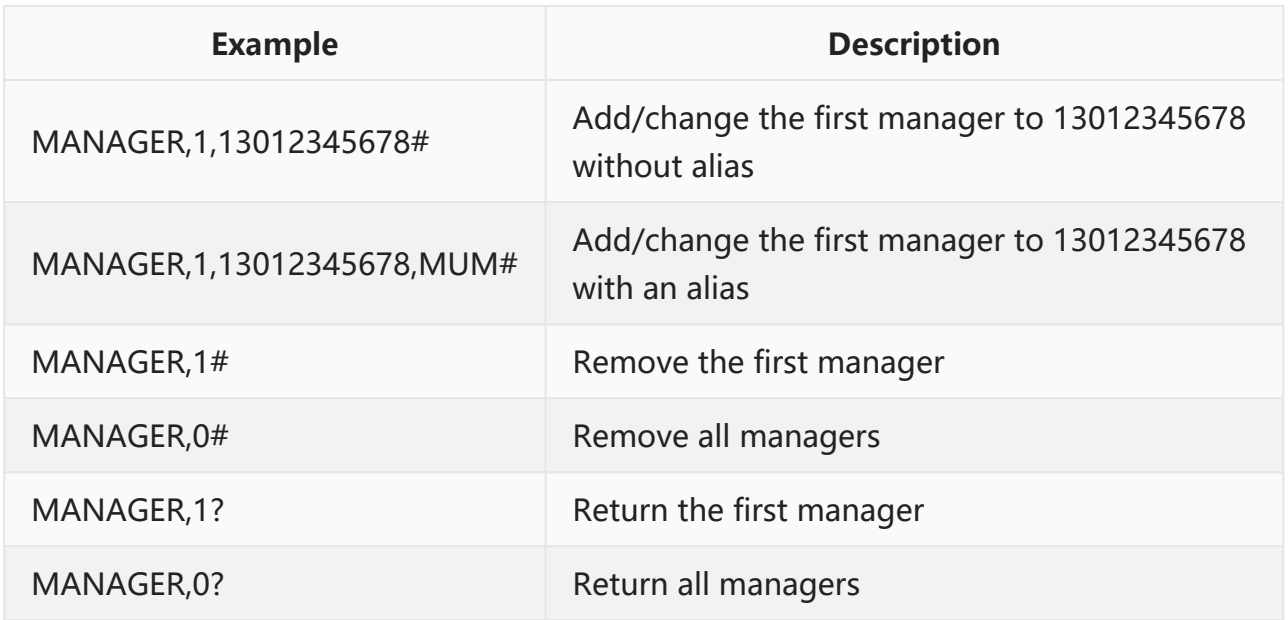

### **6.3.10 AGPS**

This command requests to change the address of AGPS server in device. Now, three AGPS schemes are supported: SUPL, MediaTek EPO and uBlox AssistNow. Most products support one or two of them.

```
AGPS,[SERVER]#
> SET AGPS OK
> SET AGPS Error
AGPS?
> AGPS:[AGPS]([IP])
```
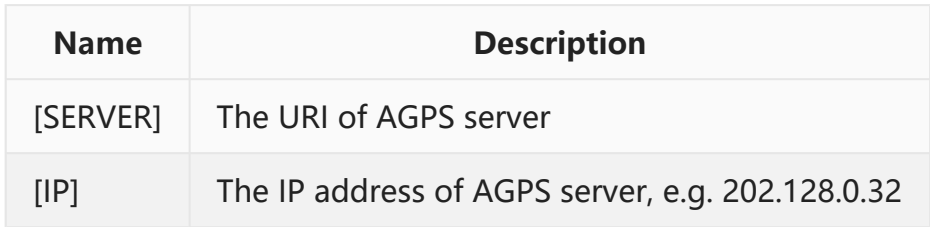

Note:

- 1. The URI format for SUPL is "supl://supl.google.com:7276".
- 2. The URI format for MediaTek EPO is "mtk://www.domain.com:12345".
- 3. The URI format for uBlox AssistNow is "ubx://agps.ublox.com:46434".
- 4. [IP] is valid only when device has connected to server.

#### **6.3.11 GSM**

GSM module has 2 states: ON and OFF. OFF is also called flight mode. When GSM module is OFF, GSM and GPRS will be disconnected. Normally, we can use this command to save a lot of power consumption.

This command requests to change the work mode and parameters of GSM module. It defines how and when GSM module switches in 2 states.

```
GSM,[MODE],[T0],[T1_TOTAL],[T1_WAKING],[T2_PERIODIC],[T2_WAKING]#
```

```
> SET GSM OK
```

```
> SET GSM Error
```
**GSM?**

```
> GSM:[MODE],[T0],[T1_TOTAL],[T1_WAKING],[T2_PERIODIC],[T2_WAKING],[GSM_RUN]
```
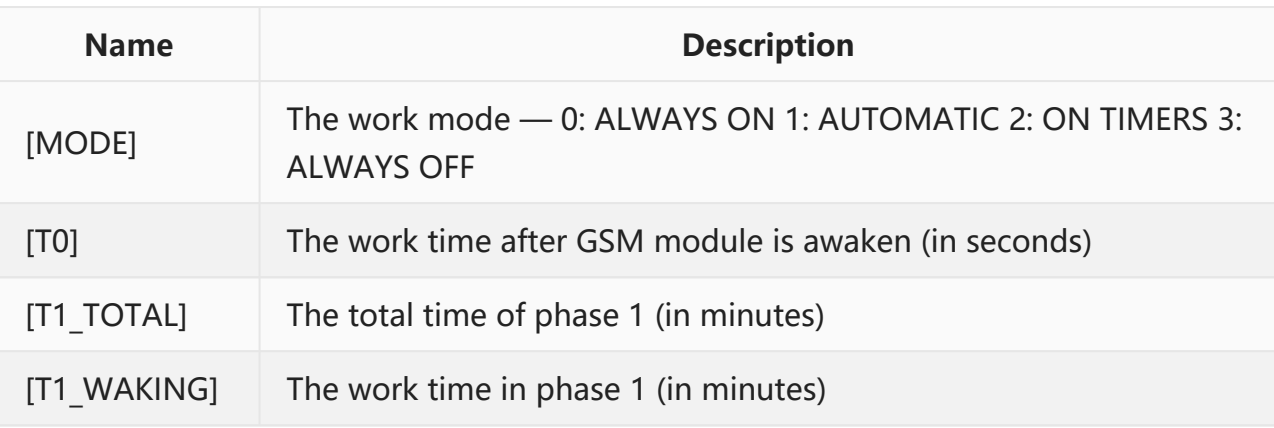

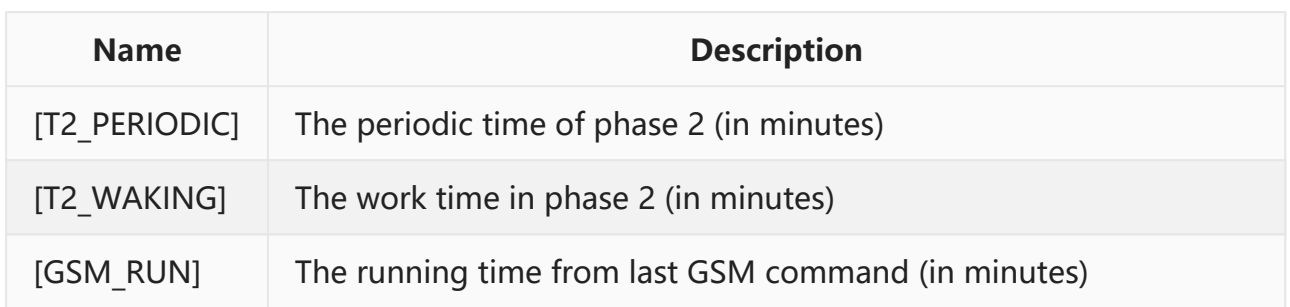

If [MODE] is 0, GSM module will be always ON and other parameters are omitted.

If [MODE] is 3, GSM module will be always OFF and other parameters are omitted.

If [MODE] is 1 or 2, GSM module will be ON based on the timer defined with other parameters. There are 2 phases to be defined. At first, GSM module enters phase 1 when the command is executed. Then it enters phase 2 after phase 1 is finished. Phase 1 will run about [T1\_TOTAL] minutes. In phase 1, GSM module will be ON about [T1\_WAKING] minutes and then be OFF in remaining time. Phase 2 is periodic in [T2\_PERIODIC] minutes. In each period of phase 2, GSM module will be ON about [T2\_WAKING] minutes and then be OFF in remaining time.

If  $M$  is 1, GSM module will be ON if it is active beside time timers. The above time  $T$ 

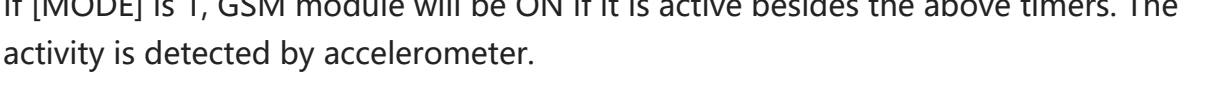

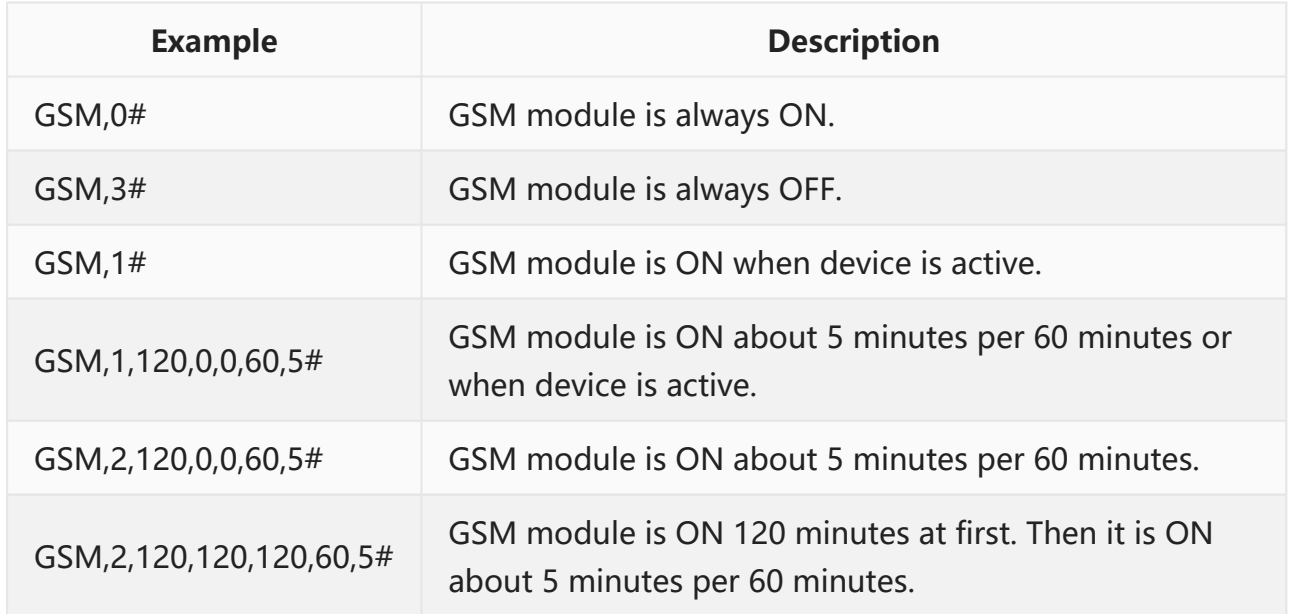

#### <span id="page-52-0"></span>**6.3.12 GPS**

GPS module has 2 states: ON and OFF. When GPS module is OFF, GPS chip is closed. Normally, we can use this command to save a lot of power consumption.

This command requests to change the work mode and parameters of GPS module. It defines how and when GPS module switches in 2 states.

```
GPS,[MODE],[T0],[T1_TOTAL],[T1_WAKING],[T2_PERIODIC],[T2_WAKING]#
> SET GPS OK
> SET GPS Error
```
**GPS?**

**> GPS:[MODE],[T0],[T1\_TOTAL],[T1\_WAKING],[T2\_PERIODIC],[T2\_WAKING],[GPS\_RUN]**

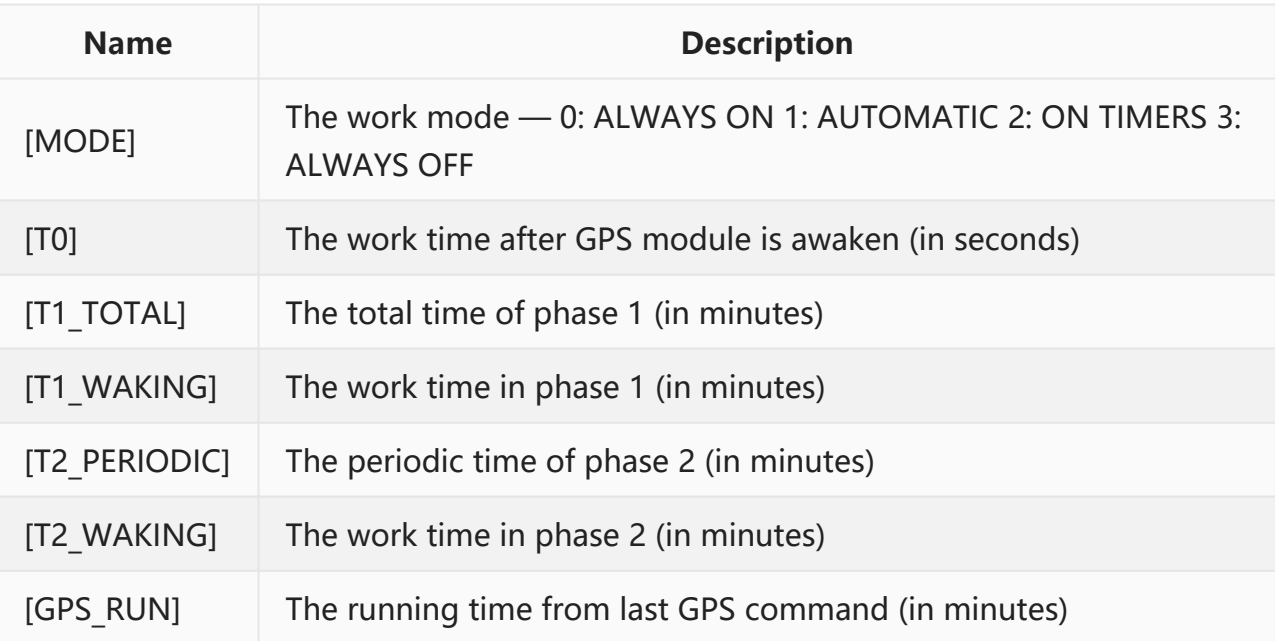

If [MODE] is 0, GPS module will be always ON and other parameters are omitted.

If [MODE] is 3, GPS module will be always OFF and other parameters are omitted.

If [MODE] is 1 or 2, GPS module will be ON based on the timer defined with other parameters. There are 2 phases to be defined. At first, GPS module enters phase 1 when the command is executed. Then it enters phase 2 after phase 1 is finished. Phase 1 will run about [T1\_TOTAL] minutes. In phase 1, GSM module will be ON about [T1\_WAKING] minutes and then be OFF in remaining time. Phase 2 is periodic in [T2\_PERIODIC] minutes. In each period of phase 2, GPS module will be ON about [T2\_WAKING] minutes and then be OFF in remaining time.

If [MODE] is 1, GPS module will be ON if it is active besides the above timers. The activity is detected by accelerometer.

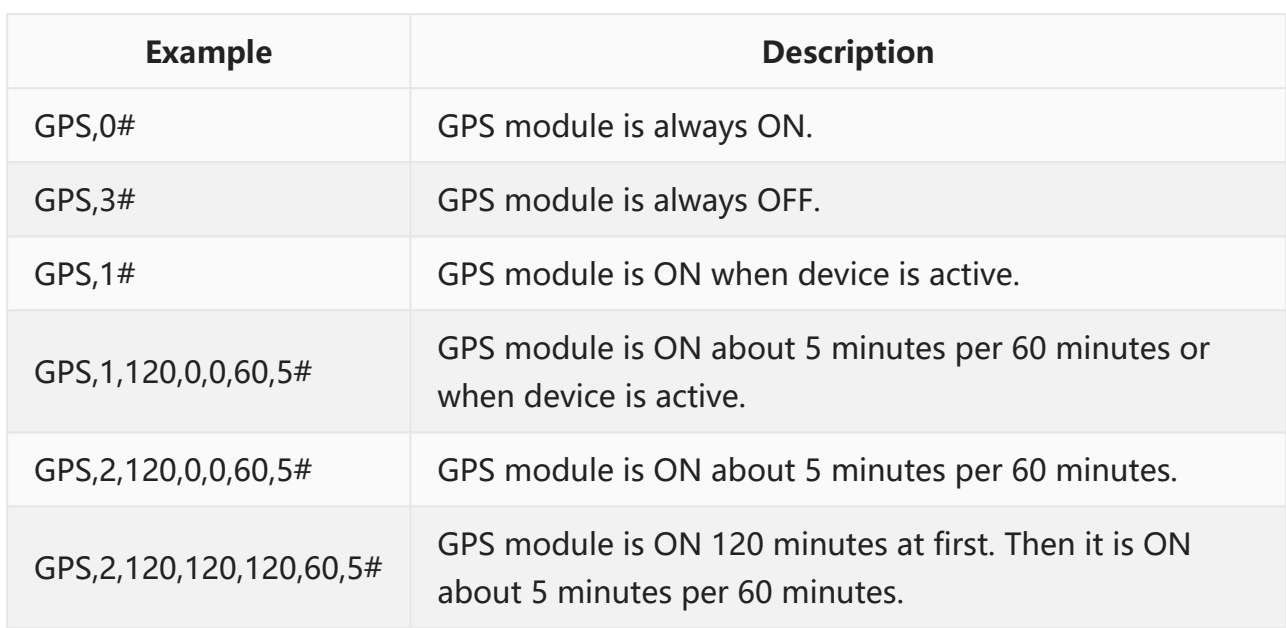

#### **6.3.13 ALARM**

This command requests to add/remove/modify one or more alarm clocks in device. Up to 8 alarm clocks can be added into device. They can be used to do something in specific time.

```
ALARM,[INDEX],[ACTION],[TIME],[WEEK],[NOTE]#
```

```
> SET ALARM OK
```

```
> SET ALARM Error
```

```
ALARM,[INDEX]?
```

```
> ALARM[INDEX]:[ACTION],[TIME],[WEEK],[NOTE]
```
**> GET ALARM Error**

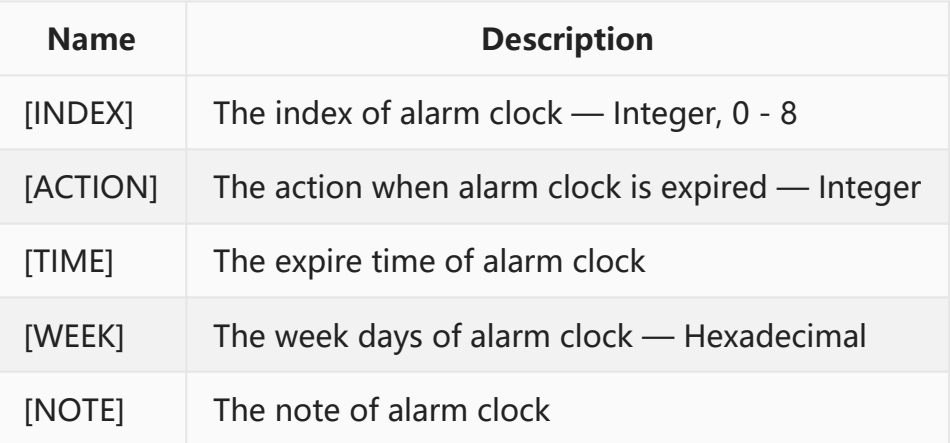

Note:

1. When [INDEX] is 0, it means a command to all alarm clocks.

#### [ACTION]:

- 0: Alarm clock is removed
- 1: Power on automatically
- 2: Power off automatically
- 3: Display note on screen and play the preset tone 1
- 4: Display note on screen and play the preset tone 2
- 5: Display note on screen and play the preset tone 3
- 6: Display note on screen and play the preset tone 4
- 7: Display note on screen and play the preset tone 5
- 8: Display note on screen and play the preset tone 6
- 9: Display note on screen and play the preset tone 7
- 10: Display note on screen and play the preset tone 8

#### [WEEK]:

- BIT0: Sunday
- BIT1: Monday
- BIT2: Tuesday
- BIT3: Wednesday
- BIT4: Thursday
- BIT5: Friday
- BIT6: Saturday

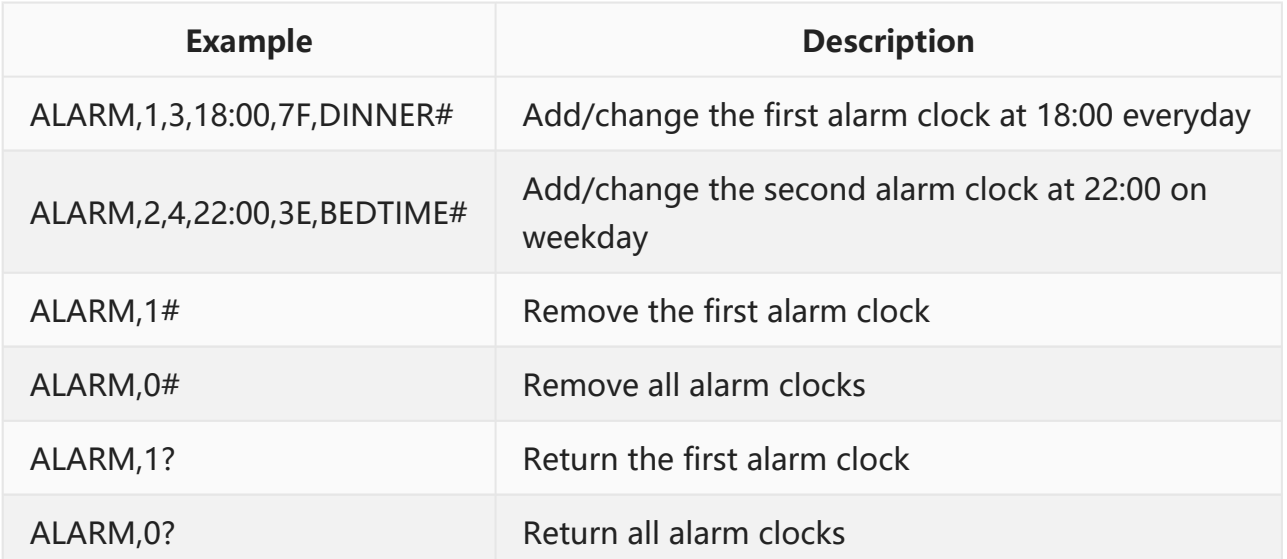

#### **6.3.14 MILEAGE**

This command requests to initialize the mileage in device. After the mileage is initialized,

it will be increased automatically when GPS is fixed.

**MILEAGE,[MILEAGE]# > SET MILEAGE OK > SET MILEAGE Error MILEAGE? > MILEAGE:[MILEAGE](km)**

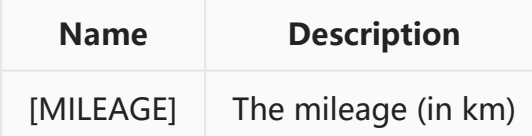

#### **6.3.15 MOTION**

This command requests to enable/disable motion warning and set its parameter. After motion warning is enabled, any vibration will trigger a warning.

**MOTION,[SENSE],[DELAY]# > SET MOTION OK > SET MOTION Error MOTION? > MOTION:[SENSE],[DELAY]**

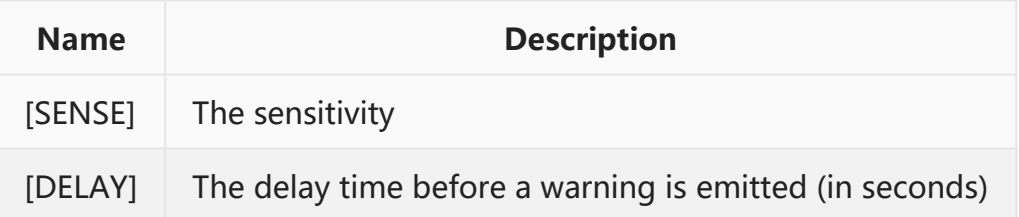

[SENSE]:

- 0: Disable warning.
- $1 \sim 9$ : Enable warning. 1 is the most sensitive, and 9 is the least sensitive.

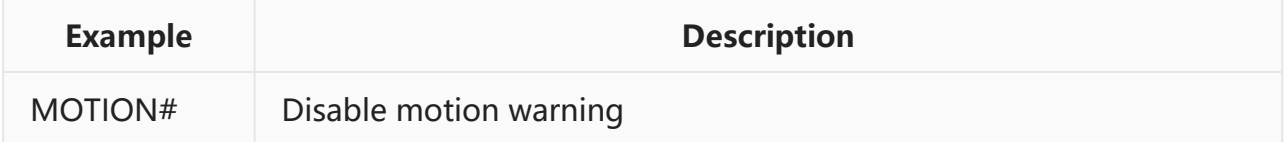

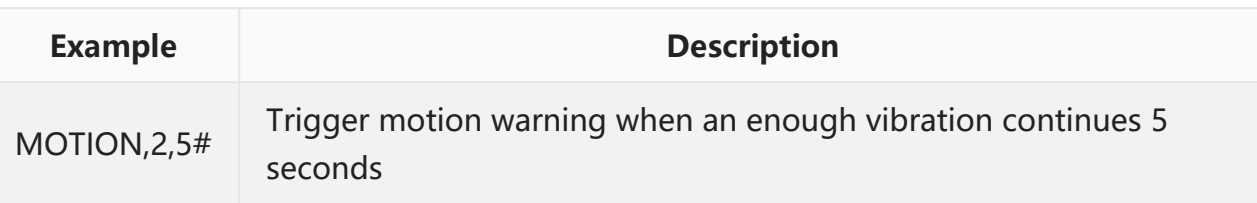

#### **6.3.16 SPEED**

This command requests to enable/disable speed warning and set its parameter. After speed warning is enabled, any speed not in range will trigger a warning.

```
SPEED,[LOW],[HIGH]#
> SET MOTION OK
> SET MOTION Error
```
**SPEED?**

**> SPEED:[LOW],[HIGH]**

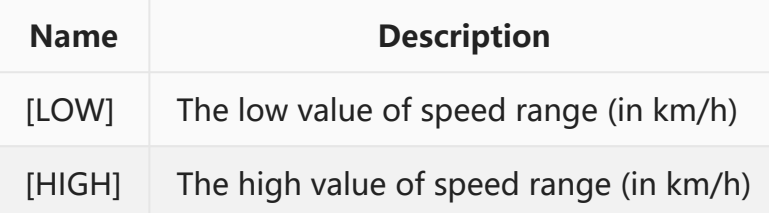

Note:

1. When [LOW] and [HIGH] are both 0, the speed warning is disabled.

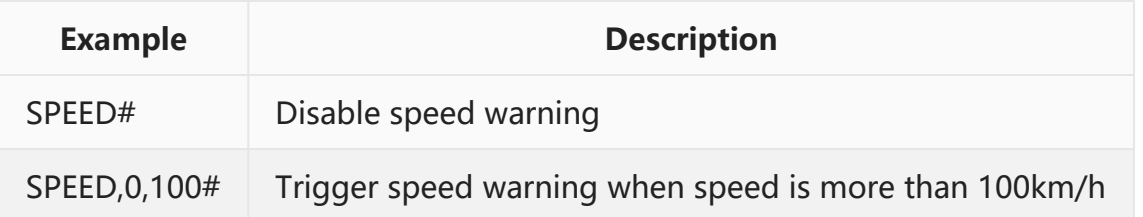

### **6.3.17 FENCE**

This command requests to add/remove/modify one or more fences in device. Up to 8 fences can be added into device. Each fence can be round or rectangle. And it can also be out-type, in-type or bidirectional. If it is a out-type, the outside of fence is banned. If device leaves it, an out-of-fence warning will be triggered. If it is a in-type, the inside of fence is banned. If device enters it, an in-to-fence warning will be triggered. If it is

bidirectional, any action to cross the border will trigger a warning.

```
FENCE,[INDEX],[FLAG],[LNG0],[LAT0],[RADIUS]#
FENCE,[INDEX],[FLAG],[LNG1],[LAT1],[LNG2],[LAT2]#
> SET FENCE OK
> SET FENCE Error
FENCE,[INDEX]?
> FENCE[INDEX]:[FLAG],[LNG0],[LAT0],[RADIUS]
> FENCE[INDEX]:[FLAG],[LNG1],[LAT1],[LNG2],[LAT2]
```
**> GET FENCE Error**

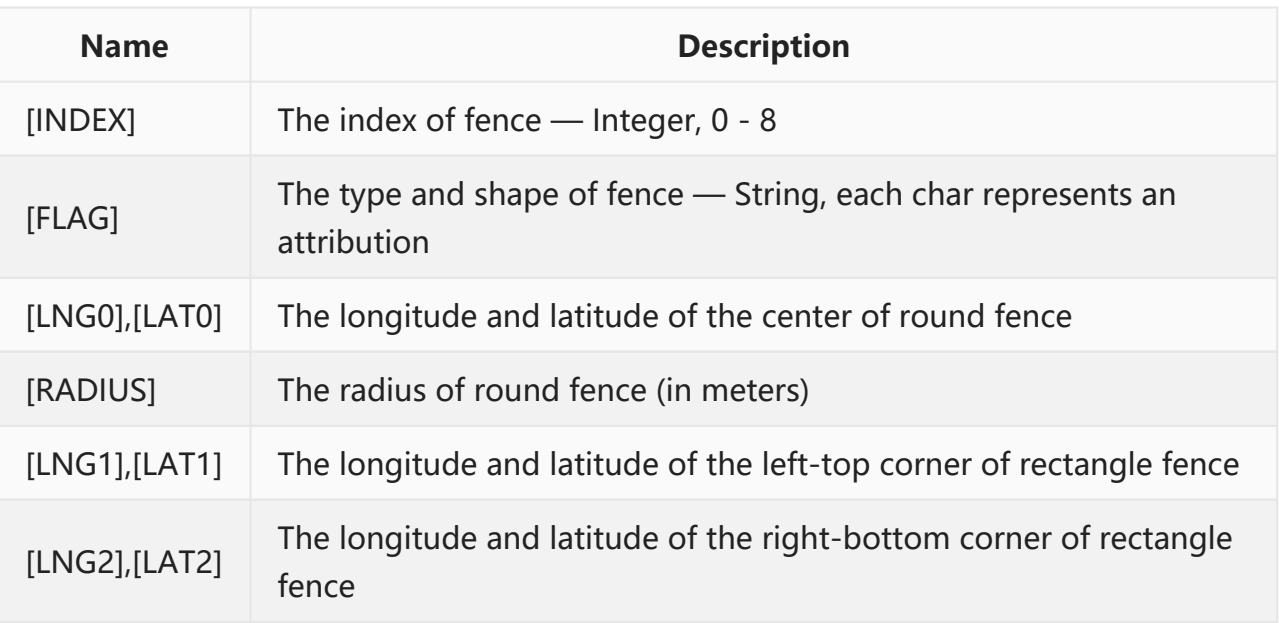

Note:

- 1. When [INDEX] is 0, it means a command to all fences.
- 2. When [LNG0] and [LAT0] are empty, we use last fixed position.

#### [FLAG]:

- N/A: Fence is disabled
- O: Out-type fence
- I: In-type fence
- C: Bidirectional fence
- R: Round fence
- S: Rectangle fence

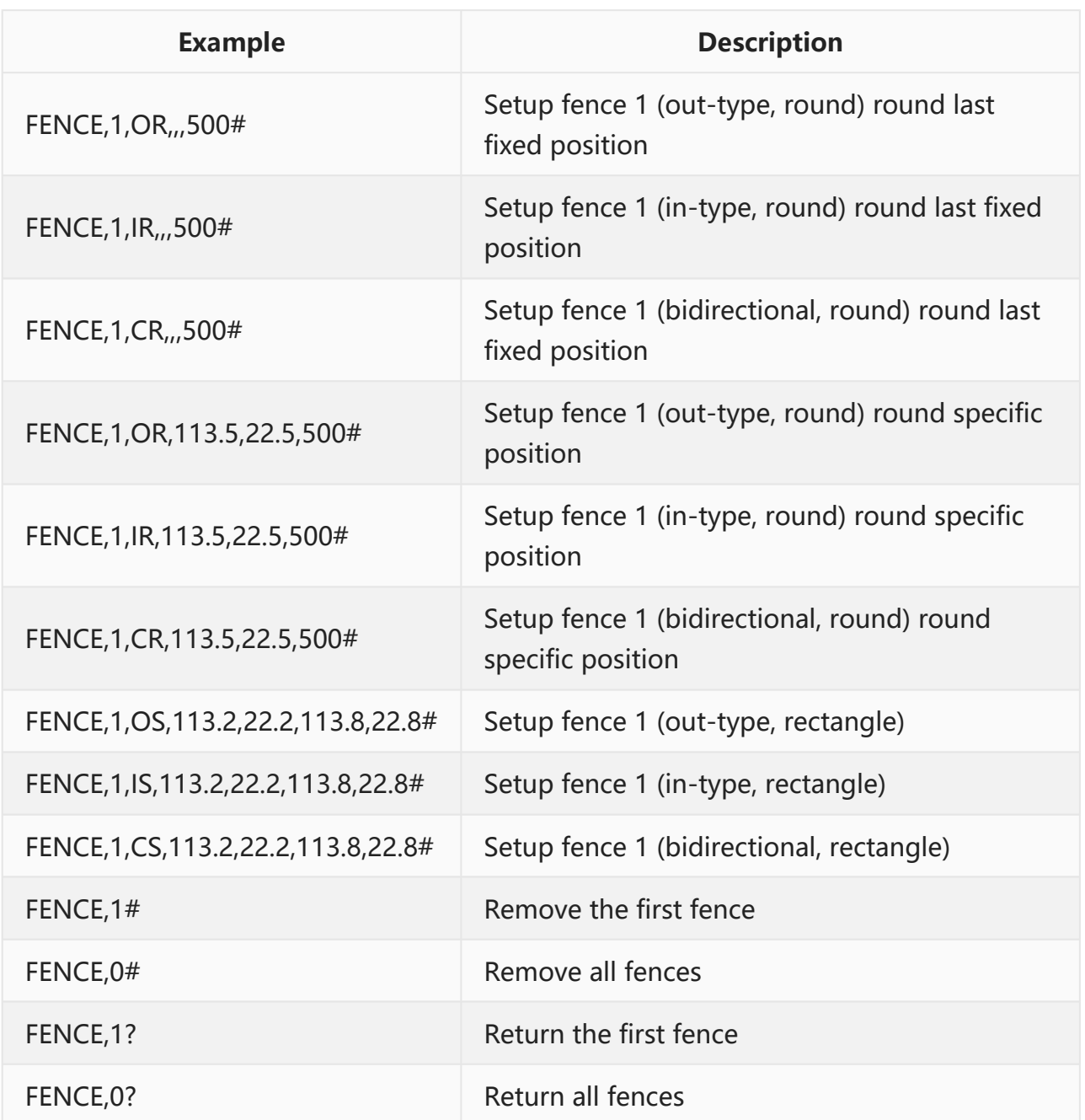

## **6.3.18 SHIFT**

This command requests to enable/disable a shift fence in device. Shift fence is an automatic fence. It becomes valid whenever ACC is OFF, and returns invalid when ACC is ON. When ACC is OFF and car moves out of it, a shift warning will be triggered.

In order to make it to work, ACC line must be connected correctly.

**SHIFT,[RADIUS]# > SET SHIFT OK**

**> SET SHIFT Error**

#### **SHIFT?**

**> SHIFT:[RADIUS]**

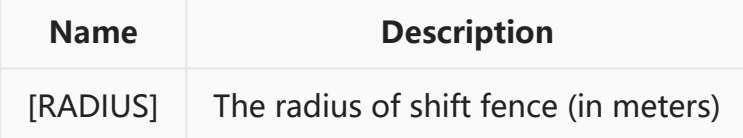

[RADIUS]:

- 0: Shift fence is disabled
- Other: Shift fence is enabled

Note:

1. Normally, the radius should be more than 50m, or a wrong warning may be triggered because of random drifting position.

## **6.4 QUERY COMMANDS**

#### **6.4.1 VERSION**

This command requests to return the firmware version in device.

```
VERSION#
VERSION?
> IMEI:[IMEI]
 IMSI:[IMSI]
 ICCID:[ICCID]
 SYSTEM:[SYS VERSION]
 VERSION:[APP VERSION]
 BUILD:[BUILT TIME]
```
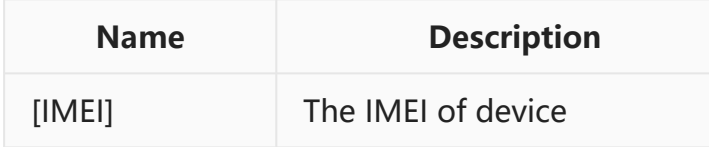

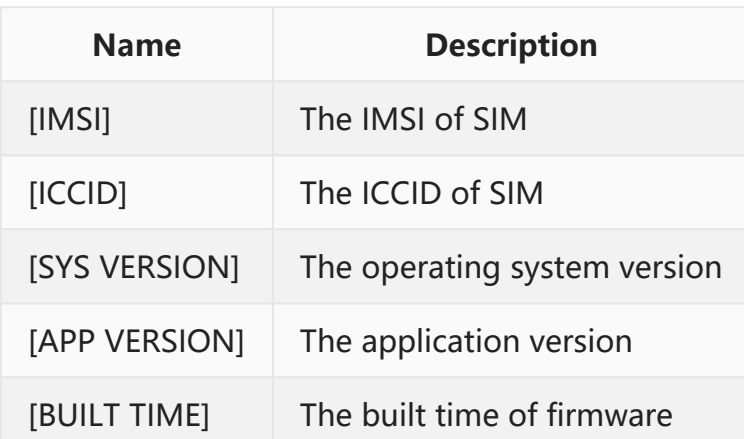

Note:

1. The firmware in device contains two parts. One is the operating system, and another is application. The application is upgradable over the air.

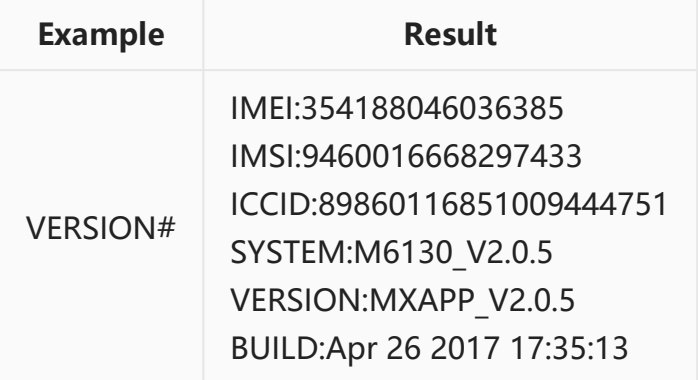

#### **6.4.2 PARAM**

This command requests to return major parameters in device.

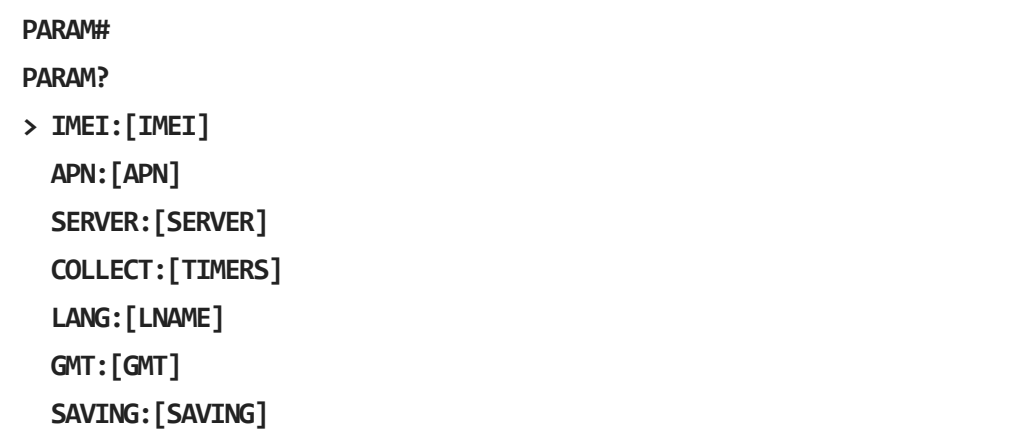

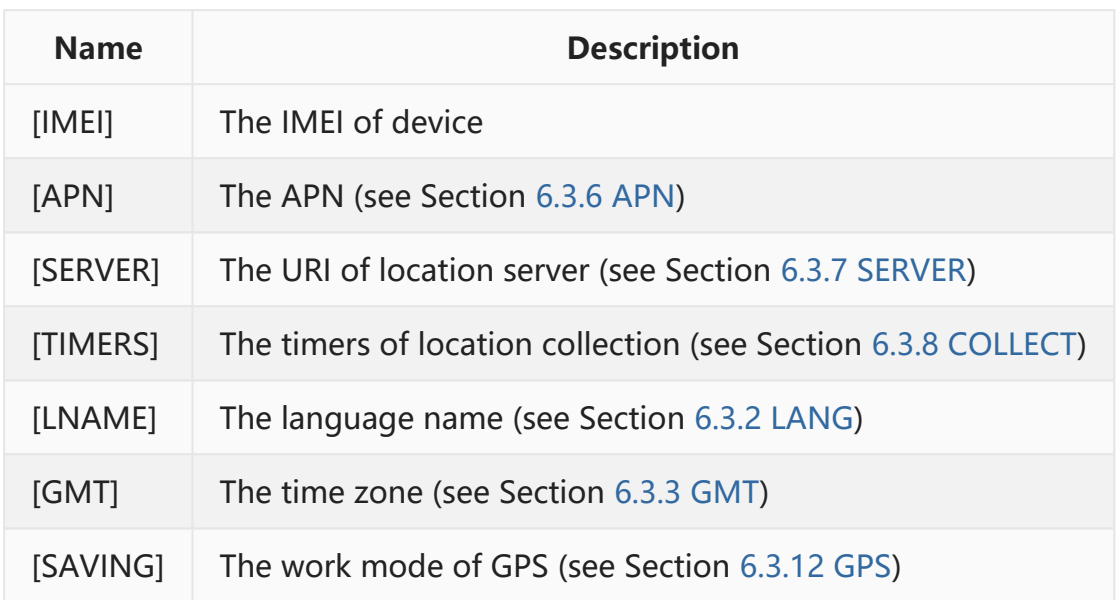

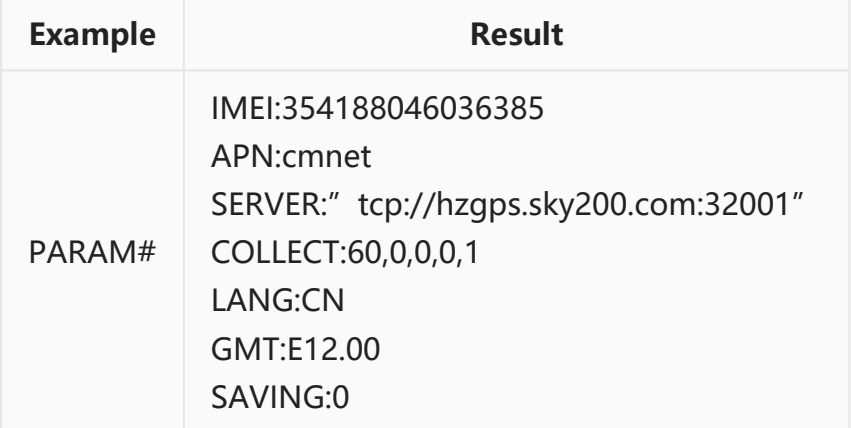

## **6.4.3 STATUS**

This command requests to return current status in device.

```
STATUS#
STATUS?
> BATTERY:[BATTERY]
 GPRS:[GPRS]
 GSM:[GSM],[SIGNAL]
 GPS:[GPS],[SATELLITE]
 ACC:[ACC]
 RELAY:[RELAY]
 POWER:[POWER]
 MS:[MS]
```
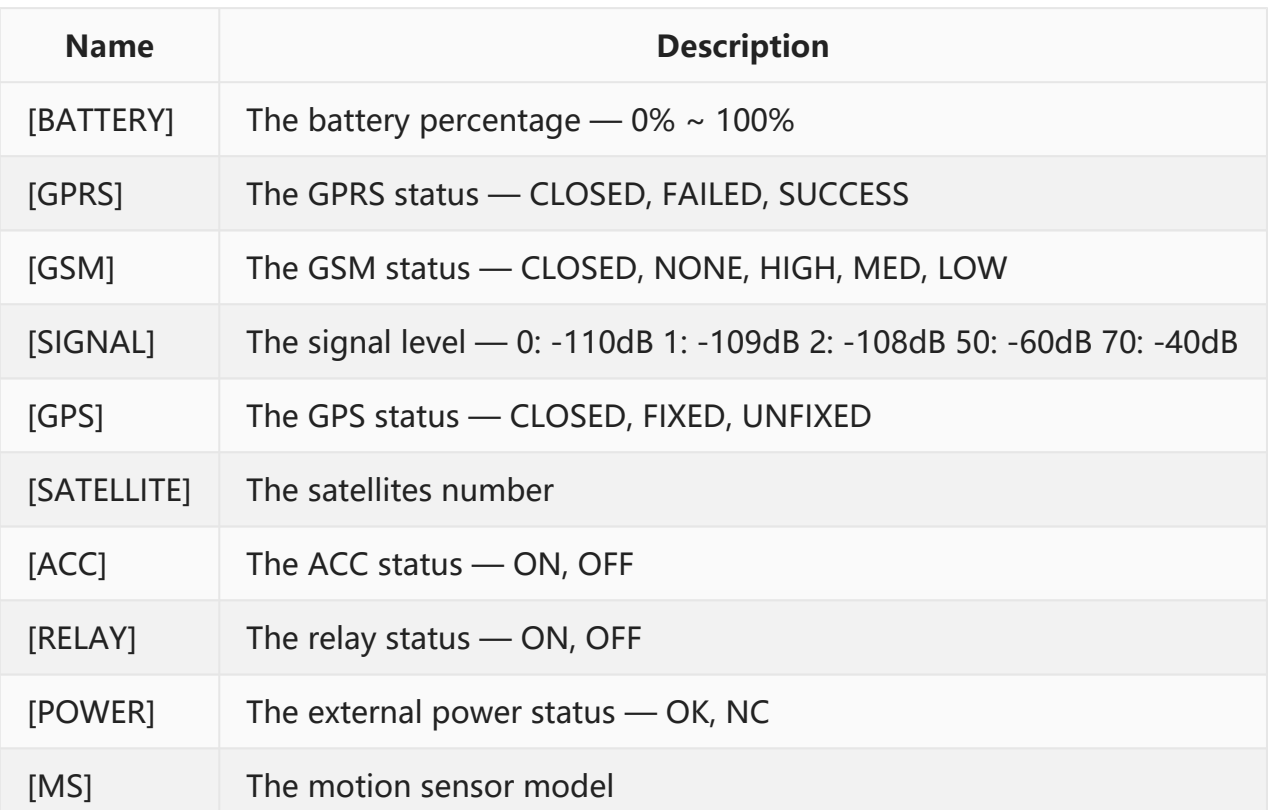

Note:

1. Not all data will be shown in result. For example, [ACC] will be lacked if device is not designed for vehicle.

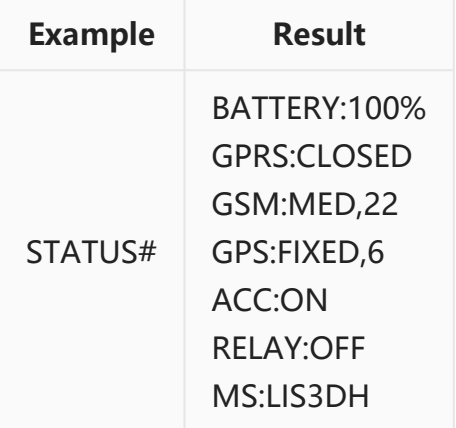

## **6.4.4 STAT**

This command requests to return current statistics in device.

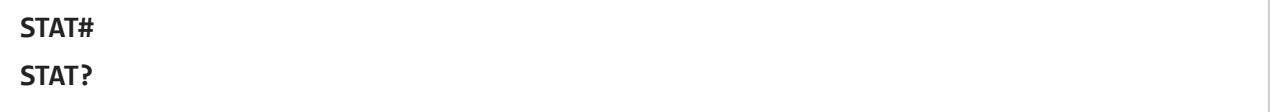

**> MILEAGE:[MILEAGE] BOOTUP:[BOOTUP COUNT] UPLOAD:[UPLOAD AMOUNT] DOWNLOAD:[DOWNLOAD AMOUNT] POWER:[POWER TIME] ACC:[ACC TIME] GPS:[GPS TIME]**

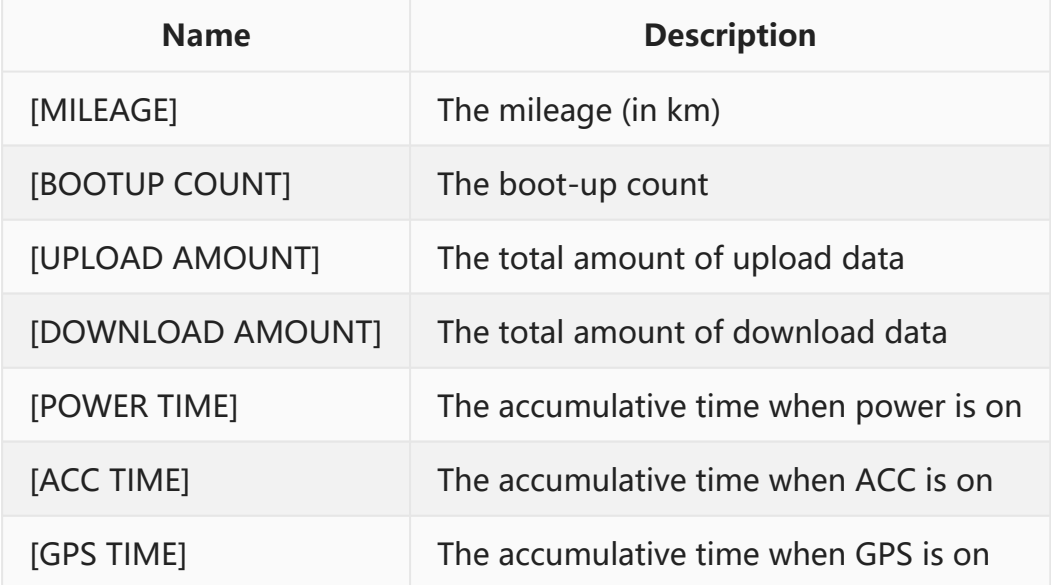

Note:

1. The amount of upload and download data is calculated only with valid data. They do not include the excess amount used in communication. So they may be different with the amount from network provider. They are only for reference.

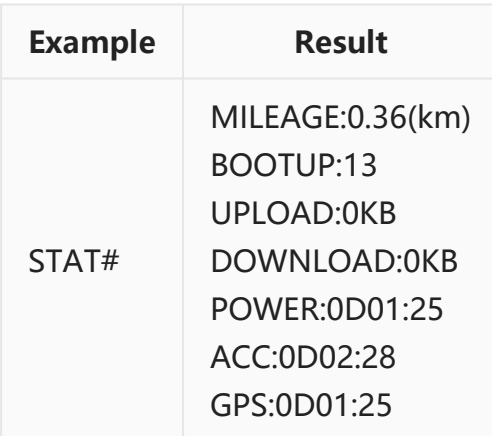

## **6.4.5 POSITION / 123**

This command requests to return the recent address of device.

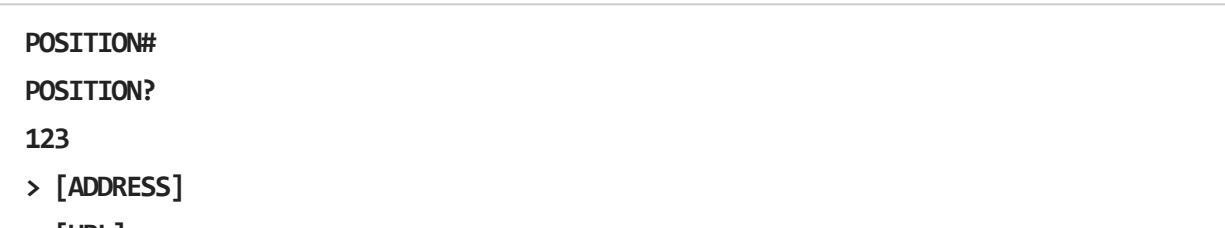

**> [URL]**

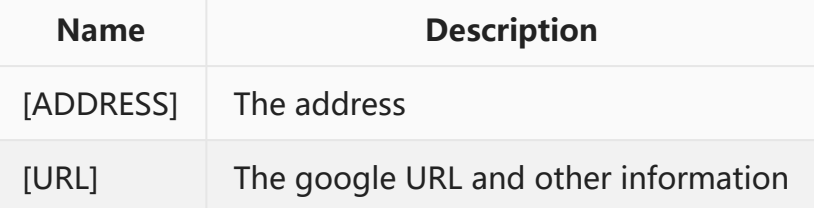

#### Note:

1. After user requests the recent address, device will send current coordinates to server and then server will return address. If server is not accessible or server does not return it, device will return google URL to user.

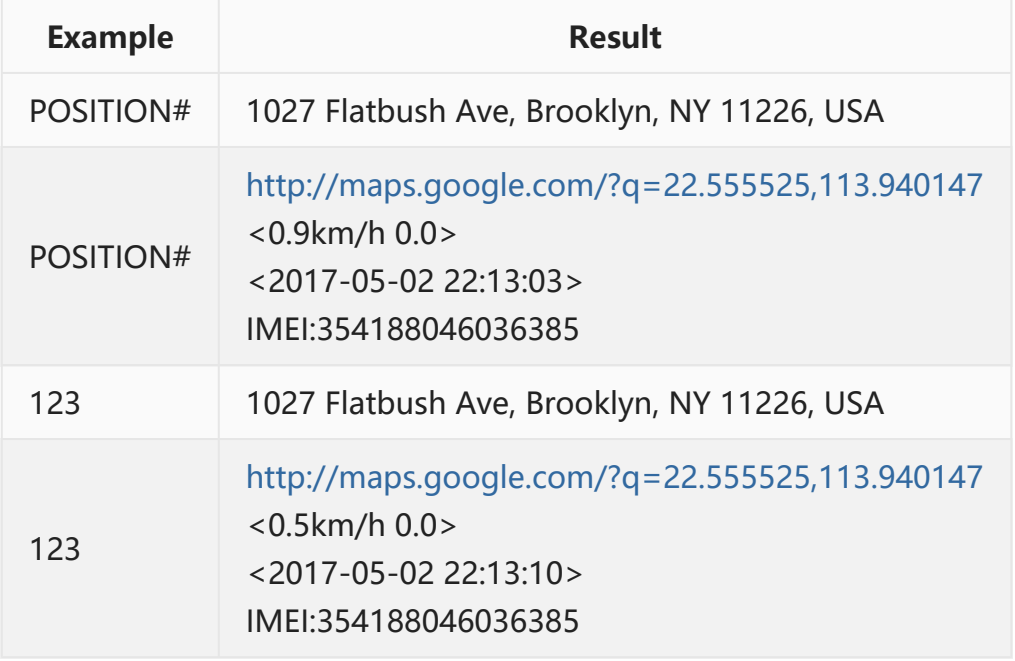

#### **6.4.6 WHERE**

This command requests to return the recent coordinate of device.

#### **WHERE#**

#### **WHERE?**

**> Lat:[LATITUDE] Lon:[LONGITUDE] Course:[COURSE] Speed:[SPEED] DateTime:[DATETIME]**

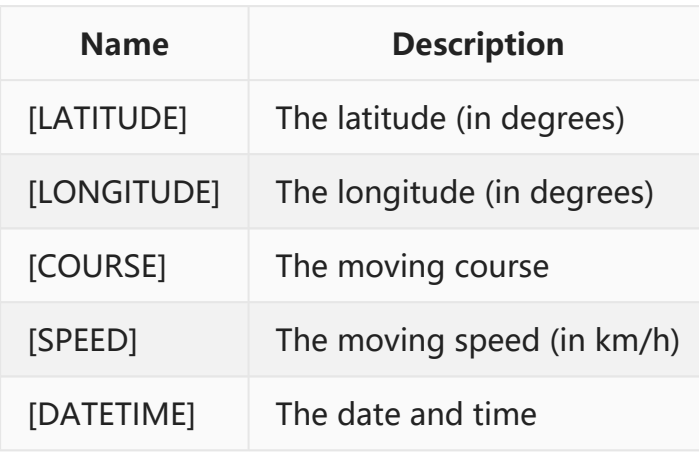

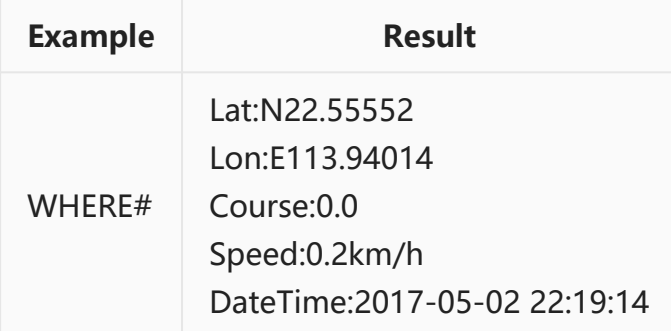

### **6.4.7 URL**

This command requests to return the google URL of device.

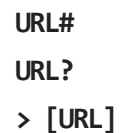

**EELINK Co., Ltd.** 67

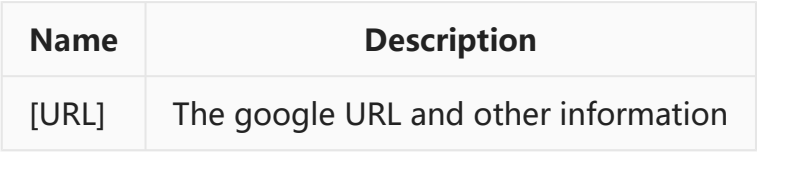

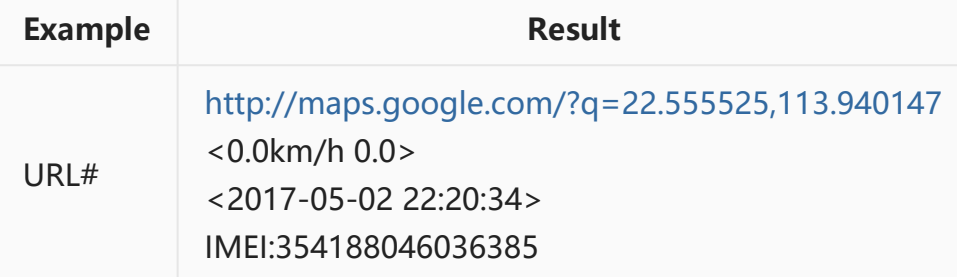

## **6.5 PORT COMMANDS**

### **6.5.1 GPIO**

This command requests to setup external GPIOs.

**GPIO,[TIN],[TOUT],[PULL]#**

```
> SET GPIO OK
```
**> SET GPIO Error**

**GPIO?**

```
> GPIO:[TIN],[TOUT],[PULL]
```
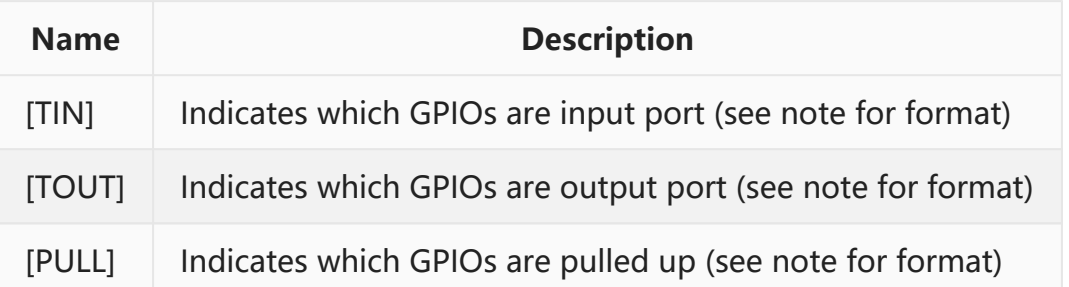

Note:

- 1. The format of each parameter is 'xxxx'. Each 'x' represents from GPIO0 to GPIO3, and its value is 1 or 0. Normally, 1 is valid and 0 is invalid. For example, 1100 for [TIN] means that GPIO0 and GPIO1 are input type and other GPIOs are not. 0100 for [PULL] means that GPIO1 is pulled up and others are pulled down.
- 2. If a GPIO is not defined as either input type or output type, it will be

kept as the default type defined by manufacturer.

- 3. [PULL] is valid only for GPIOs which are input type.
- 4. When a GPIO is configured as output type, its level is defined by command **PORT,[DOUT]#** which is described in Section [6.5.2 PORT](#page-68-0)
- 5. Not all products have 4 GPIOs. Please refer to its product description.

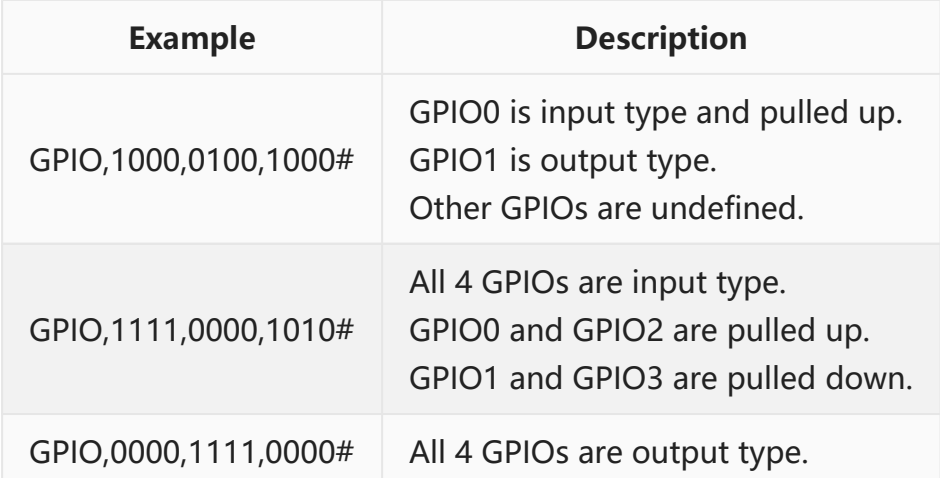

### <span id="page-68-0"></span>**6.5.2 PORT**

This command requests to write external output GPIOs or read external input GPIOs and ADCs.

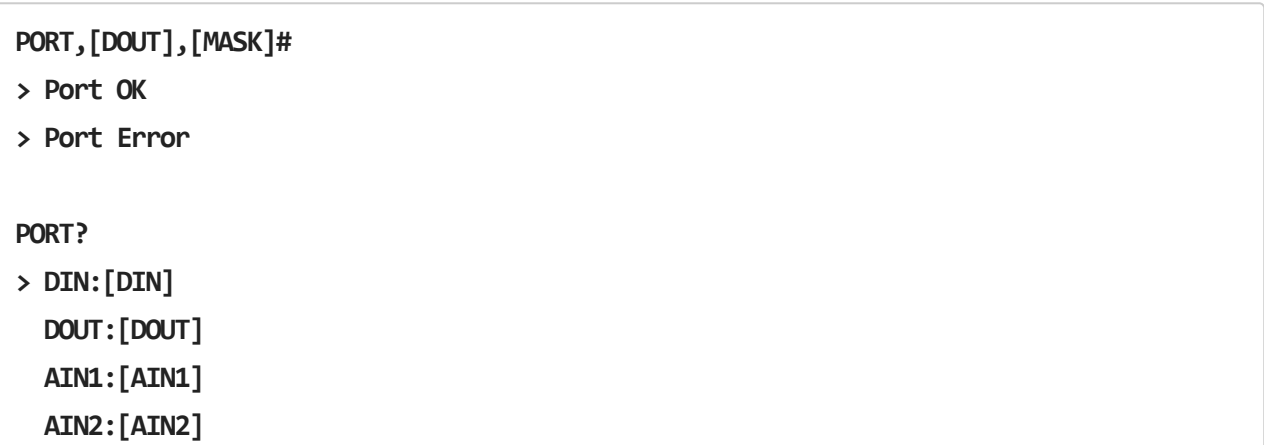

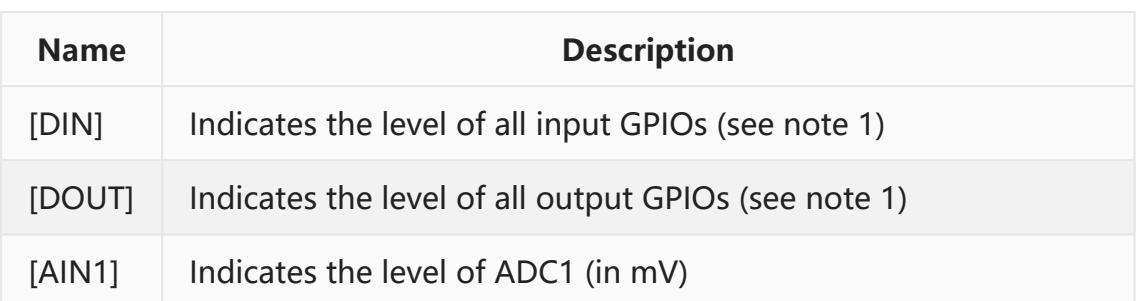

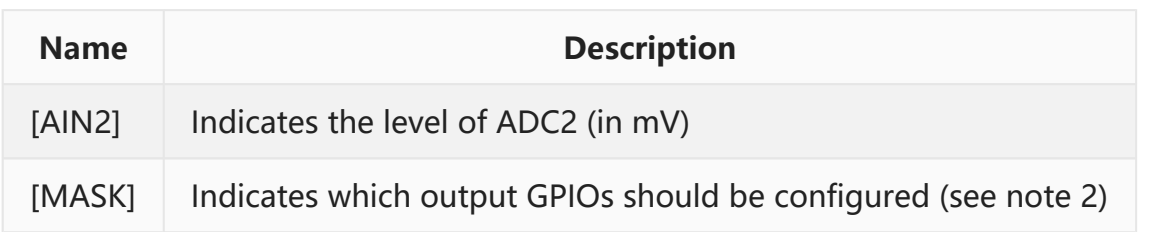

Note:

- 1. The format of [DIN] and [DOUT] is 'xxxx'. Each 'x' represents from GPIO0 to GPIO3, and its value is 1 or 0. Normally, 1 is high level and 0 is low level.
- 2. The format of [MASK] is 'xxxx'. Each 'x' represents from GPIO0 to GPIO3, and its value is 1 or 0. Normally, 1 means the relevant output GPIOs should be configured.
- 3. Not all products have 4 GPIOs and 2 ADCs. Please refer to its product description.

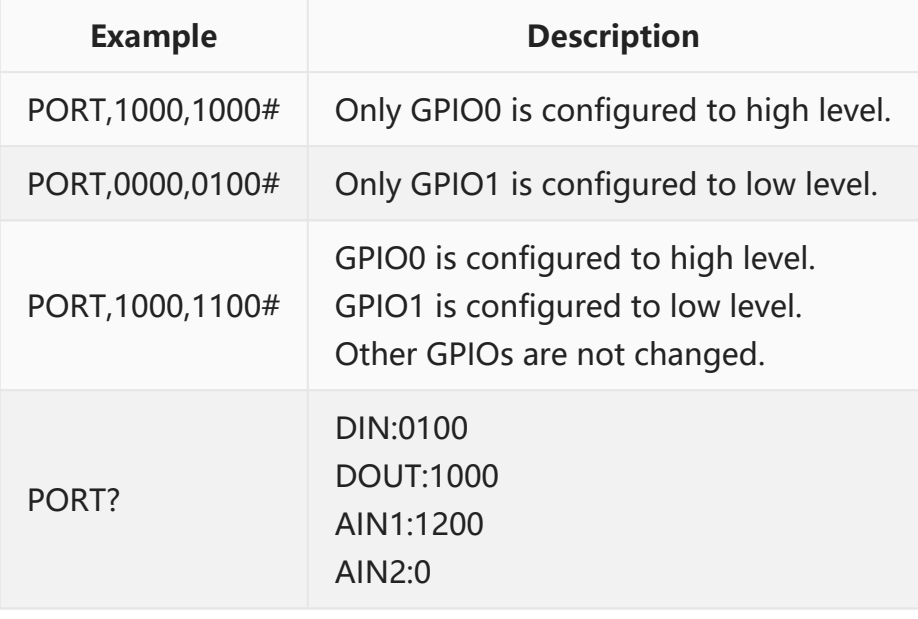

## **6.6 PEDOMETER COMMANDS**

### **6.6.1 BODY**

This command requests to set the height and weight of user, which will be used in the calculation of pedometer.

```
BODY,[HEIGHT],[WEIGHT]#
> SET BODY OK
```

```
> SET BODY Error
```
#### **BODY?**

- **> HEIGHT:[HEIGHT](cm)**
- **> WEIGHT:[WEIGHT](kg)**

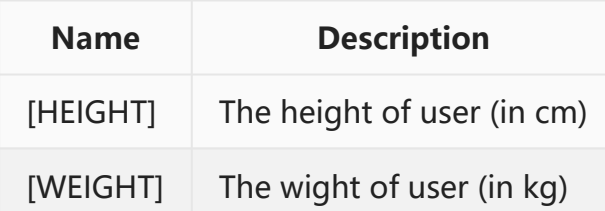

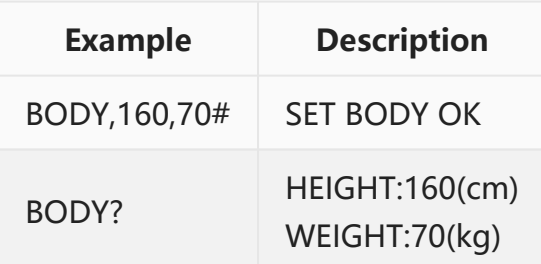

#### **6.6.2 PDM**

This command requests to clear or return all statistics in pedometer.

```
PDM#
> PDM OK
> PDM Error
PDM?
> TOTAL:
   STEPS:[A_STEPS]
   TIME:[A_TIME]
   DISTANCE:[A_DISTANCE](km)
    ENERGY:[A_ENERGY](kCal)
 TODAY:
   STEPS:[T_STEPS]
   TIME:[T_TIME]
   DISTANCE:[T_DISTANCE](km)
    ENERGY:[T_ENERGY](kCal)
```
Note:

1. **PDM#** is used to clear all results of pedometer.

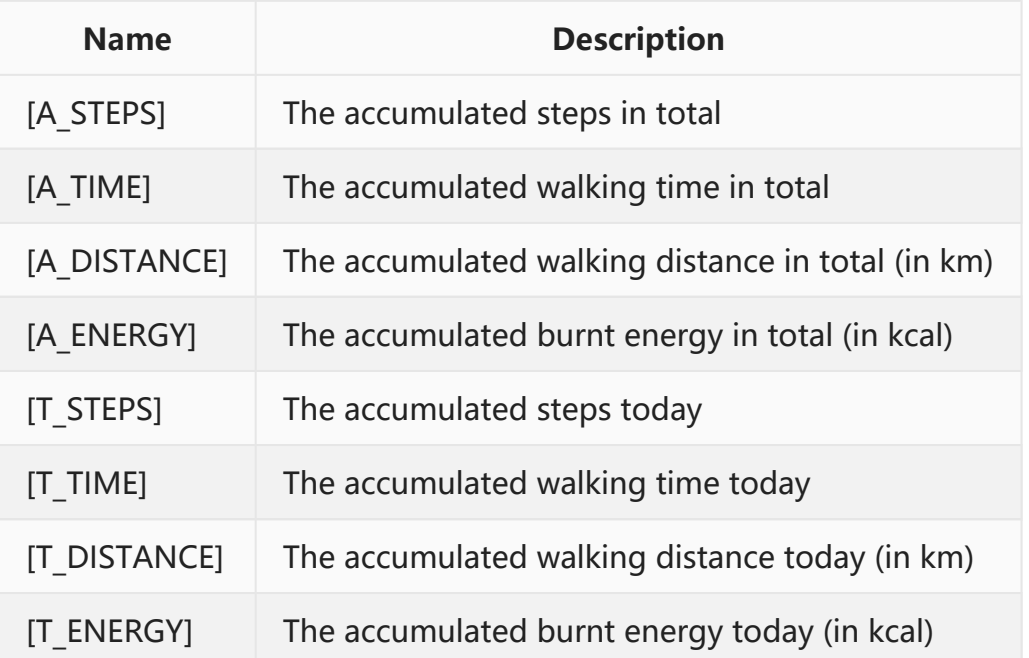

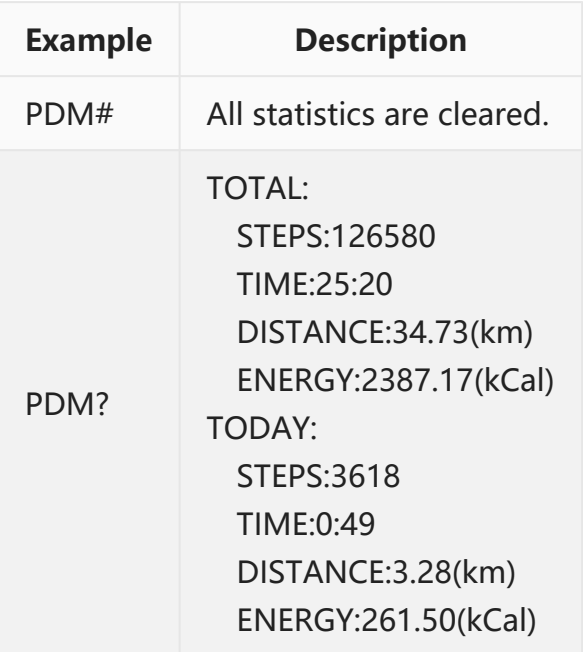

## **6.7 OBD COMMANDS**

## **6.7.1 MONITOR**

This command requests to setup which PIDs should be monitored by OBD module.
#### **MONITOR,[PIDS]#**

- **> SET MONITOR OK**
- **> SET MONITOR Error**

#### **MONITOR?**

**> MONITOR:[PIDS]**

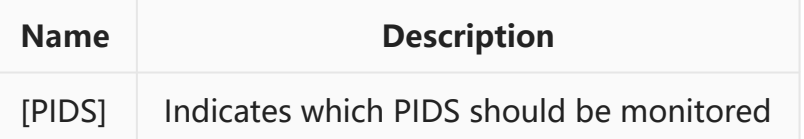

Note:

- 1. [PIDS] is a group of hexadecimal number. Each hexadecimal number is a PID. For example: 0C0D898A8B means PID0C, PID0D, PID89, PID8A and PID8B. All standard PIDs are described in Wikipedia [OBD-II PIDs](https://en.wikipedia.org/wiki/OBD-II_PIDs), and all extended PIDs are described in Appendix [A.4 Extended OBD-II](#page-94-0) [PIDs](#page-94-0).
- 2. Up to 50 PIDs can be monitored.
- 3. Some PIDs are monitored by system. They will be added into list automatically.

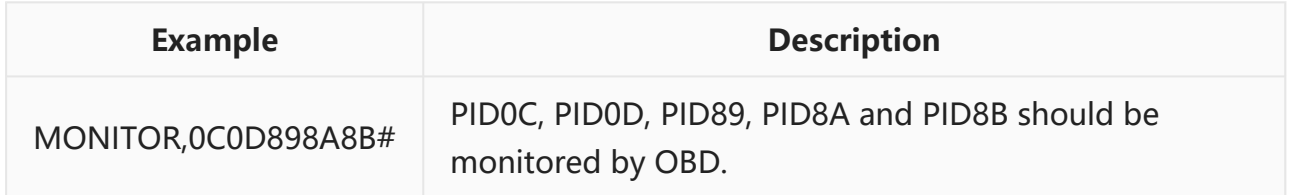

## **6.7.2 OBD**

This command requests to communicate with OBD module. It contains a group of secondary commands. We will discuss general information in this section, and enumerate all secondary commands in following sections.

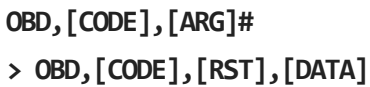

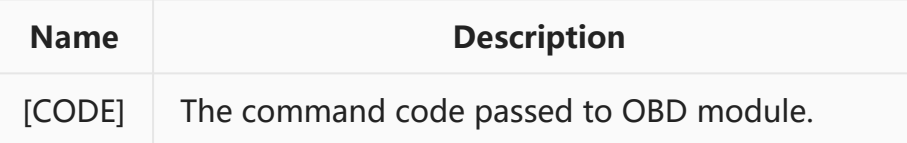

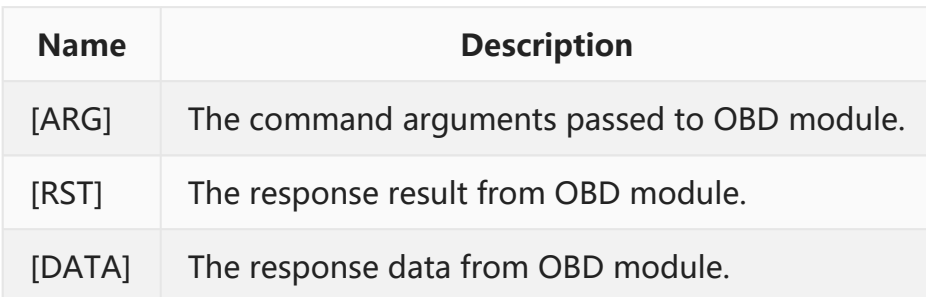

#### [CODE]:

- 01 Get the firmware version of OBD module
- 02 Get the serial number of OBD module
- 03 Get the VIN (Vehicle Identification Number)
- 08 Set the model of vehicle
- 10 Get supported PIDs in vehicle
- 11 Read the value of specific PIDs from vehicle
- 12 Get supported PIDs in the freeze frame of vehicle
- 13 Read the value of specific PIDs from the freeze frame of vehicle
- 14 Get the fault code
- 15 Clear the fault code
- 18 Get the vehicle body status
- 19 Control some vehicle body parts

#### [ARG]:

• The command arguments is related with command code. They are described in following sections.

#### [RST]:

- 00 Success
- 01 Timeout
- 02 Invalid command code
- 03 Invalid command arguments
- 04 Communication error with vehicle

#### [DATA]:

- The response data is related with command code. They are described in following sections.
- The response data is valid only if the response result is 00 which means that command is executed successfully.

## **6.7.3 OBD,01**

This command requests to get the firmware version of OBD module.

#### **OBD,01#**

**> OBD,01,00,5100003C0000**

#### [ARG]: None

[DATA]: The firmware version — 0x5100003C0000.

## **6.7.4 OBD,02**

This command requests to get the serial number of OBD module.

**OBD,02#**

```
> OBD,02,00,066CFF575454834987114547
```

```
[ARG]: None
[DATA]: The serial number — 0x066CFF575454834987114547.
```
## **6.7.5 OBD,03**

This command requests to get the VIN.

```
OBD,03#
> OBD,03,00,3132333435363738394142434445464748
```
[ARG]: None [DATA]: The VIN — 123456789ABCDEFGH.

## **6.7.6 OBD,08**

This command requests to set the model of vehicle. It is necessary to enable nonstandard OBD features, e.g. body status, fual consumption, etc.

**OBD,08,0000#**

```
> OBD,08,00,0000
```
#### [ARG]: The model of vehicle [DATA]: The model of vehicle

The draft model list:

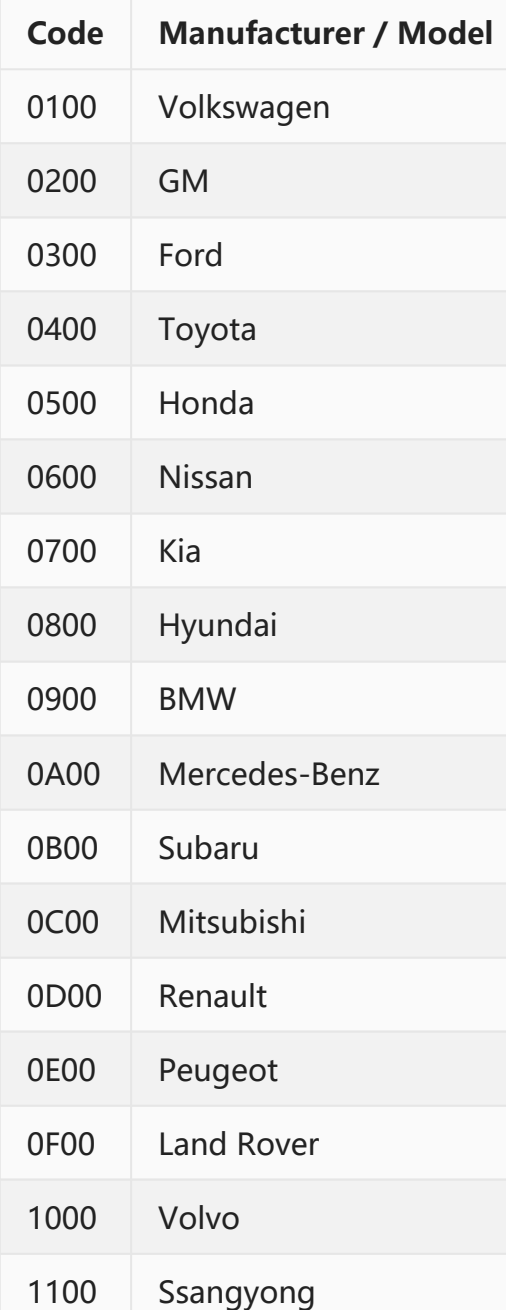

Note:

1. More models have been supported in latest product. Please contact us to get full model list.

## **6.7.7 OBD,10**

This command requests to get the PIDs supported in vehicle.

#### **OBD,10#**

**> OBD,10,00,00FFFFFFFF20FFFFE000**

[ARG]: None

[DATA]: The standard data that describes which PIDs are supported.

The standard data contains many groups. Each group has 5 bytes. The first byte in a group is the PID code, and following 4 bytes are its value. For example, 00FFFFFFFF represents that the value of PID00 is 0xFFFFFFFF, 0233445566 represents the value of PID02 is 0x33445566, etc. All standard PIDs are described in Wikipedia [OBD-II PIDs](https://en.wikipedia.org/wiki/OBD-II_PIDs), and all extended PIDs are described in Appendix [A.4 Extended OBD-II PIDs](#page-94-0).

More detail about the data format can be also found in Wikipedia [OBD-II PIDs](https://en.wikipedia.org/wiki/OBD-II_PIDs).

In above example: PID00: FFFFFFFF PID20: FFFFE000

After being parsed according to Wikipedia, we know PID00 ~ PID33 are supported in vehicle.

## **6.7.8 OBD,11**

This command requests to read the value of specific PIDs from vehicle.

```
OBD,11,0020408A8B0C0D0E#
```
**>**

**OBD,11,00,00FFFFFFFF20FFFFFFFF40FFFFFFFF8A000000008B000000000C4E2000000D660000000E33 445566**

[ARG]: The list of PIDs to be read. In above example, the value of PID00, PID20, PID40, PID8A, PID8B, PID0C, PID0D and PID0E will be read.

[DATA]: The standard data that are read from OBD module.

The standard data contains many groups. Each group has 5 bytes. The first byte in a

group is the PID code, and following 4 bytes are its value. For example, 00FFFFFFFF represents that the value of PID00 is 0xFFFFFFFF, 0233445566 represents the value of PID02 is 0x33445566, etc. All standard PIDs are described in Wikipedia [OBD-II PIDs](https://en.wikipedia.org/wiki/OBD-II_PIDs), and all extended PIDs are described in Appendix [A.4 Extended OBD-II PIDs](#page-94-0).

More detail about the data format can be also found in Wikipedia [OBD-II PIDs](https://en.wikipedia.org/wiki/OBD-II_PIDs).

In above example: PID00: FFFFFFFF PID20: FFFFFFFF PID40: FFFFFFFF PID8A: 00000000 PID8B: 00000000 PID0C: 4E200000 — Engine RPM =  $(A * 256 + B) / 4 = ((0x4E * 256) + 0x20) / 4 =$ 5000rpm PID0D: 66000000 — Vehicle speed =  $A = 0x66 = 102km/h$ PID0E: 33445566

All values can be parsed according to Wikipedia and Appendix.

## **6.7.9 OBD,12**

This command requests to get the PIDs supported in the freeze frame of vehicle.

```
OBD,12#
> OBD,12,00,004455667720445566774044556676
```
[ARG]: None

[DATA]: The standard data that describes which PIDs are supported.

The standard data contains many groups. Each group has 5 bytes. The first byte in a group is the PID code, and following 4 bytes are its value. For example, 00FFFFFFFF represents that the value of PID00 is 0xFFFFFFFF, 0233445566 represents the value of PID02 is 0x33445566, etc. All standard PIDs are described in Wikipedia [OBD-II PIDs](https://en.wikipedia.org/wiki/OBD-II_PIDs), and all extended PIDs are described in Appendix [A.4 Extended OBD-II PIDs](#page-94-0).

More detail about the data format can be also found in Wikipedia [OBD-II PIDs](https://en.wikipedia.org/wiki/OBD-II_PIDs).

In above example: PID00: 44556677

PID20: 44556677 PID40: 44556676

All values can be parsed according to Wikipedia and Appendix.

## **6.7.10 OBD,13**

This command requests to read the value of specific PIDs from the freeze frame of vehicle.

```
OBD,13,0C0E1C1E#
```
**> OBD,13,00,0C445566770E445566771C445566771E44556677**

[ARG]: The list of PIDs to be read. In above example, the value of PID0C, PID0E, PID1C and PID1E will be read.

[DATA]: The standard data that are read from OBD module.

The standard data contains many groups. Each group has 5 bytes. The first byte in a group is the PID code, and following 4 bytes are its value. For example, 00FFFFFFFF represents that the value of PID00 is 0xFFFFFFFF, 0233445566 represents the value of PID02 is 0x33445566, etc. All standard PIDs are described in Wikipedia [OBD-II PIDs](https://en.wikipedia.org/wiki/OBD-II_PIDs), and all extended PIDs are described in Appendix [A.4 Extended OBD-II PIDs](#page-94-0).

More detail about the data format can be also found in Wikipedia [OBD-II PIDs](https://en.wikipedia.org/wiki/OBD-II_PIDs).

In above example: PID0C: 44556677 PID0E: 44556677 PID1C: 44556677 PID1E: 44556677

All values can be parsed according to Wikipedia and Appendix.

## **6.7.11 OBD,14**

This command requests to get the fault code.

**OBD,14# > OBD,14,00,00** **> OBD,14,00,00020502009302**

[ARG]: None [DATA]: The fault code (see Section [5.10 OBD FAULT PACKAGE — 0x19\)](#page-34-0)

### **6.7.12 OBD,15**

This command requests to clear the fault code.

**OBD,15# > OBD,15,00,01**

**> OBD,15,00,00**

[ARG]: None [DATA]: The result of action — 01: Success 00: Failed

## **6.7.13 OBD,18**

This command requests to get the vehicle body status.

```
OBD,18#
> OBD,18,00,1F001000
```
[ARG]: None [DATA]: The vehicle body status (see Section [5.9 OBD BODY PACKAGE — 0x18\)](#page-32-0)

### **6.7.14 OBD,19**

This command requests to control some vehicle body status.

**OBD,19,0100# > OBD,19,00,01 > OBD,19,00,00**

[ARG]: The action

```
• BYTE1:
```
◦ 0x01: Central locking

- 0x02: Horn
- 0x03: Emergency light
- 0x04: Windows
- BYTE2:
	- 0x00: Turn off
	- 0x01: Turn on

[DATA]: The result of action — 01: Success 00: Failed

# **APPENDIX**

## **A.1 CHECKSUM ALGORITHM**

Please contact us to get source code.

sum16.h:

```
#ifndef __SUM16_H__
#define __SUM16_H__
#if defined(__cplusplus)
extern "C" {
#endif
typedef unsigned char mx_uint8;
typedef unsigned short mx_uint16;
typedef unsigned int mx_uint32;
mx_uint16 mx_sum16(mx_uint16 sum16, const mx_uint8 * data, mx_uint32 size);
#if defined(__cplusplus)
}
#endif
#endif // __SUM16_H__
```
sum16.c:

```
#include "sum16.h"
mx_uint16 mx_sum16(mx_uint16 sum16, const mx_uint8 * data, mx_uint32 size)
{
    while (size != 0)
    {
```

```
sum16 = ((sum16 << 1) | (sum16 >> 15)) + *data;
        data++;
        size--;
    }
   return(sum16);
}
```
## **A.2 DEFLATE ALGORITHM**

Please contact us to get source code.

deflate h:

```
#ifndef __DEFLATE_H__
#define __DEFLATE_H__
#if defined(__cplusplus)
extern "C" {
#endif
typedef unsigned char mx_uint8;
typedef unsigned short mx_uint16;
typedef unsigned int mx_uint32;
typedef struct
{
   /// Default is 130 (from 4 to 258). The larger value, the more memory
used in compression.
   unsigned short maxLength;
   /// Default is 65535 (from 4 to 65535). The larger value, the slower
speed in compression.
   unsigned short maxOffset;
   /// Memory alloc function
   void * (*malloc)(unsigned int);
   /// Memory free function
```

```
void (*free)(void *);
} mx_ezconfig;
mx_uint32 mx_extractEz(mx_uint8 *dst, const mx_uint8 *src, mx_uint32 size,
const mx_ezconfig *cfg);
#if defined(__cplusplus)
}
#endif
#endif // __DEFLATE_H__
```
deflate.c:

```
#include <mem.h>
#include <stdlib.h>
#include "deflate.h"
#define EZ_END_SYMBOL 256
#define EZ_MIN_LENGTH 4
typedef struct
{
   int symbol;
   unsigned int count;
   unsigned short child0;
   unsigned short child1;
} ez_node;
typedef struct
{
   // I/O stream
   unsigned char *ioPtr;
   unsigned int ioPos;
   // Work buffer
   ez_node *pNodes;
```

```
unsigned int nNodes;
} ez_context;
typedef mx_ezconfig ez_config;
static const ez_config ez_cfg = { 130, 65535, malloc, free };
static const unsigned char ez_mask[] = { 0x00, 0x01, 0x03, 0x07, 0x0F,
0x1F, 0x3F, 0x7F, 0xFF };
static unsigned int ez_readBits(ez_context *ctx, unsigned int bits)
{
    unsigned char *ptr;
    unsigned int left;
    unsigned int result;
    ptr = ctx->ioPtr;
    left = ctx->ioPos + 1;
   result = 0;
   while (bits >= left)
    {
        result = (result << left) | (*ptr & ez_mask[left]);
        bits -= left;
       left = 8;
        ptr++;
    }
    if (bits > 0)
    {
        result = (result << bits) | ((*ptr >> (left - bits)) &
ez_mask[bits]);
        left -= bits;
    }
    ctx->ioPtr = ptr;
```

```
ctx->ioPos = left - 1;
    return(result);
}
static unsigned int ez_readBit(ez_context *ctx)
{
    unsigned char *ptr;
    unsigned int pos;
    unsigned int result;
    ptr = ctx->ioPtr;
    pos = ctx->ioPos;
    result = (*ptr >> pos) & 0x01;
    if (pos != 0)
       pos--;
    else
        pos = 7, ptr++;
    ctx->ioPtr = ptr;
    ctx->ioPos = pos;
    return(result);
}
static ez_node * ez_readTree(ez_context *ctx)
{
    ez_node *node;
    node = &ctx->pNodes[ctx->nNodes++];
    if (ez_readBit(ctx))
    {
        // Read symbol for leaf node
        node->symbol = ez_readBits(ctx, 9);
        node->child0 = 0;
       node->child1 = 0;
    }
```

```
else
    {
        // Read branch
        node->symbol = -1;
        node->child0 = ez_readTree(ctx) - ctx->pNodes;
        node->child1 = ez_readTree(ctx) - ctx->pNodes;
    }
    return(node);
}
static int ez_readSymbol(ez_context *ctx)
{
    ez_node *node;
   node = ctx->pNodes;
   while (node->symbol < 0)
   {
        if (ez_readBit(ctx))
            node = ctx->pNodes + node->child1;
        else
            node = ctx->pNodes + node->child0;
    }
    return(node->symbol);
}
static unsigned int ez_decode(ez_context *ctx, unsigned char *dst)
{
    int symbol;
    unsigned int length, offsetH, offsetL;
    unsigned char *ptr1, *ptr2;
    ptr1 = dst;
   while (1)
    {
        symbol = ez_readSymbol(ctx);
```

```
if (symbol == EZ_END_SYMBOL)
            break;
        if (symbol < EZ_END_SYMBOL)
            *(ptr1++) = (unsigned char)(symbol);
        if (symbol > EZ_END_SYMBOL)
        {
            length = symbol - (EZ_END_SYMBOL - EZ_MIN_LENGTH + 1);
            offsetH = ez_readSymbol(ctx);
            offsetL = ez_readSymbol(ctx);
            ptr2 = ptr1 - ((offsetH << 8) | offsetL);
            for (; length != 0; length--)
                *(ptr1++) = *(ptr2++);
        }
    }
    return(ptr1 - dst);
}
// The largest output buffer must contain all data
unsigned int ez_extract(unsigned char *dst, const unsigned char *src,
unsigned int size, const ez_config *cfg)
{
    unsigned int result = 0;
   ez_context ctx;
    if (cfg == NULL)
        cfg = &ez_cfg;
   memset(&ctx, 0, sizeof(ctx));
    ctx.ioPtr = (unsigned char *)src;
    ctx.ioPos = 7;
    ctx.pNodes = (*cfg->malloc)((2 * 512 - 1) * sizeof(ez_node));
```

```
if (ctx.pNodes == NULL)
        goto END;
    memset(ctx.pNodes, 0, (2 * 512 - 1) * sizeof(ez_node));
    ez_readTree(&ctx);
    result = ez_decode(&ctx, dst);
END:
    if (ctx.pNodes != NULL)
        (*cfg->free)(ctx.pNodes);
    return(result);
}
mx_uint32 mx_extractEz(mx_uint8 *dst, const mx_uint8 *src, mx_uint32 size,
const mx_ezconfig *cfg)
{
    return(ez_extract(dst, src, size, cfg));
}
```
## **A.3 PARAM-SET**

There are many parameters in device and all of them are stored in non-volatile memory. Server can read them by the above commands. However, the reading is slow because of the poor performance of IP connection over the cellular. Moreover, sometimes, there is no response because device is offline due to weak signal. As a result, user often has a bad experience to access the parameters he wishes to know.

In order to improve the user experience, server can keep a copy of all parameters. If so, server can show user the parameters immediately when user attempts to access them. Then, if user requests to change them, server saves the modifications and pushes them to device when it is online.

The set of all parameters is called *param-set*. When device is logged in, server can check the integrity of *param-set*, and requests device to upload it if it is different from the copy in server. In addition, when any change to *param-set* happens in device, it can also be synchronized up with server. All synchronization are optional and can be disabled if

server does not need the copy.

In order to reduce network traffic, param-set is compressed before being transmitted. Server must deflate it before use.

The structure of a *param-set* is described as below:

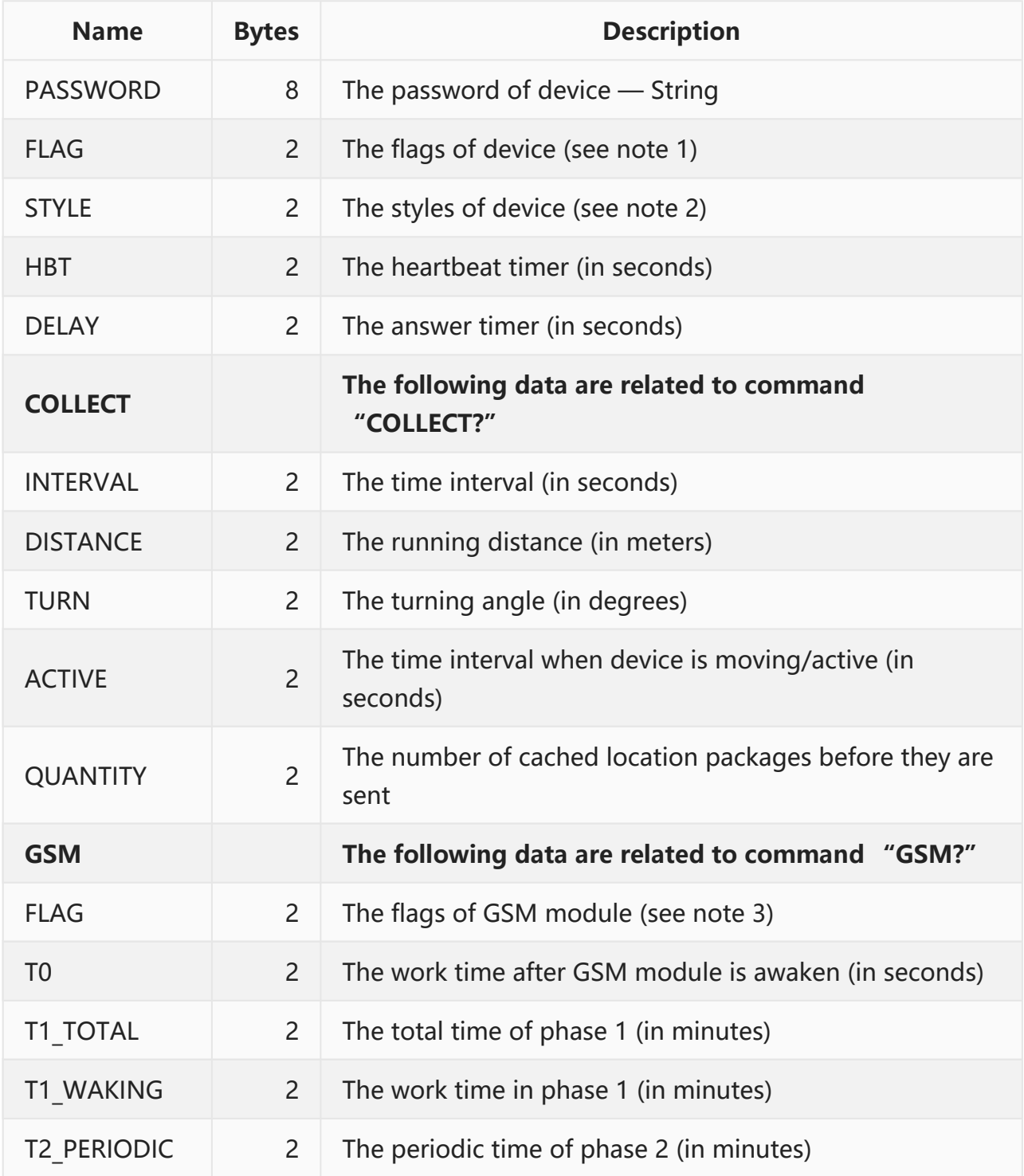

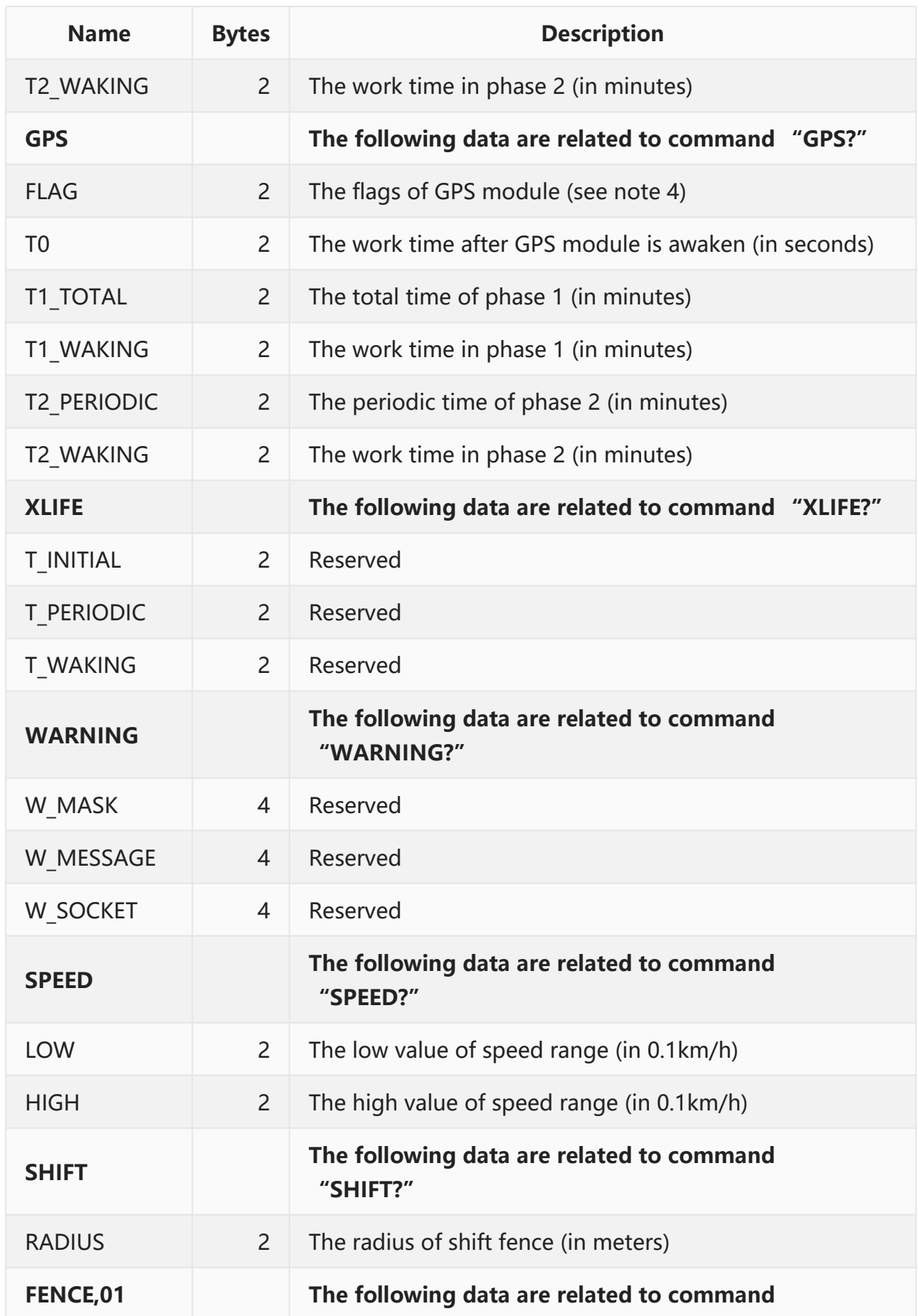

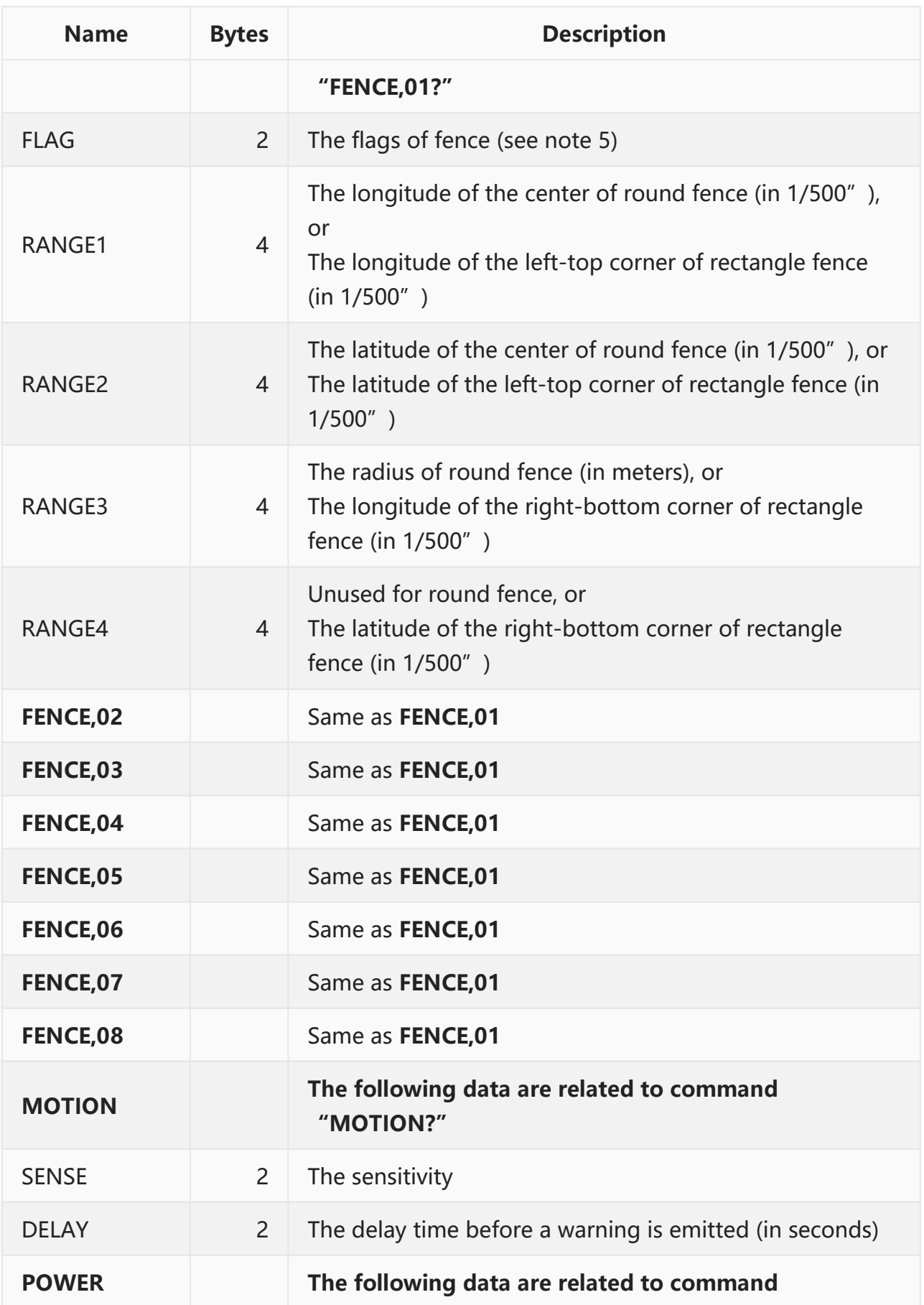

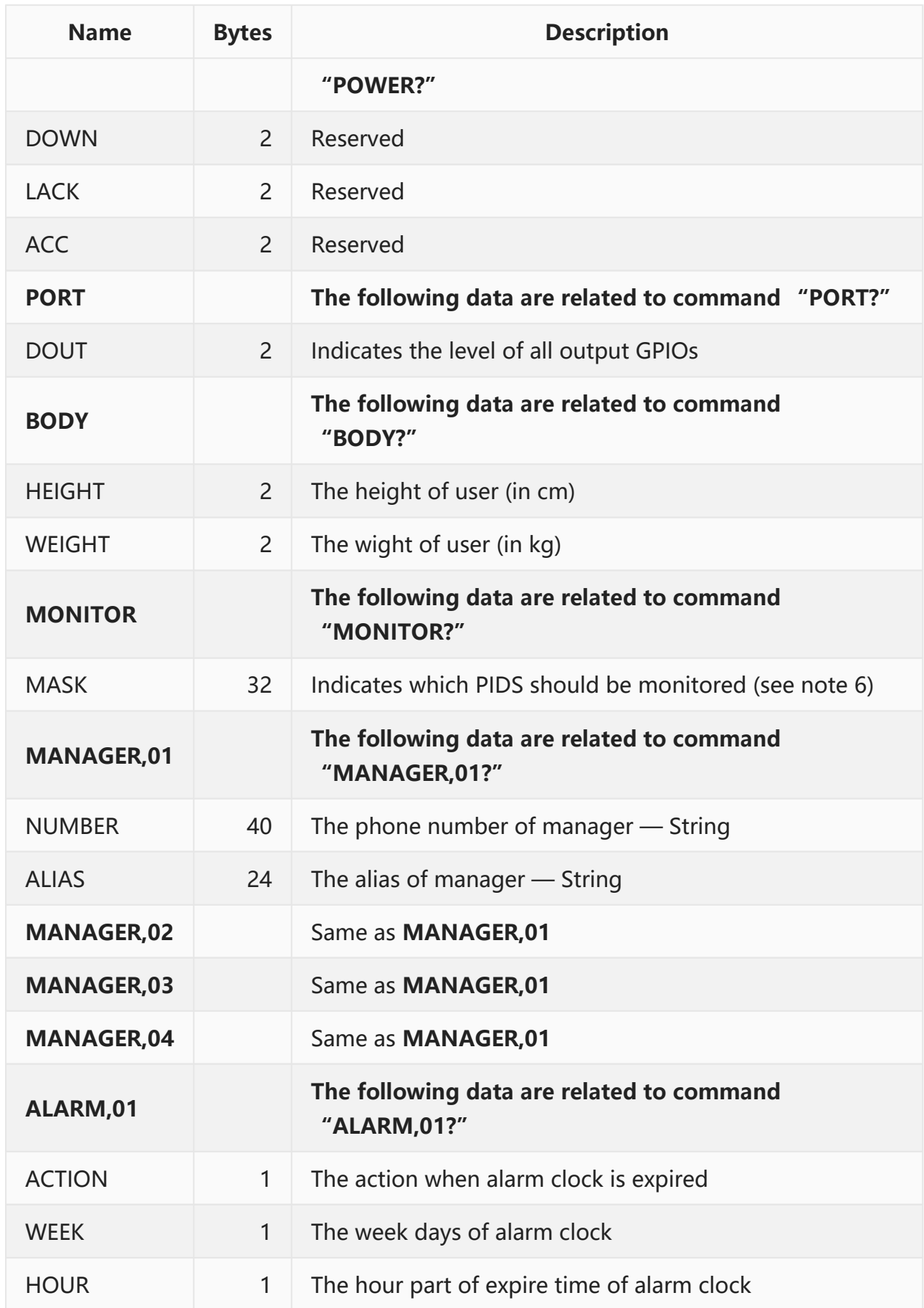

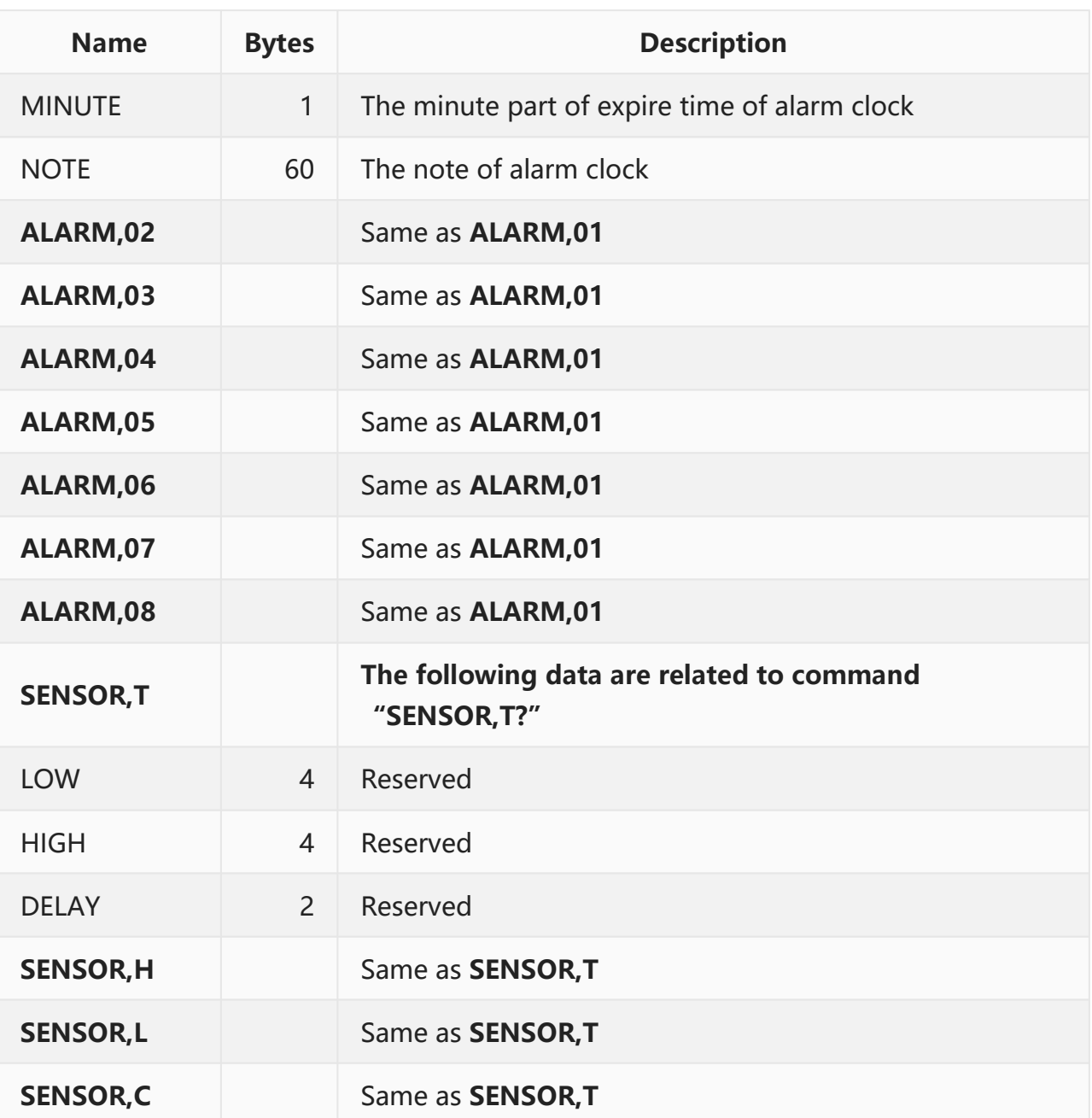

#### Note:

- 1. Flag of device: BIT12: Fuel is cut (relay is triggered) Other: Reserved
- 2. Style of device: BIT00: LED always works (never sleep) Other: Reserved
- 3. Flag of GSM module: BIT00, BIT01: Work mode (see Section [6.3.11 GSM](#page-51-0)) Other: Reserved
- 4. Flag of GPS module:

BIT00, BIT01: Work mode (see Section [6.3.12 GPS](#page-52-0)) Other: Reserved 5. Flag of fence: BIT00: Fence mode: 0: Round 1: Rectangle BIT04: Outside type BIT05: Inside type BIT15: Active: 0: Inactive 2: Active 6. Mask of OBD: BYTE00 BIT00: Indicates whether PID00 is monitored … BYTE00 BIT07: Indicates whether PID07 is monitored BYTE01 BIT00: Indicates whether PID08 is monitored … BYTE32 BIT07: Indicates whether PIDFF is monitored

## <span id="page-94-0"></span>**A.4 Extended OBD-II PIDs**

Extended OBD-II PIDs are supported only for specific vehicle models. Please contact us to get more information.

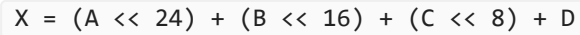

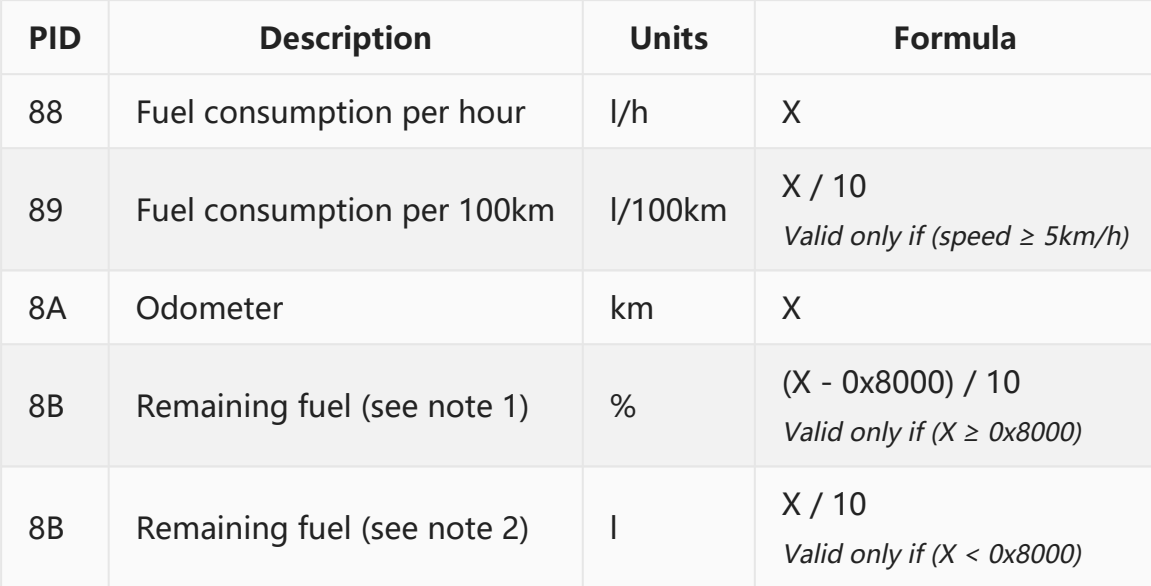

Note:

- 1. The remaining fuel is returned in percentage for Buick, Chevrolet and Honda.
- 2. The remaining fuel is returned in liter for Volkswagen, Audi, Skoda,

Toyota, Ford and Nissan.

3. In order to get precise remaining fuel, vehicle must be horizontal and stationary. Or the result may be unstable and imprecise.